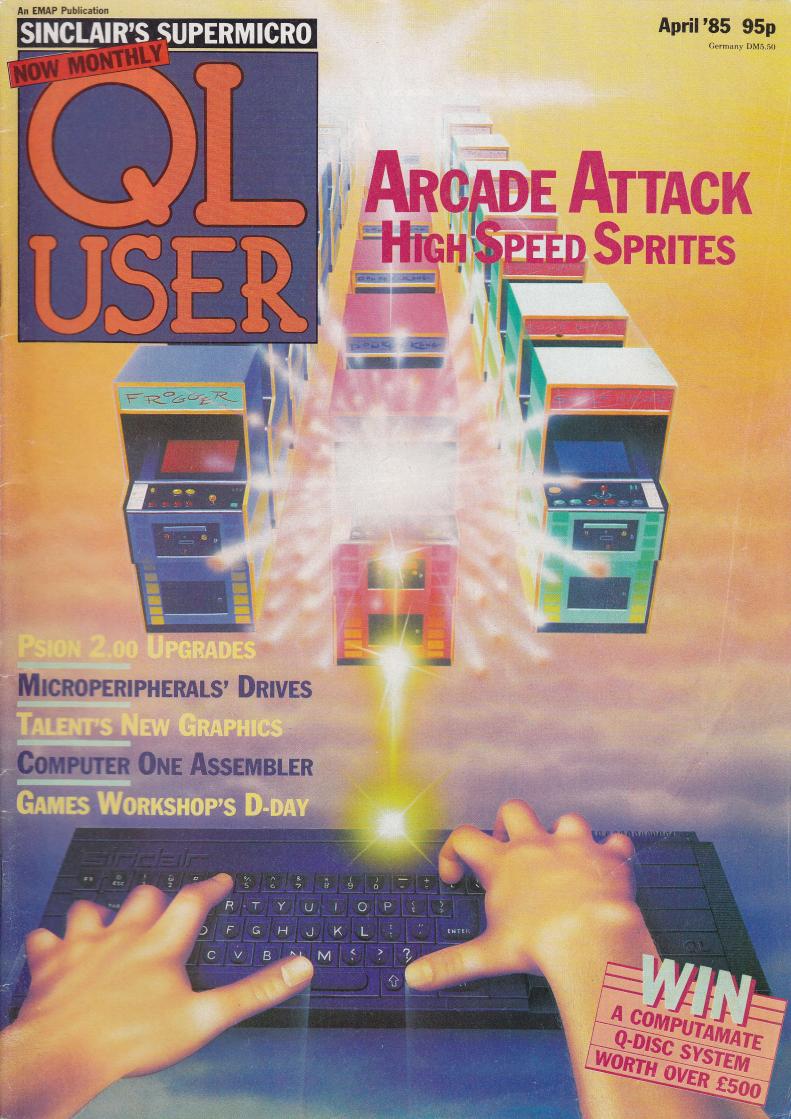

EVEN THE PRICE WILL KEEP YOU IN THE BLACK This sleek, black Microvitec CUB medium resolution colour monitor has been designed to be totally compatible with the Sinclair Q.L. An ability to display 85 column text is combined with outstanding graphic capabilities - at a price that won't break the bank. Specification Model: CUB 1451/DQ3 14" Q.L. Monitor RGB TTL input Tube Resolution (pixels) 653(H) x 585(V) Dot Pitch 0.43mm Bandwidth 18 MHz Also available in Standard Resolution version for only £225 inc. VAT. MICROVITEC Microvitec PLC, Futures Way, Bolling Road, Bradford BD4 7TU, West Yorkshire. Tel: (0274) 390011. Telex: 517717

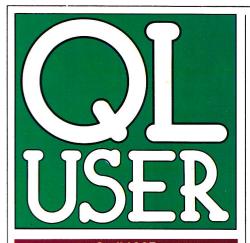

# **April 1985**

Editor Paul Coster BSc
Assistant Editor Paolo Baccanello
Editorial Assistant Shirley Eborn
Art Editor Mike Spiller
Technical Consultant Associate Editor Paul Coster BSc
Paul Coster BSc
Nike Spiller
Adam Denning
Peter Rodwell

Advertising Manager Phil Baker Advert Production Yvonne Moyser Sales Executive Tracey Keighley

Publisher

Terry Pratt

#### **Contributors**

Sid Smith, Leon Heller, Nicky Trevett, Adam Denning, Peter Rodwell, Alan Turnbull, Giles Todd, Gareth Jefferson, Martin Croft, Roger Vernon, John Lang, Andy Carmichael, Richard Cross, Ian Williams and Jane Robins

### Editorial 01-251 6222

QL User, Priory Court, 30-32 Farringdon Lane, London EC1R 3AU.

# Advertising 01-251 6222

### Competitions

The winner of our February registration card draw is Justin Mason from the Isle of Wight. He receives a Centronics interface courtesy of Miracle Systems.

The Questions and Answers' competition in the same issue brought forth some amazing answers, but the correct solutions were: D RAM stands for Dynamic Random Access Memory, 'ns' represents nanoseconds (10-9 seconds), CP/M is Control Program for Microcomputers and the formattted storage capacity of the Firefly disk, 7.5 Mbytes.

Quite a lot of readers answered all these questions correctly, so the tiebreaker came into play. The final choice was a difficult one, but we decided that the winner should be Chris Abbess from Woodford Green, Essex. His reason was: "Perhaps Lashley's trace will be found in Quest's memory enhancements".

Second prize goes to Mr V Holland from Cambridge, who came up with a different idea: Quest 'Executive' Now Gives Reliable Alternative to Microdrive.

Third prizes go to J Stevens from Romsey, Hants, D E Nixon from Southampton, and B T Szocik from Clapham, who proposed: 'Letters not common to MERLIN and GRAIL are ENGRAM'. Originality was the key to our selection here, but perhaps BTS would care to elucidate?

# **CONTENTS**

News

QLN

Current and concise – QL news at your fingertips.

IQLUG

User Group News

Special forum for the independent user group.

**Series** 

Ω

**Games Programming** 

Machine Code Procedures – a new series on low level games programming, using stand-alone routines and procedures.

Letters

13

**Open Channel** 

Your views and comments, as expounded to the Editor.

**Preview** 

14

Next Month

What to look for in the May edition.

Review

16

Hardware on the Horizon II

Next in the line of new products is MicroPeripherals' disk system and a couple of RAM cards.

**Feature** 

20

Mind Your Own Business!

An unbiased account of one company's experiences using the QL as a business computer – it may surprise you.

Feature

22

Terminal Emulation

More vital details on how to transform the QL into a universal communications terminal.

Review

27

**Talented Graphics** 

Exclusive to *QL User* – the latest graphics package from Talent Computer Systems.

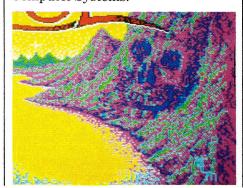

**Competition** 

29

Computamagic

Win a complete CST dual drive disk system, compliments of Computamate Data Products.

Review

39

**D-Day** 

Games Workshop's new game for the QL.

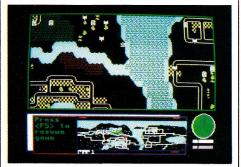

**Programs** 

40

'The Progs'

A special collection of readers' programs, including the second part of our DIY Assembler

Series

47

Machine Code Tutorial

Continuing our beginner's guide to 68000 programming.

Review

51

Computer One Assembler

A full spec Assembler with some interesting features.

Books

52

**Bookmarks** 

Our regular perusal of literary offerings concerning the QL.

Review

55

Psion 2.00

The second coming of Psion's four software packages – we assess the differences.

Information

58

Instant Access

By popular request, invaluable information on QL hardware and software, plus manufacturer's index tables

Published and Distributed by EMAP Business and Computer Publications Ltd. Typesetting by Contemporary Graphics Ltd., 20 Bowling Green Lane, London EC1. Printing Riverside Press. © Copyright QL USER, 1985

# NOW an expansion system as versatile as the QL

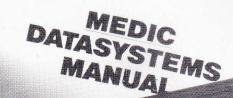

# All in one-one system, one cartridge

MEDIC takes up where others leave off. Why narrow down your choices? The Q.L. was intended as a versatile computer capable of fulfilling many roles. With our system cartridge, the choice is yours. As well as a disc interface including parallel port you can have any one of the following: memory upto 512K, modem, Eprom card (192K) experimental card including front interface. You can upgrade to any level in line with your needs. Our disc interface affords full Psion, versions 1 and 2, compatibility.

Ask your dealer for details or order direct:

# medic datasystems limited

76 Grainger Close, Basingstoke, Hants. RG22 4EA Telephone 0256 460748

Please send me further details on your products

I wish to order the following: (please tick required items)

#### **Individual Products**

- ☐ 64K Memory £99.95
- ☐ 128K Memory £129.95☐ 256K Memory £169.95
- ☐ 512K Memory† £259.95
- Eprom card socketed (192K

   excluding Eproms) experimentation card with front interface £24.95
- Dust Cover that doubles up as a stand £14.95
- as a stand £14.95  $\square$  Modem\* £79.95
- †Can only be powered if Medic disc system connected
- \*Delivery beginning April

- Packages
- 1 Megabyte disc drive (cased, inc. PSU) disc interface and parallel interface, with cables £249.96
- 2 1 Megabyte disc drives, (cased, inc. PSU) disc interface parallel interface, with cable £399.95
- 1 megabyte disc drive, memory inc., disc interface and parallel interface.
- 128K £329.95 £479.95
- ☐ 256K £359.95 ☐ £509.95
- 512K £449.95 £595.95

To order products please make cheques/P.O.'s payable to MEDIC DATASYSTEMS LTD. Allow 28 days for delivery. All prices include VAT. Please add £5 p&p.

NAME

ADDRESS

Signed

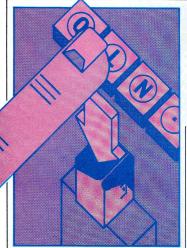

# **Who Gives A TOS?**

The QL walks the borderline between the top end of the home computer market and the low end of business machines. To generate a large software base, computers in the home market need huge sales (which the QL hasn't yet got), while business computers need to run an industry standard operating system (which the QL hasn't got, but which three different companies reckon they can sell you).

The two most successful operating system standards in the business world have been CP/M 80, supplied by Digital Research for 8-bit computers, and MS-DOS (or PC-DOS) supplied by Microsoft and implemented on the 16-bit IBM PC and its imitators.

QL users have the choice of sticking to the computer's native QDOS, or of supplementing it with CP/M 80, CP/M 68K or 68K/OS – rival systems which claim an established software base, the possibility of plugging your QL into an up-and-coming industry standard, or both.

CP/M 80 offers the QL user thousands of tried and tested programs, but was written for 8-bit processors; buying a 68008 and running CP/M 80 is

# NEWS

# Sid Smith reports on the latest forward and backward steps on the QL front.

like buying a buzz-saw – and cutting wood with the engine turned off.

CP/M 68K makes more use of the QL's central processor, but has far fewer application

68K/OS, say its adherents, more thoroughly exploits the 68000 than any of the alternatives, but at the time of writing it hasn't a single applications package.

Which brings us to QDOS. For the QL owner, QDOS has the great advantage of requiring no additional outlay, and according to this magazine's Technical Consultant-is at least the equal of any of its rivals. Software support continues to be disappointing, but with the price cut in microdrive cartridges and a growing awareness among programmers that sooner or later they'll have to learn 68000 code, there's reason for remaining hopeful.

However, there's no chance of QDOS being adopted by other manufacturers and becoming an industry standard for business software. QDOS will attract software support only in proportion to sales of the QL. By using its own particular OS for the QL, Sinclair has ensured that—like the ZX computers before it—the machine has to make its own way in the world.

All of which is in direct contrast to Atari. Jack Tramiel's new company has likewise priced a machine at the borderline between the home and business markets but has equipped its new ST

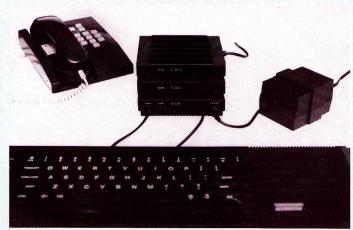

Will the QL ever become a real communicator?

# **Modem Times**

OEL, makers of the QL comms package, seem to be doing a Sinclair on us. OEL have been advertising QCOM – and cashing cheques for it – since late November, and the three-module package was officially launched at the Birmingham Which Computer? Show in mid-January.

But throughout all this time

QCOM wasn't ready, and early buyers heard nothing from the company till the end of January, when letters arrived postponing delivery till mid-February – we've still had nothing to date.

OEL attribute the delay to a four-week slippage in the arrival of the customised 'computer on a chip' which sits at the heart of the comms package.

range with an OS closely related to a potential industry standard.

"But," you may cry, "the Atari OS is some obscurity called TOS – which isn't a potential anything."

Well, although Atari and Digital Research are curiously shy about it, conceding only that the latter company was responsible for writing part of TOS, a senior DR official has confirmed to us that TOS was "essentially based on CP/M 68K".

In other words, software written under CP/M should be relatively easy to port across to the ST range. Whatever problems the Atari machines face, their support from large business packages should grow much more quickly than the QL's.

Sinclair, meanwhile, claim not to be worried by Tramiel's new range. "We'll believe it when we see it," is what they say.

The Atari ST machines, unveiled at Las Vegas in January, are built around the Motorola 68000 chip (a faster version of the QL's processor), have a minimum of 128K

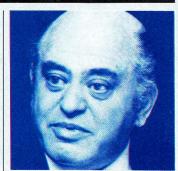

'Jack the Lad?'

RAM, boast the Macintoshstyle GEM user interface (a mouse, windows and icons front end, also employed in the £3000 Acorn ABC range), have better sound, keyboard and interfaces than the Sinclair machine, and compete head-on in price. They're due to hit the UK in Spring.

Apart from insisting that they'll be able to sell the QL in America (they're wrong), Sinclair's attitude is that manufacturers are always announcing products they don't have ready...which reminds us, the Atari unveiling comes exactly a year after the QL was launched—coincidence or calculation?

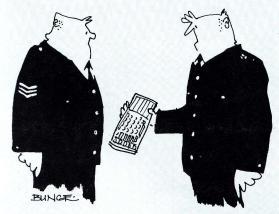

Not the usual sort of computer crime sarge, there's a woman outside who claims it indecently assaulted her.

# NEWS

# **Winning Wafer**

Work on Sinclair's 0.5Mb wafer scale memory chip for the QL is progressing according to schedule, says a chief designer involved in the project.

As reported in these pages some months ago, Sinclair plans to build its own factory for wafer scale integrated circuits—circuits, that is, which occupy the whole of the several inch diameter surface of a silicon wafer, rather than the tiny fraction which is broken off to form the familiar silicon chip.

In the December/January QL User, Sir Clive explained that the first of these WSI circuits would be a "silicon Winchester" for the QL, offering 0.5Mb for a price around £200 (though his latest pronouncements put the cost to between £300 and £400), and capable of massive speed.

"The speed is so high," said Sir Clive, "that you will be able to store whole screens of information and then play them back quickly, to produce animation." So attractive is the prospect of this WSI memory circuit that – according to some reports – Sir Clive is even having second thoughts about the promised QL Winchester interface.

Work on the memory circuits of the WSI unit is being carried out at the British custom circuit house of IMS, possibly the only company in Europe with the necessary expertise in specialist memory design.

"We're doing the memory and the basic wafer," explained IMS's Graham Davies. "The control logic is being done by Sinclair under a design team at the Metalab."

The memory circuit will plug into the QL's external RAM socket, and draw its power from the QL. However, "If the power goes off, either through power failure or because the memory unit is unplugged, then a battery will switch in to preserve the wafer's contents."

# **STOP PRESS!**

Some interesting developments for QL ROM spotters, from Alan Turnbull

Recently, after receiving my QL back from a repair at Camberley under warranty, I was astonished to find yet

another response from the function 'VER\$' which returns the two-letter code of the current version of the QL ROM.

The code it came back with was 'JS' and not 'JM' . . . so what do you get in 'JS' which is not in previous releases?

Well, you will be glad to know that the construct 'WHEN' together with 'ERRor' is implemented so that error trapping is at last possible on the QL. This is further supported by 25 extra SuperBasic keywords. An example program showing the use of some of these extra keywords in conjunction with 'WHEN' is listed below.

Also with 'JS', you get a trace facility and the option of revectoring the messages output to the console such as error reports and prompts.

New functions return values associated with the error status of the QL. ERNUM gives the error code of the last error that occured, whilst ERLIN tells you at which line in the program it happened. All the other new functions return either 0 or 1. For example, if

the last error was 'overflow' then the function ERR\_OV would return 1.

The procedure REPORT is intended for use with WHEN ERRor as a means of printing the error message, which would have been sent to channel 0, to any other channel.

In terms of bugs, the 'JS' ROM is pretty clean. The number base conversion utility vectors documented in the QDOS Manual as "not working on QDOS versions 1.03 and before" have been fixed and there seems to be an extra vector because the initialisation routine which was at address 360 on previous machines is now at address

362

'JS' still complains when you try to use a simple variable with the same name as a DIMensioned array but a new bug is introduced: the formal parameter of a procedure/function may not be used as a SELect variable—it must be copied to a LOCal variable and that must be used in the SELect statement.

Perhaps the main bugcorrection worthy of note is that the QL can now recognise 16 plug-in peripheral cards rather than just the one. Someone had put a BGE rather than a BLT instruction in the testing loop!

Further examples will appear in future issues of QL User

```
100 REMark 'WHEN' demonstrator for QL 'JS' ROM
110 REMark COPYRIGHT (c) February 1985, Alan Turnbull
120 ;
130 WHEN ERROr
140 AT RND(0 TD 19),RND(0 TD 39)
150 PAPER RND(0 TD 5)
160 PRINT "** Error number ";ERNUM;" at line ";ERLIN;" ***"
170 PRINT £0; "Error 'not found' status = ";ERR_NF;" ";
180 REPORT
190 END WHEN
200 ;
210 MODE 4
220 REPeat forever
230 DIR mdv9_
240 LINE 83,0 TD RND(0 TD 166),RND(0 TD 100)
250 END REPeat forever
```

# **USER GROUP NEWS**

# The latest news and views from IQLUG chairman Leon Heller.

Besides the Swindon workshop mentioned in the last issue, workshops are also planned in Cambridge, Liverpool, Edinburgh, Leeds, the North East and Swindon again, in the autumn. The usual activities will be repeated.

# The Camberley Connection

I recently visited Sinclair's Camberley distribution centre. The Camberley facility does not belong to Sinclair, but is run by GSI, a French-based multinational corporation. The level of customer support provided to Sinclair computer users was most impressive. One department deals with written queries, with standard paragraphs called up on a word processing system (not a QL with Quill!) for the most frequent queries, and an individual reply for the more esoteric ones. These are merged into the same letter, if the customer has several questions. Another

department answers telephoned enquiries. Since they are handling several thousand queries a week, some mistakes will obviously occur, but I don't know of any other UK microcomputer manufacturer who has something like 30 people working on customer support! One of our members was unable to get a Brother M1009 printer working properly with Quill. I mentioned that Psion were unable to help him, and was immediately handed a piece of paper containing all the necessary information!

# **Memory Gap**

One of our members, David Nowotnik, has sent in the following tip for users who miss the "PRINT MEM" function available in MBASIC. PRINT PEEK\_L (163860) – PEEK\_W (163852) does much the same thing on the QL.

Still on the subject of memory, readers thinking of buying additional memory might be interested to hear that external memory on the QL should run three times faster than the internal memory, if it has been properly designed!

Any IQLUG members who would like to reach a wider audience than Quanta are welcome to use this column. Please send contributions direct to me so they can be passed on to *QL User*.

The Independent QL Users' Group (IQLUG) publishes a monthly newsletter, maintains a software library, supports local groups, and provides members with a free advice service. Workshops are arranged from time to time in different parts of the country. Further details are available from:

Brian Pain, 24 Oxford

Street, Stony Stratford, Milton Keynes MK11 1JU. Tel: (0908) 564271

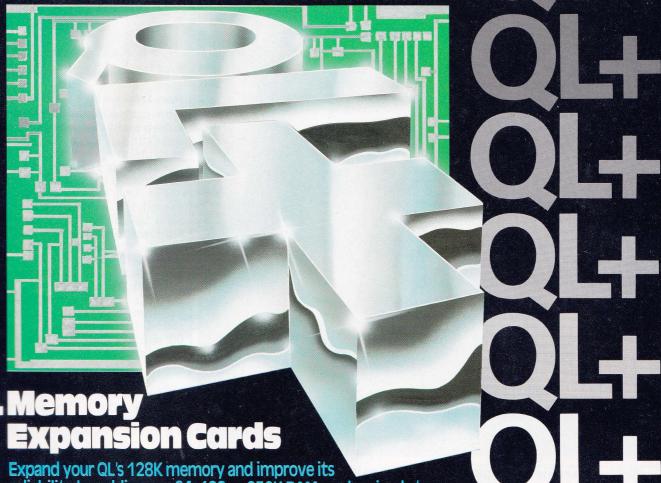

**OL Memory** 

Expand your QL's 128K memory and improve its reliability by adding our 64, 128 or 256K RAM cards priced at a remarkably low £75, £115 and £150 respectively (ex VAT)

# QL+ RAM cards give you:

- Optional unique ROM facilities -implementing a RAM disc and extending Superbasic.
- All QL+ RAM cards are powered from the standard QL power supply.
- All cards fit completely within the QL casing.
- memory.
- Extended RAM capabilities, reducing reliance on micro-drives.
- State of the art design, using the latest in D RAM technology.

PCML Ltd., Royal Mills, Esher, Surrey. TEL: 0372 67282/68631

TLX: 935398.

All access faster than QL's own QL+ gives you more for less.

order and allow up to 28 days for delivery.

GAK RAM Card - Only 275 + VAT make met chaque with

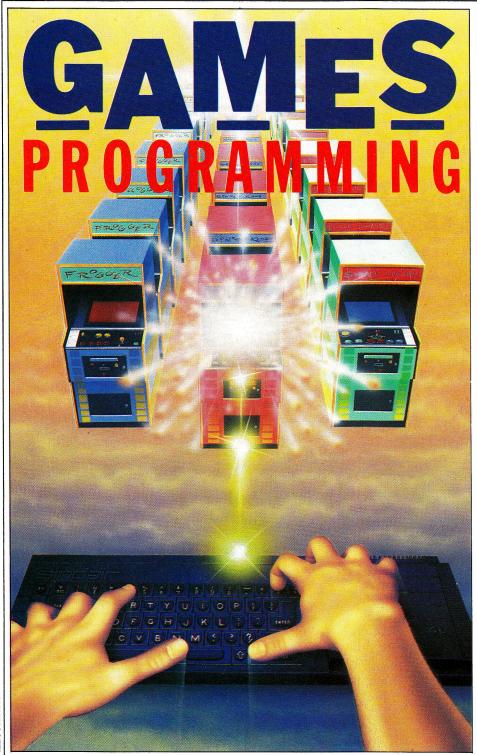

Writing machine code games
demands flair, imagination
and a mastery of all that is QL.
In the first of a new series,
lan Williams magics monsters
from nowhere.

In this series we provide a number of machine code routines which will ultimately combine to make a Space Invaders type game called *Paladin*. The order in which these routines have been presented means that, right from the start QL users will have something workable on screen with which they may experiment.

Our first chunk of code is the

largest as it contains the main control routine for the game. However, most of the calls to subsidiary routines are preceded by a ';' which will cause the assembler (Computer One's in this case) to disregard them. The effect is similar to starting a line with REM in BASIC. In time the relevant section will be explained, subsidiary routine supplied, ';' sign removed and the call activated. Meanwhile, these lines can only serve to whet your appetite for what is to come!

# **MONSTER MAP**

Our first task is to define our space invader. For this we have decided on a block of  $8\times 8$  pixels, giving a monster 64 pixels square. Designing

a sprite is fun. All you need is a piece of squared graph paper and a pencil. Draw out an  $8\times 8$  grid and then colour in the shape of your invader (fig 1). In mode 512 you have the choice of red, green, black and white. Remember, as each square only occupies a pixel it doesn't pay to be too ambitious and aim for a multicoloured tapestry effect. Chances are, nobody'll notice it, anyhow!

|   | Ŋ  | YBE | BLE | 1 | N | ΥB | BLE | 2 |
|---|----|-----|-----|---|---|----|-----|---|
|   | 8  | 4   | 2   | 1 | 8 | 4  | 2   | 1 |
| Α |    |     |     | G | G |    |     | W |
| В |    |     | G   | G | G | G  |     | W |
| С |    | P   | R   | G | G | P  | R   | W |
| D | G  | G   | G   | G | G | G  | G   | G |
| Ε | N. | G   | FX  | R | G | B  | G   |   |
| F | NN |     | G   | G | G | G  |     |   |
| G | W  |     | W   |   |   | W  |     |   |
| Н |    |     | W   |   |   | W  |     |   |

Figure 1. Planning the 8  $\times$  8 grid.

Now comes the intellectual bit. The screen is divided into 256 lines each consisting of 128 bytes. The bytes in each line are grouped into pairs called words (each 16 bits) and it's these that control the colours of the pixels.

The first byte is called high, the second, low. The way it works is this: each bit in the high byte (the first one) controls the green in each pixel and each bit in the low byte controls the red. If you want the pixel white, simply set both bits, and the opposite for black. So, if you want a pixel red then it's 01 (no green and just red). If you want it green, it's the other way round (10). Therefore, 11 = white and 00 = black. Fig 2 should show you exactly what's happening.

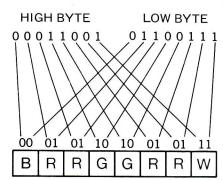

Figure 2. Colour bit designations.

Now work your way through the design calculating the colour of every pixel in binary for each of eight rows. You'll be left with eight 16 digit numbers which can be converted to hex. The method we use saves time and it's a lot easier to use. To design your own sprite follow the instructions exactly.

1. Draw an  $8 \times 8$  grid exactly as shown in fig 1 (don't forget the

numbers on the top).

2. Draw any shape you want and then initial each square with the colour you like at that point.

3. Look at the top row only (that's going to be your first four hex digits).

4. Each square has a number above it (8,4,2 or 1). Count the whites and the greens in the first set of four squares, add them up, and they are your first digit. Do exactly the same for the second set of four squares so you get your second digit.

5. Now count the whites and reds in the first four squares, add them up and they're your third digit.

6. Finally do the same for the second four squares, and you have your fourth digit.

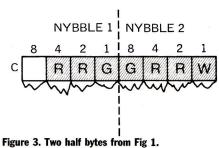

If you're still confused, look at fig 3. It

can see, it's divided into two sections, each of which is 1 nybble (half a byte). Following the plan above, we first count the whites and greens in nybble 1, add the numbers on top of them, and get \$1. Repeat the operation for the second nybble and we get \$9. So far, then we've got \$19. Now we add up the whites and reds in the first nybble and get \$6. Finally, doing the same to the second nybble we get \$7. Full definition of line 'C', therefore is \$1967. Easy, isn't it? All these numbers are then entered as data shown in the listing as lines 277 - 291. We use eight different sprite shapes and alternate the 'a' patterns with the 'b'.

# STEP IN TIME

Ok, now we have our invaders how do we move them? If you look at line 33 you'll see the label repeat. It's this loop that deals with all movement, calling three subroutines: un\_paint, slither and paint. Cropping up all over the place is a variable *num\_sp*. That is set to the total number of invaders placed on the screen at the start (strictly speaking, it's the number of elements in the array *xpos*,*y*pos). The '-1' after it is so that the loop will count down num\_sp times. If represents line 'C' from fig 1. As you | we just used num\_sp by itself, the

computer would count '0' as one and we'd get one loop too many

**Un\_paint** is the first call and this is well explained in the listing (lines 138 - 147). From here the program branches to blank\_out  $(12\overline{5} - 133)$ and then to  $calc\_addr$  (259 – 270).

Calc\_addr is a very useful little subroutine. Lines 262 – 265 calculate the horizontal position on the screen of the first screen word (two bytes) we want to work on. Scr\_top is a variable set to \$20000 which is the address in memory at the top left hand corner. Adding it to d6, our  $x\_position$  register, gives the absolute horizontal location of the word. A similar process is then undertaken to find the vertical location by lines 266 - 269.

Un\_paint deletes the invader by setting the bytes occupied by it to black using blank\_out which is fully explained in the listing. Finally, paint pops a new invader on the screen. One useful little variable is flick, which alternates the invader types, thus giving a type of animation as well as movement.

Entered as it stands, this program will give a set of invaders that cavort merrily across the screen at a frenetic rate. Next month's issue will give the gun at the bottom of the screen and provide a missile launching routine.

| 000 00020000 | 1 scr_top            | equ \$20000            | ; Location of first screen word                         | 003E 7000                  | 73         | moved     | #0,d0            | ; location which is decided upon wh                                        |
|--------------|----------------------|------------------------|---------------------------------------------------------|----------------------------|------------|-----------|------------------|----------------------------------------------------------------------------|
| 000 00000035 | 2 num_sp             | equ 53                 | ; Number of invading things                             | 0040 41FA0317              | 74         | lea       | seq_num,a0       | the assembler calculates the numb                                          |
| 000 00000010 | 3 num_base           | equ 16                 | i                                                       | 0044 1080                  | 75         | move.b    | d0.(a0)          | : of bytes which need to be added t                                        |
| 93000000 000 | 4 ut_con             | equ \$c6               | ; QDOS vector to open console                           | 0046 41FA02F2              | 76         | lea       | flick, a0        | the Program Counter so that the                                            |
| 00000000 000 | 5 ut_mtext           | equ \$d0               | ; QDOS vector to print a string                         | 004A 1080                  | 77         | move.b    | d0,(a0)          | ; correct address can be found) you                                        |
| 000 00000032 | 6 score_pashi        | equ 50                 | ; Position (x co-ord) of high score                     | 004E 41FA02E0              | 78         | lea       | xdir.a0          | ; have to lea (load the effective                                          |
| 000 000001E0 | 7 score pos          | egu 480                | ; Same for ordinary score                               | 0050 1080                  | 79         | move.b    | d0,(a0)          | ; address) the label into an addres                                        |
| 000 00000005 | 8 bas pos            | egu 5                  | ;                                                       | 0050 1080<br>0052 41FA0326 | 80         | lea       | baddyx,a0        | ; register which will then point to                                        |
| 00 0000000F  | 9 nemalt             | egu 15                 | Height of mother ship                                   |                            | 81         | MOVE.W    | #-1.(a0)         |                                                                            |
| 000          | 10 ;                 | e do 10                | , neight of mother ship                                 | 0056 30BCFFFF              |            |           |                  | ; the correct address in memory.Ph                                         |
| 000          | 11 :                 |                        |                                                         | -005A 41FA02D4             | 82         | lea       | sd_flag,a0       | 1                                                                          |
| 000          | 12 :                 |                        |                                                         | 005E 10B0                  | 83         | move.b    | d0,(a0)          | ;                                                                          |
| 000          | 13 coldstart         |                        |                                                         | 0060 41FA02FB              | 84         | lea .     | numflag,a0       |                                                                            |
| 000          | 14: move             | #0,d0                  | TRUCK FROM THOSE PROPERTY AND                           | 0064 1080                  | 85         | move.b    | d0,(a0)          | ;                                                                          |
| 000          | 15; Move             | hiscore,a0             | ; These three lines initialise the ; high score to zero | 0066 41FA030E              | 86         | lea       | score, a0        | i                                                                          |
| 000          | 16; move             |                        | ; nigh score to zero                                    | 006A 2080                  | 87         | move.1    | d0,(a0)          | i                                                                          |
| 000          |                      |                        | 1 101                                                   | 006C 41FA02ED              | 88         | lea       | invnext,a0       | į                                                                          |
| 000 6100002C |                      | .save_message<br>dimbo | ; All subroutines will be explained                     | 0070 10BC001E              | 89         | move.b    | #30,(a0)         | i                                                                          |
|              |                      |                        | ; fully as we print them                                | 0074                       | 90 ;       |           |                  |                                                                            |
| 004          | 19 ; bsr             | clear                  | ;                                                       | 0074                       |            |           |                  | array which holds the screen position                                      |
| 004          | 20 ; bsr             | setbarriers            | 1                                                       | 0074                       |            | ach of th | ne invaders      |                                                                            |
| 04           | 21 ; bsr             | savebarriers           |                                                         | 0074                       | 93 ;       |           |                  |                                                                            |
| 004          | 22 ;restart lea      | bulposx, a0            | ; These two lines stops any bullet                      | 0074                       | 94 new_sc  | reen      |                  |                                                                            |
| 0.04         | 23; move             |                        | ; movement on the screen                                | 0074 41FA02CC              | 95         | lea       | inv speed, a0    | ; Sets intital speed of invaders                                           |
| 04 6100018A  | 24 bsr               | clear                  | ;                                                       | 0078 10BC00D2              | 96         | move.b    | #210,(a0)        | Ditto                                                                      |
| 800          | 25 ; bsr             | loadbarriers           | i                                                       | 007C 41FA0240              | 97         | lea       | xpos, a0         | : Sets up AO and A1 as array points                                        |
| 008          | 26 ; bsr             | new_gun                | 1                                                       | 007C 41FH0240              | 98         | lea       | ypos, al         | : for x and y arrays (inv positions                                        |
| 001000160    | 27 bsr               | paint                  | 1                                                       | 0080 43FH0208              | 78<br>99   | move.b    | invnext.d7       | ; for x and y arrays tiny positions<br>; Sets d7 to height of invader gage |
| 000          | 28 ; bsr             | print_score            |                                                         |                            | 4.4.       |           |                  | ; Sets o/ to neight of invader gage                                        |
| 300<br>300   | 29 : bsr             | print_score            | 1                                                       | 0088 7003                  | 100        | moved     | #3,d0            | ,                                                                          |
| 300          | 30 : bsr             | print_miscore          | •                                                       | 00BA 7207                  | 101 frog   | moved     | #7,d1            | ; This section spaces out                                                  |
| 000          |                      |                        | t.                                                      | 008C 7C1E                  | 102        | moveq     | #30,d6           | ; the invader things on the                                                |
| 000          | 31; bsr              | print_flags            | •                                                       | 008E 30C6                  | 103 frogle |           | d6,(a0)+         | screen                                                                     |
|              | 32 ; bsr             | bombs                  | i                                                       | 0090 1207                  | 104        | move.b    | d7,(a1)+         | 1                                                                          |
| 300          | 33 repeat            |                        | ;                                                       | 0092 06460030              | 105        | add.w     | #48,d6           | ;                                                                          |
| 000          | 34; bsr              | wore dru               | i an a                                                  | 0096 51C9FFF6              | 106        | dbf       | d1,froglet       | ;                                                                          |
| 00C          | 35 ; move            |                        | ; This is complicated and we'll explain                 | 009A 06070028              | 107        | add.b     | #40,d7           | ;                                                                          |
| 300          | 36; beq.             | no_bang                | ; it fully in a future issue                            | 009E 51C8FFEA              | 108        | db-f      | d0,frog          |                                                                            |
| 000          | 37 ; bsr             | draws_bang             | *                                                       | 00A2 1E3A02B7              | 109        | move.b    | invnext,d7       |                                                                            |
| 000          | 38 ;no_bang_bsr      | drop_bomb              | Ŷ                                                       |                            | 110        | add.b     | #20,d7           | ; Same again, but this does                                                |
| 00C          | 39 ; bsr             | bulmov                 | 1                                                       |                            |            |           |                  |                                                                            |
| 300          | 40 ; move            |                        | ; Checks x position of mother ship and                  | 00AA 7002                  | 111        | woned     | #2,d0            | the inner ones in a nice,                                                  |
| 000          | 40; move<br>41; bmi. |                        |                                                         | 00AC 7206                  | 112 newt   | woned     | #6,d1            | ; interlaced pattern!!                                                     |
|              |                      |                        | ; draws it if it isn't ~1                               | 00AE 7E36                  | 113        | moveq     | #54,d6           | I .                                                                        |
| 000          | 42 ; bsr             | baddybus               | 1                                                       | 00B0 30C6                  | 114 newtle |           | d6, (a0)+        | \$                                                                         |
| 00C 41FA031E | 43 no_mum lea        | in_wait,a0             | ; These lines count down between                        | 00B2 12C7                  | 115        | move.b    | d7,(a1)+         | ;                                                                          |
| 010 5310     | 44 subq.             |                        | ; invader movements                                     |                            | 116        | add.w     | #48,d6           | 1                                                                          |
| 012 6618     | 45 bne.s             | no_inv                 | ; If counter not 0 then no move                         | 00B8 51C9FFF6              | 117        | dbf       | d1,newtlet       | ¥                                                                          |
| 014 10BA032D | 46 move.             |                        | ; Reset counter to inv_speed                            | 00BC 06070028              | 118        | add.b     | #40,d7           | ,                                                                          |
| 18           | 47 ; bsr             | rev_bul                | ;                                                       | 00C0 51C8FFEA              | 119        | dbf       | d0,newt          | <b>*</b>                                                                   |
| 18 610000C6  | 48 bsr               | un_paint               | Ī                                                       | 00C4 4E73                  | 120        | rts       |                  | *                                                                          |
| 1C 610000DA  | 49 bsr               | slither                | ¥                                                       | 0006                       | 121 ;      |           |                  | 5                                                                          |
| 020 61000148 | 50 bsr               | paint                  | •                                                       | 0006                       |            | . 1 1     | any (but mickl)  | way of removing any colours from the                                       |
| 24           | 51 ; bsr             | rev bul                | Ŷ                                                       | 0006                       |            |           |                  | ed by d6 (x) and d7 (y)                                                    |
| 24 45FA0314  | 52 lea               | flick.a2               | These two lines switch between                          | 0006                       | 123 ; scre | en at co- | or atheres negot | ed by do (x) and d/ (y)                                                    |
| 28 0A120001  | 53 eor.b             | #1.(a2)                | ; alternative invader designs                           |                            |            |           |                  |                                                                            |
| 20           | 54 : move            |                        | ; These lines check to see if a mother                  | 0006                       | 125 blank  |           |                  |                                                                            |
| 020          |                      |                        | , inese lines check to see it a mother                  | 00C6 48E72340              | 126        |           | 1 d2/d6-d7/a1,-( | a/1                                                                        |
|              |                      |                        | ; ship has appeared                                     | 00CA 61000114              | 127        | bsr       | calc_addr        | 1                                                                          |
| 020          | 56; lea              | badwait,a0             | ; If no mum then decrease counter loop                  | 00CE 7407                  | 128        | moved     | #7,d2            | ; This clears the screen at positi                                         |
| 020          | 57; subq             |                        | ; (regulates appearances of ship)                       | 00D0 4291                  | 129 wipe   | clr.1     | (a1)             | ; (a1) and the 7 long words below                                          |
| )2C          | 58 ; bne.            |                        | ; If counter(>0 then no mother ship                     | 00D2 D2FC00B0              | 130        | add.w     | #128,a1          | ; black (i.e. it wipes a sprite an                                         |
| )2C          | 59 ; lea             | baddyx,a0              | ; Else intialises mother ship                           | AARS SICAFFF8              | 131        | dbf       | d2, wipe         | ; big block either side to make su                                         |
| 20           | 60; move             | #0,d6                  | 1                                                       | 00DA 4CDF02C4              | 132        |           | 1 (a7)+,d2/d6-d7 |                                                                            |
| 2C           | 61; move             |                        |                                                         | 00DE 4E75                  | 133        | rts       |                  | ; we got it!!)                                                             |
| 20           | 52; move             |                        | i "                                                     | 00E0                       | 134 :      | 1 (3      |                  | , we got It: :/                                                            |
| 2C           | 63; bsr              | saver                  | 1                                                       |                            |            | wanter-   | delekse s11 **-  |                                                                            |
| 2C 60DE      | 64 no inv bra.       |                        | Does the loop, again                                    | 00E0                       |            |           |                  | invaders from screen prior to them                                         |
| 2E 60DE      |                      | ehear                  | , sees the toobiadatu                                   | 00E0                       |            | g moved 1 | left, right or d | OMB                                                                        |
|              | 65 ;                 |                        |                                                         | 00E0                       | 137 ;      |           |                  |                                                                            |
| 02E          |                      | up certain program     | variables                                               | 00E0                       | 13B un_pai | nt        |                  |                                                                            |
| 02E          | 67 ;                 |                        |                                                         |                            | 139        | lea       | xpos,a0          | ; This sets a0 to x array                                                  |
| 02E          | 68 dimbo             |                        |                                                         | 00E4 43FA01A2              | 140        | lea       | ypos, al         | ; Same for al to y array                                                   |
| 02E 41FA032A | 69 lea               | num_bas,a0             |                                                         | 00EB 7434                  | 141        | moved     | #num sp-1,d2     |                                                                            |
| 032 10BC0002 | 70 move.             |                        | ; Because the 68008 can't store data                    | 00EA 1E19                  | 142 scrube |           | (a1)+,d7         | ; Co-ordinates of invaders popped                                          |
| 036 41FA02F0 | 71 lea               | accel,a0               | directly into a program counter                         | 00EC 3C18                  |            |           |                  |                                                                            |
|              |                      |                        |                                                         | OOFF SEIR                  | 143        | move.w    | (a0)+,d6         | ; array                                                                    |
| 03A 30BC0004 | 72 move.             | w #4,(a0)              | ; offset address ( that's a memory                      | 00EE 6802                  | 144        | bmi.s     | nninv            | ; If deceased invader then try next                                        |

| 00F0 61D4<br>00F2 51CAFFF6<br>00F6 4E75 | 145<br>146 nninv<br>147 | bsr.s<br>dbf<br>rts | d2,scruber               | ; Deletes old, tired invader<br>; Next invader for same treatment<br>;                                                                                                    | 0208<br>0208<br>0208           | 272 ;<br>273 ; Sprite defin<br>274 ; | nitions                                              |                                     |
|-----------------------------------------|-------------------------|---------------------|--------------------------|----------------------------------------------------------------------------------------------------|--------------------------------|--------------------------------------|------------------------------------------------------|-------------------------------------|
| 00F8<br>00F8                            | 148 ;<br>149 ; This     | routine             | moves the little         | invaders horribly across the screen                                                                                                    | 020B<br>020B                   | 275 sprite_defs<br>276 ; Sprite # 0  | invader la                                           |                                     |
| 00F8<br>00F8                            | 150 ;<br>151 slither    |                     |                          |                                                                                                    | 0208 19183D3C<br>020C 5B7EFFFF | 277 dc.w                             | \$1918,\$3d3c,\$5b7e,\$ffff,\$d66a,\$e               | a56,\$a424,\$2424                   |
| 00F8 383A022E<br>00FC 45FA0232          | 152<br>153              | move.w<br>lea       |                          | ; Moves descent rate into d4<br>; These 3 lines determine whether the                                                                                                    | 0210 D66AEA56<br>0214 A4242424 |                                      |                                                      |                                     |
| 0100 4A12<br>0102 663C                  | 154<br>155              | tst.b               | (a2)                     | ; invader's current move is across<br>; or down the screen                                                                                                    | 0218<br>0218 98188C3C          | 278 ; Sprite # 1<br>279 dc.w         | invader 1b<br>\$9818,\$bc3c,\$da7e,\$ffff,\$576a,\$6 | h56 \$2524 \$4242                   |
| 0104 43FA0228<br>0108 1011              | 156<br>157              | lea<br>move.b       | xdir,a1                  | ; These two lines move the direction<br>: into d0                                                                                                    | 021C DA7EFFFF                  | 2/7 UC.W                             | **************************************               | 000,42024,44242                     |
| 010A 1600                               | 158<br>159              | move.b              | d0,d3                    | ; all now points to x pos in inv array                                                                                                    | 0220 576A6B56<br>0224 25244242 |                                      |                                                      |                                     |
| 010C 41FA01B0<br>0110 7A00              | 160                     | lea<br>moveq        | xpos,a0<br>#0,d5         | ; at now points to x pos in inv array;                                                                                                    | 0228<br>0228 91905258          | 280 ; Sprite # 2<br>281 dc.w         | invader 2a<br>\$9190,\$5258,\$1438,\$1030,\$77ff,\$1 | 018,\$0008,\$0008                   |
| 0112 7234<br>0114 3410                  | 161<br>162 shuffl       | wons' m             |                          | ;<br>; x-pos is shifted into d2                                                                                                    | 022C 14381030<br>0230 77FF1018 |                                      |                                                      |                                     |
| 0116 6B1C<br>011B 4A00                  | 163<br>164              | bmi.s<br>tst.b      | deader<br>d0             | ; if it's negative then try next inv.                                                                                                    | 0234 0008000B<br>0238          | 282 ; Sprite # 3                     | invader 2b                                           |                                     |
| 011A 6B04<br>011C 9444                  | 165<br>166              | bmi.s<br>sub.w      | mo_rite<br>d4,d2         | ; If direction negative then move right ; Otherwise move left                                                                                                    | 0238 81885258<br>023C 341C140C | 283 dc.w                             | \$8188,\$5258,\$341c,\$140c,\$00fe,\$3               | 41c,\$5212,\$9111                   |
| 011E 6002<br>0120 D444                  | 167<br>168 mo_rite      | bra.s               | no_rite<br>d4,d2         | ;<br>; Move right                                                                                                    | 0240 00FE341C<br>0244 52129111 |                                      |                                                      |                                     |
| 0122 0C4201F3<br>0126 6206              | 169 no_rit              |                     | #499,d2                  | ; Test if invader is at the far right<br>; If so, change direction flag (d3)                                                                                                    | 0248                           | 284 ; Sprite # 4                     | · invader 3a                                         |                                     |
| 0128 0C420003<br>012C 6206              | 171<br>172              | cmp.w<br>bhi.s      | #3,d2<br>deader          | ; Same for far left                                                                                                    | 0248 9818BC3C<br>024C DA7EFFFF | 285 , dc.w                           | \$9818,\$bc3c,\$da7e,\$ffff,\$576a,\$6               | 038,\$2324,\$4242                   |
| 012E 1600                               | 173 dir_ch              |                     | d0,d3                    | ; This changes direction flag which<br>; changes their direction next time                                                                                                    | 0250 576A6B56<br>0254 25244242 |                                      | *                                                    |                                     |
| 0130 4603<br>0132 7AFF                  | 175                     | maveq               | #-1,d5                   | ; This forces descent next time                                                                                                    | 0258<br>0258 19183D3C          | 286 ; Sprite # 5<br>287 dc.w         | invader 3b<br>\$1918,\$3d3c,\$5b7e,\$ffff,\$d66a,\$e | a56,\$a424,\$2424                   |
| 0134 30C2<br>0136 51C9FFDC              | 176 deader<br>177       | move.w              | d2,(a0)+<br>d1,shuffl    | ; Moves new position back to array<br>; Next invader, please                                                                                                    | 025C 5B7EFFFF<br>0260 D66AEA56 |                                      |                                                      |                                     |
| 013A 1283<br>013C 1485                  | 178<br>179              | move.b              | d3,(a1)<br>d5,(a2)       | ; This sets next horizontal direction<br>; This stores the side/down flag i.e.                                                                                                    | 0264 A4242424<br>0268          | 288 ; Sprite # 6                     | invader 4a                                           |                                     |
| 013E 4E75<br>0140 41FA0146              | 180<br>181 mg_dow       | rts<br>n lea        | ypos, a0                 | ; if it's -1 they go down next time<br>;                                                                                                    | 0268 81885258<br>026C 341C140C | 289 dc.w                             | \$8188,\$5258,\$341c,\$140c,\$00fe,\$3               | 41c,\$5212,\$9111                   |
| 0144<br>0144 7034                       | 182<br>183              | moveq               | #num_sp-1,d0             | ; This section does the same<br>: thing for the vertical movement                                                                                                    | 0270 00FE341C<br>0274 52129111 |                                      |                                                      |                                     |
| 0146 1210<br>0148 0C0100FF              | 184 drop<br>185         | move.b              | (a0),d1<br>#-1,d1        | ; as the previous section did for ; the horizontal.                                                                                                    | 0278<br>0278 91905258          | 290 ; Sprite # 7                     | invader 4b                                           | 010 #0000 #0000                     |
| 014C 6710                               | 186<br>187              | beq.s<br>add.b      | notendg<br>d4,d1         |                                                                                                    | 0270 14381030                  | 291 dc.w                             | \$9190,\$5258,\$143B,\$1030,\$77ff,\$1               | .018,\$0008,\$0008                  |
| 014E D204<br>0150 1081                  | 188                     | move.b              | d1,(a0)                  | EXCEPT!!!                                                                                                    | 0280 77FF1018<br>0284 00080008 | 2                                    |                                                      |                                     |
| 0152 0C0100E0<br>0156 6306              | 189<br>190              | cmp.b<br>bls.s      | #224,d1<br>notendg       | ;if an invader descends below a<br>; given level (set at 224) then                                                                                                    | 0288<br>0288                   | 292 ;<br>293 ;                       |                                                      |                                     |
| 0158 DEFC0004<br>015C                   | 191<br>192 ;            | add.w<br>bra        | #4,a7<br>endgame         | ; return address is taken off stack<br>; and this branches to endgame (more                                                                                                    | 0288<br>0288                   | 294 ;<br>295 align                   |                                                      |                                     |
| 015C 4E75<br>015E DOFC0001              | 193<br>194 notend       | rts<br>q add.w      | #1,a0                    | ; on this soon!)                                                                                                    | 0288 00000035<br>028E 00000035 |                                      | num_sp<br>num_sp                                     |                                     |
| 0162 51C8FFE2<br>0166 4212              | 195                     | dbf<br>clr.b        | d0,drop<br>(a2)          |                                                                                                    | 0328<br>0328 0000              | 298 align<br>299 accel dc.w          | 0                                                    |                                     |
| 01/0 AFTE                               | 107                     | -+-                 |                          |                                                                                                    | 032A 0000                      | 300 gunpos dc.w                      | 0                                                    |                                     |
| 016A<br>016A                            |                         | puts the            | invaders on the          | screen                                                                                                    | 032C 0000<br>032E 0001         | 301 in_wait dc.w<br>302 xdir dc.w    | 0                                                    |                                     |
| 016A<br>016A                            | 200 ;<br>201 paint      |                     | r'                       |                                                                                                    | 0330 0000<br>0332 09010000     | 303 sd_flag dc.w<br>304 temp dc.l    | 0<br>\$09010000,\$00000002                           |                                     |
| 016A 41FA0152<br>016E 43FA0118          | 202<br>203              | lea<br>lea          | xpos,a0<br>ypos,a1       | ; a0 and a1 become pointers to the x<br>; and y arrays (invader positions)                                                                                                    | 0334 00000002<br>0334 0000     | 305 flick dc.w                       | o                                                    |                                     |
| 0172 7A00<br>0174 1A3A01C4              | 204<br>205              | moveq<br>move.b     | #0,d5<br>flick,d5        | ;<br>; Flick stores invader type                                                                                                    | 033E 00<br>032C 0000           | 306 bulposx dc.w<br>307 bulposy dc.b | 0                                                    |                                     |
| 0178 7034<br>017A 1E19                  | 206<br>207 brush        | move.b              | #num_sp-1,d0<br>(a1)+,d7 | ;<br>; Pops y position into d7                                                                                                    | 033F 00<br>0340 0000           | 308 y_bomb dc.b<br>309 x_bomb dc.w   | 0                                                    |                                     |
| 017C 5405<br>017E 02050007              | 208<br>209              | addq.b<br>and.b     | #2,d5<br>#7,d5           | Selects the type of invader to<br>display next                                                                                                    | 0342<br>0342 00                | 310 inv_speed<br>311 dc.b            | 0                                                    |                                     |
| 0182 3018                               | 210                     | move.w              | (a0)+,d6                 | ; Pops x position into d6<br>; If x pos is negative (dead) then try                                                                                                    | 0343 0A                        | 312 order dc.b                       | 10                                                   |                                     |
| 0184 6B04<br>0186 6100001A              |                         | bmi.s<br>bsr        | dead<br>plot             | ; next one else plot current invader                                                                                                    | 0344 0B<br>0345 0C             | 313 dc.b<br>314 dc.b                 | 11<br>12                                             |                                     |
| 018A 51CBFFEE<br>018E 4E75              | 214                     | dbf<br>rts          | d0,brush                 | ; Next invader, please                                                                                                    | 0346 0D0E1A0F<br>034A 1B1C1E1D | 316 dc.b                             | 13,14,26,15<br>27,28,30,29                           |                                     |
| 0190<br>0190                            |                         | routine             | clears the screen        | n to black 🌁                                                                                                    | 034E 1F202221<br>0352          | 318 align                            | 31,32,34,33                                          |                                     |
| 0190<br>0190                            | 217 ;<br>218 clear      |                     |                          |                                                                                                    | 0352 00000000<br>0356 0000     | 319 seq_reg dc.l<br>320 wumpx dc.w   | 0                                                    |                                     |
| 0190 247E0002<br>0194 0000              | 219                     |                     | #scr_top,a2              | ; This clears 8192 long words                                                                                                    | 0358 00<br>0359 00             | 321 wumpy dc.b<br>322 seq_num dc.b   | 0                                                    |                                     |
| 0196 323C1FFF<br>019A 429A              | 220<br>221 resnlw       | move.w              | #8191,d1<br>(a2)+        | ; which clears the screen                                                                                                    | 035A 00<br>035B 00             | 323 num_bas dc.b<br>324 invnext dc.b | 0                                                    |                                     |
| 019C 51C9FFFC<br>01A0 4E75              | 222<br>223              | dbf<br>rts          | d1,resnlw                | 1                                                                                                    | 035C 01<br>035D 00             | 325 badwait dc.b<br>326 numflag dc.b | 1                                                    |                                     |
| 01A2<br>01A2                            | 224 ;                   |                     | enables sprite a         | appearance or disappearance using £OR                                                                                                    | 035E<br>035E                   | 327 align<br>328 mask_tab            |                                                      |                                     |
| 01A2<br>01A2                            | 226 ; Spr               | ite numbe           |                          | sively or"ed onto (or off)the screen at                                                                                                    | 035E 80804040<br>0362 20201010 | 329 dc.w                             | \$8080,\$4040,\$2020,\$1010                          |                                     |
| 01A2<br>01A2 48E737C0                   | 228 plot                |                     | . d2-d3/d5~d7/a0-a       | 21 - (27)                                                                                                    | 0366 08080404<br>036A 02020101 | 330 dc.w                             | \$0808,\$0404,\$0202,\$0101                          |                                     |
| 01A6 6138                               | 230                     | bsr.s               | calc_addr                | ; See calc_addr below                                                                                                    | 036E 00000000                  | 331 mess dc.1                        | 0                                                    |                                     |
| 01A8 4402<br>01AA 06020008              |                         | neg.b<br>add.b      | d2<br>#8,d2              | ; Works out which pixels each<br>; invader thing will occupy                                                                                                    | 0372 00000000<br>0376 00000000 | 333 score dc.1                       | 0 -                                                  |                                     |
| 01AE 41FA0058<br>01B2 E94D              | 234                     | lea<br>lsl.w        | #4,d5                    | ; These lines calculate the position<br>; of the sprite definition in memory                                                                                                    | 037A 0000<br>037C 0000         | 334 baddyx dc.w<br>335 rndpos dc.w   | 0                                                    |                                     |
| 01B4 D1C5<br>01B6 7A07                  | 235<br>236              | add.l<br>moveq      | d5,a0<br>#7,d5           | ; and deposit it in A0<br>; Setting up the count-down                                                                                                    | 037E                           | 336 end                              |                                                      |                                     |
| 01BB 4246<br>01BA 4247                  | 237 loop2<br>238        | clr.w<br>clr.w      | d 6<br>d 7               | ;                                                                                                    | SYMBOLS :                      |                                      | 24,                                                  |                                     |
| 01BC 1C18<br>01BE 1E18                  | 239<br>240              | move.b              | (a0)+,d6<br>(a0)+,d7     | ; Sprite definitions go into d6 & d7                                                                                                    | rndpos                         | Ro                                   | 000037C hiscore                                      | R00000372                           |
| 01C0 E56E<br>01C2 E56F                  | 241<br>242              | lsl.w<br>lsl.w      | d2,d6<br>d2,d7           | , Moves the Green bits into position ; Same for Red                                                                                                    | mess<br>badwait                | RO                                   | 000036E mask_tab<br>000035C wumpy                    | R0000035E<br>R0000035B              |
| 01C4 3606<br>01C6 E18B                  | 243<br>244              | move.w              | d6,d3<br>#8,d3           | ; These lines assemble the words in<br>; d6 and d7 into a long word and stores                                                                                                    | wumpx<br>order                 | RO                                   | 0000336 seq_reg<br>0000343 x bamb                    | R0000033B<br>R00000352<br>R00000340 |
| 0108 3607                               | 245                     | move.w              | d7,d3                    | it in d3                                                                                                    | y_bomb                         | RO                                   | 000033F bulposy                                      | R0000033E                           |
| 01CA 1606<br>01CC E18B                  | 246<br>247              | move.b              | #8,d3                    | ;                                                                                                    | bulposx<br>gunpos              | RO                                   | 0000033C temp<br>0000032A loop2                      | R00000332<br>R000001B8              |
| 01CE 1607<br>01D0 B791                  | 248<br>249              | eor.l               | d7,d3<br>d3,(a1)         | ; See text                                                                                                    | sprite_defs<br>plot            | RO                                   | 00000208 resniw<br>000001A2 dead                     | R0000019A<br>R000001BA              |
| 01D2 D2FC0080<br>01D6 51CDFFE0          |                         | add.w<br>dbf        | #128,a1<br>d5,loop2      | ; Screen pointer moves down one line<br>; Get next bytes (goto loop2)                                                                                                    | brush<br>drop                  |                                      | 0000017A notendg<br>00000146 dir_ch                  | R0000015E<br>R0000012E              |
| 01DA 4CDF03EC<br>01DE 4E75              | 252<br>253              | movem.              | l (a7)+,d2-d3/d5-        | d7/a0-a1                                                                                                    | no_rite<br>deader              |                                      | 00000122 mo_rite<br>00000134 shuffl                  | R00000120<br>R00000114              |
| 01E0<br>01E0                            | 254 ;<br>255 : This     | routine             | calculates the a         | ddress of a screen word pointed to                                                                                                    | mo_down<br>scruber             | RO                                   | 00000140 nninv<br>000000EA wipe                      | R000000F2<br>R000000D0              |
| 01E0<br>01E0                            | 256 : by c              | 6 (x co-            | ord) and d7 (y co        | -ord). The address is returned in al, returns with the bit number (0 - 7).                                                                                                    | calc_addr<br>newtlet           | RO                                   | 000001E0 blank_out<br>000000B0 newt                  | R000000C6<br>R000000AC              |
| 01E0<br>01E0                            | 258 ;                   |                     | 4 02                     | a month of the second second s | froglet                        | RO                                   | 0000008E frog                                        | ROOOOOBA                            |
| 01E0 02860000                           | 259 calc_a<br>260       | and.l               | #\$1ff,d6                | ; These lines confine everything to                                                                                                    | ypos<br>new_screen             | RO                                   | 00000288 xpos<br>00000074 invnext                    | R000002BE<br>R0000035B              |
| 01E4 01FF<br>01E6 02870000              | 261                     | and.l               | #\$ff,d7                 | ; the screen boundaries                                                                                                    | score<br>sd_flag               | RO                                   | 00000376 numflag<br>00000330 baddyx                  | R0000035D<br>R0000037A              |
| 01EA 00FF<br>01EC 3406                  | 262                     | move.w              | d6,d2                    | ;                                                                                                    | xdir<br>accel                  | RO                                   | 0000032E seq_num<br>0000032B num_bas                 | R00000359<br>R0000035A              |
| 01EE E44E<br>01F0 0246FFFE              | 263                     | lsr.w<br>and.w      | #2,d6<br>#\$fffe,d6      | Divides contents of d6 by 4<br>Yields an even number as answer                                                                                                    | flick<br>un_paint              | RO                                   | 0000033A slither<br>000000E0 inv_speed               | R000000F8<br>R00000342              |
| 01F4 06860002<br>01FB 0000              |                         | add.l               | #scr_top,d6              | ; Moves do to screen memory (see text)                                                                                                    | no_inv                         | RO                                   | 0000002C in_wait<br>000000C repeat                   | R0000032C<br>R0000000C              |
| 01FA EF4F                               | 266                     | 151.w               | #7,d7                    | ; Multiplies d7 by 128 (down d7 lines)<br>; Calculates full on-screen address                                                                                                    | paint                          | RO                                   | 0000016A clear                                       | R00000190                           |
| 01FC DE86<br>01FE 2247                  | 267<br>268              | add.l<br>move.l     |                          | i                                                                                                    | dimbo<br>coldstart             | RO                                   | 0000002E warm<br>00000000 nemalt                     | R00000000<br>C0000000F              |
| 0200 02820000<br>0204 0007              |                         | and.l               | #7,d2                    | ; Calculates the bit number                                                                                                    | bas_pos<br>score_poshi         | CO                                   | 00000005 score_pos<br>00000032 ut_mtext              | C000001E0<br>C000000D0              |
| 0206 4E75<br>0208                       | 270<br>271              | rts                 |                          |                                                                                                    | ut_con<br>num_sp               |                                      | 000000C6 num_base<br>00000035 scr_top                | E00000010<br>E00020000              |
|                                         |                         |                     |                          |                                                                                                    |                                |                                      |                                                      |                                     |

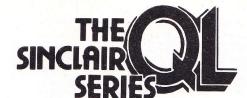

Series Editor: Robin Bradbeer Foreword by Nigel Searle, Managing Director, Sinclair Research QL Users, magazine

# at last the complete QL library

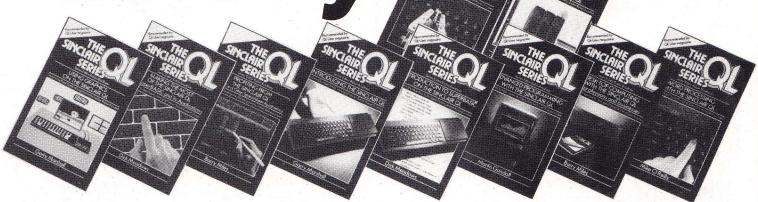

Machine Code Programming on the Sinclair QL Martin Gandoff

NEW Database Management on the Sinclair QL Mike O'Reilly

NEW Using Graphics on the Sinclair QL Garry Marshall

Making the Most of the Sinclair QL QL SuperBasic and its applications Dick Meadows

NEW Profiting from the Sinclair QL financial and other spreadsheet applications Barry Miles

192 pages illustrated £7.95 paperback

fully up-to-date with Psion Systems version 2.00 software

previously published in the series

Introducing the Sinclair QL Introduction to SuperBasic on the Sinclair QL Advanced Programming with the Sinclair QL Word Processing with the Sinclair QL Desk Top Computing with the Sinclair QL

192 pages

illustrated

£6.95 paperback

Order now! Just fill in the order form and return to us with your cheque or money order. Your books will be sent POST FREE in the UK, within 28 days.

#### ORDER FORM

Signed

To: Hutchinson Computer Publishing 17-21 Conway Street, London WIP 6JD

|                                                         | _<br>_∭H4  |             |
|---------------------------------------------------------|------------|-------------|
| My name and address is                                  |            |             |
| £                                                       |            |             |
| I enclose my cheque/money order made payable            | to TBS for |             |
| Overseas orders — add £1 p&p per title.                 |            |             |
| copies of Desk Top Computing with the Sinclair QL       | £6.95 each | 09 158981 9 |
| copies of Word Processing with the Sinclair QL          | £6.95 each | 09 158971 1 |
| copies of Advanced Programming with the Sinclair QL     | £6.95 each | 09 158961 4 |
| copies of Introduction to SuperBasic on the Sinclair QL | £6.95 each | 09 158951 7 |
| copies of Introducing the Sinclair QL                   | £6.95 each | 09 158941 X |
| copies of Profiting from the Sinclair QL                | £7.95 each | 09 160541 5 |
| copies of Making the most of the Sinclair QL            | £7.95 each | 09 160561 X |
| copies of Using Graphics on the Sinclair QL             | £7.95 each | 09 160521 0 |
| copies of Database Management on the Sinclair QL        | £7.95 each | 09 160551 2 |
| copies of Machine Code Programming on the Sinclair QL   | £7.95 each | 09 160531 8 |
| Please send me:                                         |            |             |

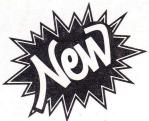

# AREA RADAR CONTROLLER

**PRICE** £10.95

includes VAT postage and packing

SINCLAIR for the

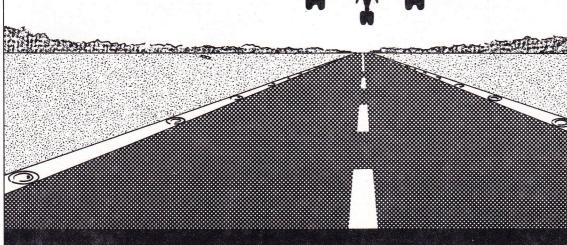

| Please send me   | AREA RADAR       | CONTROLLER on |
|------------------|------------------|---------------|
| microdrive carts | ridge for the QI |               |

Please make cheque or postal order payable to Shadow Soft and send to:

Shadow Soft, 70 Gooseacre, Cheddington, Near Leighton Buzzard, Beds. 0296 668740

A fascinating game and simulation. Control up to 69 aircraft in a busy air traffic zone which includes 2 airfields and 9 airways. Don't run out of fuel and avoid collisions.

**VERY ADDICTIVE -**HIGHLY FRUSTRATING

> game? — send it to us for assessment, you will not be ripped off. At worst it will be returned uncopied, at best you will be offered a contract at good royalty rates.

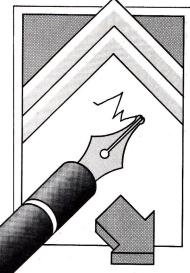

# **Savvy The Lingo**

I would like to know if you have any more information about Fortran 77 for the QL as I am learning to program in that language at college and it would be a bonus if I could practice programming at home.

Is it possible to order back issues of *QL User*, and if so can you tell me how many issues there have been, where I can get the issues from and how much they will cost?

How about doing an article about the use of electric typewriters with computers? S Garlick London E15

The QL currently supports APL, BCPL, Pascal, FORTH and LISP. In the near future you can expect C and PROLOG but, as far as we know, nobody is interested in getting FORTRAN77 on the QL. Despite new releases FORTRAN along with COBOL would appear to be regarded as 'old hat'.

Next month we plan to review two computer compatible typewriters from Brother: the EP 44 and the TC 600. Finally, for back orders and subscriptions contact Carl Dunne 01-251 6222 ext 2429.

# **Bug Or Blunder**

The Abacus 'Utilities' program in the February 'QL Horizons' article failed to work until "if errnum() = 100: etc" was changed to "if edrrnum() <> 100: etc". Even now the ffind will not work. It is not known where the QL went—it did not return unaided. Sc has been replaced by 'display', as this seems both simpler and adequate for my database.

Since the messages 'No such record, etc' did not remain on

# **OPEN CHANNEL**

This is the spot where we turn the magazine over to you, our readers. We welcome any comments, criticisms or anecdotes about either the QL or QL User.

The address to send your letters is:

Open Channel, QL User, Priory Court, 30-32 Farringdon Lane, EC1R 3AU.

screen long enough to read, the prog has been modified to wait until action is taken to continue.

I still await the "up to the minute information" which lead me to return the registration card from your Aug/Sept issue. Although it is obviously slower than the Psion reply service, perhaps your system will come up with something useful – which Psion have so far failed to do. JA Patrick Shrops

The utilities program in question has been in constant use for the last three months. The only problem encountered arose when transferring across to Archive Version 2.00. The SC procedure appeared to fail. The remedy was either to run the SCRCON BAS program supplied by Psion or to replace the call as you have done. The latter has the disadvantage that amendment routines are now less user-friendly.

As regards your query concerning QL User registration we are currently looking into developing a microdrive addendum to the magazine. Its all a little "hush hush" at the moment but provided we can overcome certain logistical problems (ie microdrives) this will be made available, either exclusively or at a discount, to those who have registered.

# **Fast Copy**

One facility missing from Quill is the ability to print multiple copies of a document. The solution is to do it from SuperBasic. Write and format your document in the usual way, and print a copy to check that it is correct. Then, with the correct printer driver still operative, print to the microdrive cartridge in mdv2\_with the command: <\(F3>\)Print, current, whole to mdv2\_document... Now quit Quill.

If you examine the files on

mdv2\_ with DIR, you will find one called document\_lis, and if you execute the command: COPY\_N mdv2\_document\_ lis TO ser1c, your printer should print it out exactly as it would from Quill. By incorporating the command in a FOR NEXT or REPeat loop, you can have complete control of multiple printing with whatever facilities you want. I have been using a version AH QL and 1.03-ACB Quill. GJWCunliffeHersham, West Sussex

# **Sudden Reversal**

Having purchased the Psion Chess for my QLI was astounded by the graphics for the 3D representation of the chess board. What I would like to know is, can user definable graphics be controlled from a SuperBasic program, and if so how do I access them? I would be grateful if you could help me

because a friend of mine who has a Commodore 64 keeps on bragging how he can define his own graphics.

A QL owner
Leeds

Your in luck! Whilst there are no built-in procedures in SuperBasic for designing and animating sprites, in 'The Progs' this month we include a set of routines which will enable you to do exactly this. If you read the section carefully you'll see that each sprite may be moved by altering parameters within a block. The simple Lunar Lander simulation shows what can be achieved. However, for those not prepared to experiment, the diagram below shows exactly what each parameter in the 16 byte block does. It's just a few simple techniques.

|      | GENERAL DATA                                | RYTE |
|------|---------------------------------------------|------|
| num  | number of sprites. 0 to 255 (0=routine off) |      |
| this | internal use only                           |      |

|         | internal asc only                             |     |
|---------|-----------------------------------------------|-----|
|         |                                               | - 4 |
|         | PARAMETER BLOCK                               | BYT |
| status  | sprite on/off 255= on : 0= off                |     |
| new     | setting this to zero tells the                |     |
|         | routine not to erase the                      | 4   |
|         | character as it is not on the                 |     |
|         | screen. (characters are printed               | - 1 |
|         | and erased by EORing for those                |     |
|         | in the know)                                  |     |
| x       | x position, set to start value                |     |
|         | then peek only unless you set                 | 1   |
|         | 'new' to zero                                 |     |
| У       | y position (see above)                        |     |
| xsize   | size of character in x                        | . T |
|         | direction in groups of four                   |     |
|         | pixels (as used with the sprite               |     |
| -       | definer)                                      |     |
| ysize   | size of character in y<br>direction in pixels |     |
| xspeed  | distance to move in x direction               | -   |
| vaheen  | -128 to +127 (2's complement)                 |     |
| yspeed  | distance to move in y direction               |     |
|         | (see above)                                   |     |
| vedge   | action to take when a vertical                |     |
| -       | edge is hit:-                                 | 1 . |
|         | 0 = stop                                      |     |
|         | -1 = wrap round screen                        | ر ا |
|         | 1 = bounce off                                | -   |
| hedge   | action to take when a                         |     |
|         | horizontal edge is hit:-                      | - 1 |
|         | 0 = stop<br>-1 = wrap round screen            | - 1 |
|         | 1 = bounce off                                | 1/  |
| chars · | number of frames of                           | /¹  |
| Cilais  | animation for this sprite                     | 1   |
| current | current animation frame                       | r   |
|         | being used                                    |     |
| data    | address of the data for each                  |     |
|         | frame of animation (the data                  | 12- |
|         | produced by the sprite definer)               | 1.2 |
|         | The data for each frame should                |     |
|         | be directly after the data for                |     |
|         | the frame before                              |     |

# **Out Of Line**

As a simple minded mechanical engineer plagued by the unreliability of the microdrives on my QL I decided to have a look at their mechanical aspects. My problem was that the two drives declined to read each others' writing. Moreover microdrive 2 was not interested in the bundled Psion programs. On peering into the black holes at the front of the machine I discovered something interesting. Through all the black dust scraped off the side of the cartridges I could see that the tape heads were at different angles. Daring to remove the cover I found that the head alignment was controlled by moving the circuit board to which the head was soldered, relative to the bottom plate of the microdrive, the two being held together by a solitary self-tapper which screwed not even into a hole but a slot. Furthermore, the cartridge is held down in position by ribs on the underside of the computer's top cover, which means that the case must be produced to very tight tolerances.

As I had no wish to invalidate my guarantee I did not interfere further but on reassembling the machine I discovered that as I tightened the screws nearest microdrive 2 some distortion took place. Leaving these screws undone meant that the cartridge was not forced out of true when inserted and the two microdrives now converse freely. Simple, eh? FJ Lucy Maldon, Essex

# **Canon Code**

While connecting a Canon PW-1080A printer to my QL, I came across a couple of points which may interest other readers.

I set the printer's dipswitches for the US character set, as I wanted the "#" sign to appear in program listings.

When printing from Abacus or Quill, however, I wanted to use the English character set with its "£" sign. I tried setting the preamble code in the printer driver to <ESCb,@,<ESC>,R,3 (as in the QL manual), but the printer obstinately stayed in US mode. Eventually, I realised that the preamble code should be as follows:

PREAMBLE CODE: <ESC>,@,<ESC>,R,<ETX> (Type esc,"@,esc,"R,3)

Although this made the "£" sign print, I was still annoyed that I couldn't use both "£" and the "#" with the word processor.

As a last resort I tried reading the printer manual, and lo! I found that it is possible to extend the printer's character set by using ASCII codes normally reserved as control codes.

Thus, code 6 becomes "£", while 23 remains as "#". To set this up, leave the printer switched for the U.S. set, and amend the printer driver as follows:

 $\begin{array}{c} \text{PREAMBLE CODE}: \\ < \text{ESC}>, @, < \text{ESC}>, \text{I}, 1 \\ (\text{Type esc, "@, esc, "I,"} 1) \end{array}$ 

TRANSLATE1: £, <ACK>(Type "£,6)

 $JohnEnnals \\ London$ 

# **Jury Rig**

I acquired a Brother HR-5 printer to use with my QL. Full of great expectations, I linked the two, using the RS 232 C lead that I received free with my QL. When I tried to print something, nothing happened. Undaunted, I tried using different parities, handshaking, and data types. Still nothing. So I tried reconnecting the leads in the

printer end of the lead. I once more got no response. Several times more I did this, but each time the printer did nothing. My parents were by now getting rather disconcerted, and my printer and QL were taken to a company in nearby Loughton who, after three days succeeded.

I hope these findings will be of aid to others.

Allister Chambers
Epping, Essex.

| PIN (QL) | WIRE COLOUP        | R TITLE      | PIN (PRT)   |
|----------|--------------------|--------------|-------------|
| 1        | BLACK              | GROUND       | 7           |
| 2        | WHITE              | $T \times D$ | 3           |
| 3        | GREEN              | $R \times D$ | 2           |
| 4        | BLUE               | DTR          | 20          |
| 5        | $_{ m RED}$        | OTS          | leave loose |
| 6        | ORANGE             | DSR          | leave loose |
| Also     | connect ping 4 & 6 | and 8 & 20   |             |

# NEXT MONTH

# OUTRUNNING THE OPPOSITION

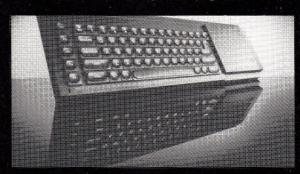

The final, definitive comparison of the QL against its nearest rivals – the Amstrad and BBC B – by an independent reviewer and industry notary.

# **Business Software**

Selected professional software from the likes of Sagesoft and Accounting Software reviewed for their business appeal.

# **QL** Toolkit

Over 50 extra SuperBasic commands in one package, providing direct access to command level QDOS and extending its capabilities.

# **Articulating with Archive**

A special beginners' guide to concepts and techniques for getting the best out of Psion's Archive program.

### PLUS:

### TWO EXCLUSIVE READERS' SERVICES:

- Microdrive Exchange

Just send us a microdrive and for a small fee we'll transfer any published programs onto it, saving all those typing problems. Authors of programs featured in this service will be paid a royalty for their work.

— Psion Problems Page

A special question and answer service for your letters, provided by one of Psion's top technical staff.

CONTENTS SUBJECT TO LATE REVISION

MAY '85 EDITION ON SALE: 21st APRIL

# **Speed Your Data Access**

D

with a disc drive from

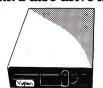

| Disc interface              | £129   |
|-----------------------------|--------|
| 200K Single Drive with PSU  | . £119 |
| 800K Single Drive with PSU  | £159   |
| 1.5M Dual Drive<br>with PSU |        |

Replacing your Microdrive with Disc Drives means instant reliable access every time. You need to purchase the disc interface and a drive which includes everything required to plug in and use.

# **Dot Matrix Printers** Tayan Kaga

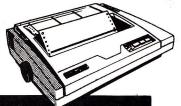

| I axali kaya           |
|------------------------|
| KP810 £301             |
| Canon PW 1080 A        |
| £321                   |
| Epson RX80/FT          |
| £275                   |
| Epson FX80             |
| £389                   |
| Shinwa CPA80           |
| (100cps) <b>£219</b>   |
| Mannesmann             |
| Tally MT80 <b>£209</b> |
|                        |

# **Monitors**

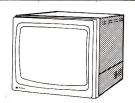

14" RGB Microvitec 1451 DQ3 ..... £275

# **Daisy Wheel Printers**

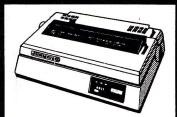

C

Juki 6100 £385

Quen Data £255

QL Serial Centronic I/F Printer Cable £35

**Monitor Stand** 

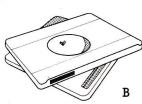

Our Super Low price

£14.95

3M Scotch Disc 51/4" diskettes double density (Lifetime guarantee)

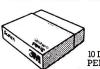

A 10 DISCS PER BOX

### **SHOWROOM OPEN**

Weekdays 9.30 - 6pm Saturdays 9.30 - 4pm

Money-Back Guarantee

If not entirely satisfied with your purchase, simply return to us within 7 days in perfect condition and in original packing including a note stating reason(s) for return.

Please add for carriage:-A - £2. B - £3. C - £8. D-£12.

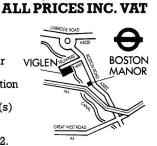

# **Printer Stand**

- 80 column dot matrix printers
- Raises printer high enough to put continuous stationery underneath
- Beautifully finished in clear perspex
- Viglen quality everytime Will accept paper up to 12½" wide
- Non-slip rubber pads Dimensions: 15" (380mm) wide 12½" (320mm) deep 4" (90mm) high

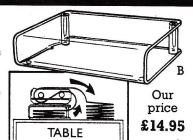

Viglen are also major suppliers to educational and government establishments and welcome further enquiries.

ORDERS are usually despatched within 24 hours Post to: Viglen Computer Supplies. Unit 7, Trumpers Way, Hanwell W7 2QA. Telephone: 01-843 9903.

Please send me

I enclose Cheque/P.O. for £\_ incl. carriage. Cheques payable to Viglen Computer Supplies.

Name

Address \_

I prefer to pay by ACCESS/BARCLAYCARD

(Delete whichever is not applicable)

Credit cards valid only if signed by card holder. Address must be the same as card holder.

Card No.

Signature .

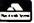

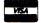

# TARDWAR EON

# **Ralph Vernon dips into the** latest crop of disk and memory systems and finds it's not all fruitful.

Basingstoke based, Microperipherals have made their reputation as major distributors of printers with access to a sizeable dealer network. The QL disk system marks their debut as an independent peripheral manufactur-

Conforming with the Sinclair standard, the unit formats 9 bytes per sector with 512 sectors per track and the option of 40 or 80 tracks per disk, single or double sided. Jumpers are used to set the options and are easily accessible on the PCB itself.

# **In-House Technology**

The disk driver was written in-house and owes more to close collaboration commands relating to file I/O and job control from the latter's QL Toolkit themselves, including a microdrive emulator. Here, the commands FSET and MSET determine which device name the disk driver will answer to, 'fdk' or 'mdv' respectively. With FSET, disks operate in the normal fashion. Namely, as separate devices

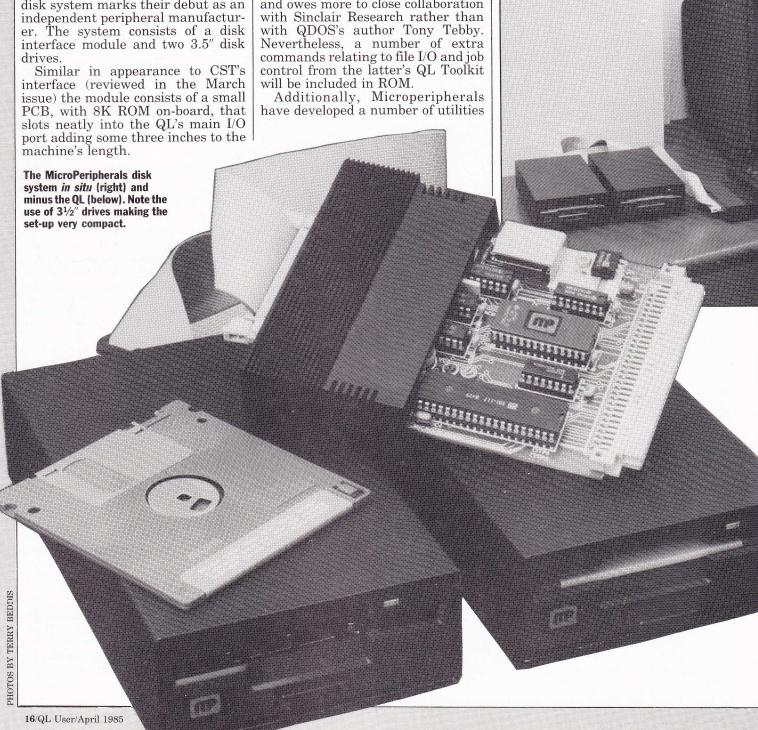

# THEHORIZONII

working alongside microdrives. With the MSET, QDOS treats floppies as if they are microdrives and ignores the latter altogether. The advantage of this is that all programs that run on microdrive (Psion's packages included) will run on disk without the

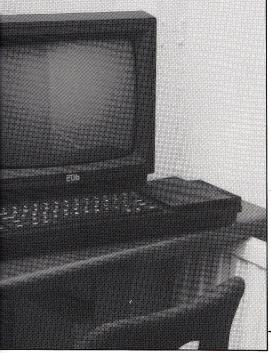

need for special conversion or configuration programs. Incidentally, this also saves the 1.5K of user RAM that an additional driver would otherwise occupy. Finally, it is possible to have the QL boot up from a 'mdv' named disk by setting a jumper on the interface's PCB.

# **Bug Hunters**

Other EPROM based extensions include extra error messages such as timeout, seek or CRC errors and 'record not found'. On top of these, there is a simple disk editor which will permit tracks and sectors to be examined and corrupted files to be patched up. Also under consideration is a machine code monitor which whilst not a full dissassembler will permit users to manipulate memory and search for strings and bytes. Microperipherals provide 3.5" Japanese-made drives, specifically designed to go with the QL. Whilst the drives may be purchased singly they are designed to operate in pairs which accounts for the price difference. The first and more expensive drive houses a power supply unit and disk controller, for both itself and a second drive.

As an indication of their committment to this technology, Microperipherals will be launching a 3.5" Winchester in May which will permit up to four of these drives to be plugged in and provide a passable alternative to the horrendously expensive tape streamers. This also means that when the Winchester appears, business users that have purchased the floppies will not be left

out in the cold.

The 3.5" floppies are in many respects a distinct improvement upon their 5.25" cousins. Offering the same capacities (80 track - 720K formatted), the disks are almost pocketsized and, enclosed in a rigid plastic cover, are well protected from the elements. Write-protection simply involves sliding a small panel backwards, as opposed to fooling around with a piece of sticky tape. The spindle about which the disk rotates does not physically clamp onto the floppy but slots in a steel centrepiece, thus minimising contact with the media to the read/write heads alone. In addition, the drives incorporate a warning light that flashes when the disks are worn so that they may be backed-up before it is too late.

In appearance the drive units are less than half the size of the 5.25" drives, housed in black metal casings and conveniently stacked one on top of the other. Seen alongside the QL, they seem less incongruous than the larger version and being lighter, can be more easily transported. The drives will be sold with a utilities disk which will contain Sinclair's official full screen editor and assorted commands from Tebby's QL toolkit.

Finally, for the more technically minded, access times on the disks are 3 milliseconds and flux density is 135 TDI. Also, to counter the smaller disks susceptibility to radio and low frequency interference, the heads are copper shielded. The drives are fully compatible with other QL disk interfaces that are currently available (ie CST).

Judging by the amount of thought that has gone into the design of their disk system, there is little doubt that Microperipherals not only consider the QL add-on market extremely lucrative, but also the user base extraordinarily discerning! Attractively packaged, the system provides a well-rounded set of utilities both in EPROM and on disk which enhance the QL's overall performance, as well as ensure a trouble-free transition from microdrive to disk. Competitively priced, this product will take some beating.

Prices (inc VAT):

Disk Interface \$113.85 3.5" 720K Drive \$194.35 2nd Drive \$171.35

**Supplier:** Microperipherals Ltd, Intec Unit 3, Hassocks Wood, Wade Road, Hants RG24 0NE (0256 473232)

# **Further RAMifications**

The case for additional RAM for the QL is nowhere near as clearly defined as that for disk drives especially when, in the absence of any expansion board, one excludes the other.

With 128K RAM of which 90K is available for the user, the QL already has more built-in memory than any other similarly priced micro. Furthermore, all the professional software currently available for the QL is geared to run in this environment. However, in some cases extra memory will enhance the software and it is this that provides the only possible justification for RAM extensions.

For example, adding say, 256K to the QL will result in the following increases in the working memory used by Psion's packages:

> Archive 12K 129K Abacus 15K 94K Easel 8K 125K

In the case of Abacus and Easel, the total number of cells which may be used increases from approximately 1000 to more than 6000 permitting considerably more complex analyses to be undertaken.

With Archive, the extra memory permits much larger files to be stored in memory so that searches and updates can be carried out in seconds, as opposed to tens of seconds.

In all cases, including Quill the extra memory means that the programs themselves are loaded in their entirety so that commands are executed instantaneously, not loaded in on microdrive and overlaid. Also QDOS itself gets in on the act by grabbing more buffer space which

brings about an general improvement in microdrive performance.

Though the advantages of RAM extensions are real it should be borne in mind there is no guarantee that other commercial programs will be written to take advantage of them in the way Psion does. This is especially true now that disk drives are available as an alternative means of enhancing the QL's performance.

# **Promising Proposition**

Simplex's RAM expansion board slots into the QL's main I/O port. When installed, the board (97mm × 77mm) juts out a centimetre or so, making it impossible to replace the port's plastic cover. This means that whilst the PCB is out of sight, sitting flush with the keyboard's leading edge, it remains exposed. The reason for this, we understand, has more to do with allowing sufficient air to circulate to prevent overheating. However, Simplex have now opted for a fully enclosed ventilated black plastic box that is almost standard with other add-on manufacturers.

Powered off the QL, the PCB incorporates a sophisticated RAM controller and one bank of 8 256K by 1 bit chips (TMS 4256's). A further bank may be added at a cost of £198 to give a total of 512K RAM. The 256K dynamic RAM chips are the latest and account for the unit's remarkably compact size and low power consumption. Unlike conventional static RAM they can operate in two states: "refresh", which uses virtually no power and, "enable". Switching banks between these two states provides, in the case of the 512K unit, the only way of keeping in the 3400 milliwatt limit on the QL. In fact, this unit's consumption is just 3100 milliwatts.

For review purposes, we opted to test the 512K board, as out of the two this would be the more susceptible to spikes. Once installed the unit worked without hitch, even when the QL was left on overnight. The only visible evidence of its presence outside Psion's packages was a slight delay before the TV or Monitor selection display came up. Our only reservation was however, that without a heat sink the unit did get quite hot though this did not interfere with its performance.

Overall, the SDL RAM expansion board lives up to the promises made by its manufacturer, being compact and easy to use. Despite minor defects in its design which we hope will soon be rectified, it represents value for money and should be an attractive proposition for those looking to get more out of Abacus, Archive and

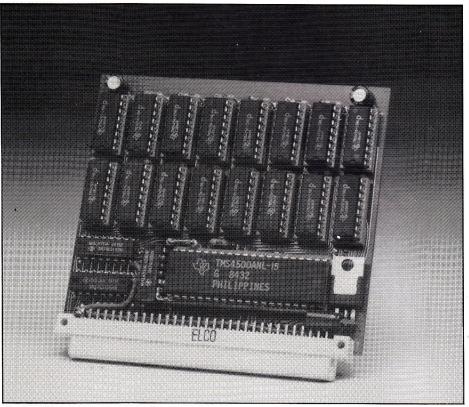

The 512K RAM extension from Simplex Data.

Easel. Finally, should some enterprising programmer decide to write a RAM disk driver for this unit, this would not go amiss.

**Prices** (inc VAT): 256K RAM £198 512K £396

**Supplier:** Simplex Data Systems, 432 Greenford Road, Greenford, Middx. (01 575 7531)

# **Paper Heavyweight**

Quest's memory expansion board  $(247 \text{mm} \times 97 \text{mm})$  is quite a large affair, reminiscent of the kind that used to be hidden away *inside* the last generation of desk-top computers. It comes in a black plastic casing and plugs into the QL's main I/O port.

To their credit, Quest give the user a wider choice than most producing 64K, 128K, 256K and 512K units. These use relatively conventional 64 by 1 DRAMs (TMS 4164s) in varying numbers from 4 to 32. This does not affect performance but the higher power consumption has meant more support chips all round, and an extra power supply unit for the 512K unit. The extra PSU, we understand, should be phased out shortly. This being the case, it will be interesting to see how far below the QL power limit the unit falls.

Where Quest would appear to have an edge is in the fact that their units may double up as RAM disks. Each unit comes supplied with a microdrive cartridge, containing a short 2K machine code addendum to QDOS which allows you to use extra RAM as though it were a number of microdrives. Ideally, this means that you can enjoy the benefits of near instantaneous access for all filing operations.

However, whilst attractive on paper, in practice the benefits of RAM disks are nowhere near as pronounced. The need to transfer everything to microdrive at the end of a session and then load it in at the beginning means that any real savings arise only when the QL is used for a prolonged period of time. Furthermore, as Quest's driver comes on a cartridge instead of an EPROM, as one would expect, it also needs to be loaded everytime the facility is to be used.

The first to commit themselves to the QL, Quest have been unable to take advantage of improvements in DRAM technology. Whilst this has not affected performance it has meant compromises in both design and cost.

The inclusion of RAM disk software though welcome fails to offset this. However, as with a lot of Quest hardware — the final version may be different.

Prices (inc VAT):
64K £115 256K £349
128K £185 512K £579

**Supplier:** Quest International Computers, School Lane, Chandlers Ford, Hants. (04215 66488)

# 

The only thing stopping your Sinclair QL from becoming a fully fledged business computer is the microdrive.

Your problems are now over...

omputamate Q-disk immediately transforms your QL.

Omputamate Q-disk is completely Sinclair compatible with software written by Tony Tebby the author of QDOS

Omputamate Q-disk offers many new commands for rapid file handling and has been widely acclaimed in reviews.

omputamate Q-disk offers disk storage of up to 1.4 Mbytes - reliably

omputamate Q-disk is fully guaranteed for 2 years and you can have one within 48 hours.

**Q-disk Controller** 

(fully inclusive)

Disk Drive Systems (including Q-Disk, mail order only).

Available now from:

MAIL ORDER:

Computamate Data Products, QL4, Scotia Road, Burslem, Stoke-on-Trent ST6 4DX

TELEPHONE ORDERS: (0782) 811711

(Despatched within 48 hours Access Barclaycard welcome.)

Q-DISK DEALERS

W.H. Smith & Sons, Contact your

local branch

Zeal Marketing (0246) 208555 Compware (0270) 582301 Computers of Wigmore St. 01-935 2452

Printerland (0484) 514105 Castlehurst 01-446 2280

(Dealerships available)

computamate

# MINDEYOUREO

Has the QL's business potential been underestimated? John Lang thinks so, and his prosperous insurance consultancy testifies to that fact. Here's a QL business success story . . .

Any computer in the business environment, no matter what its cost, is completely useless without relevant software. In the harsh world of microcomputer sales this elementary fact appears to have been forgotten by many firms trying to sell to the small business. The average businessman is simply not interested in ROMs, RAMs, Kbytes etc. All he wants to know is whether the machinery and software will run the various repetitive and time consuming aspects of his business, and at the same time increase efficiency and effectiveness.

So, why purchase a QL for business amid all the adverse publicity (some justifiable and some very definitely not)? Quite simply – for the software potential. As a small firm of insurance consultants, we had been looking for a superior software package to computerise all our motor insurance quotations – a very time consuming affair. Dataller Computer Services of Wigan approached us with a program into which we could feed all the required parameters for a motor quotation and a few seconds later the QL would produce a list of insurers and premiums in ascending order. This was just what we were looking for. To my knowledge this is the only system which comes with four business software programs included in the price of the computer. Provided these worked, we would be in a postition to dip our toes in the water of computerisation without spending thousands of pounds.

# The novelty soon wore off ... the job of entering clients' records is soul-destroying!

The system, consisting of QL, Zenith monochrome monitor, motor quotation software and Psion software was delivered in August. The computer is in operation nine hours a day, five days a week and the insurance system works perfectly. Outside working hours the chance to test Psion's software could be utilised. First impressions were that Archive would be of immediate use in compiling data concerning clients and their policy details. The ease with which files could be created was impressive.

However, planning the file on paper first is important as there does not appear to be a way of adding fields to a file or removing them once they have been created and contain records. If there is a way, it is not made clear in the manual. This initial 'creation' took a few hours, sorting out which fields were essential, discarding those useful but not absolutely necessary and deciding how to enter the records so they could be retrieved later. This planning was essential for the data file to be of the most use. On at least three occasions 20 records were entered and then scrapped because the fields had not been thought out carefully enough for retrieval purposes. This may seem elementary to the programmer but to the novice, trial and error is the only way. For example, if you enter all names in the form – Bloggs, J – and then enter a name omitting the comma you will never find Smith, P unless you can remember that on that record you omitted the comma and should be looking for Smith P.

Once the files were created satisfactorily, the job of entering all the clients' records began. The novelty soon wore off and it became apparent why so many businesses with a client or customer base computerise their records over periods which can be as

or customer base computerise their records over periods which can be as long as a year. The job is mind-blowingly boring! As the record base grew, Archive's power showed with

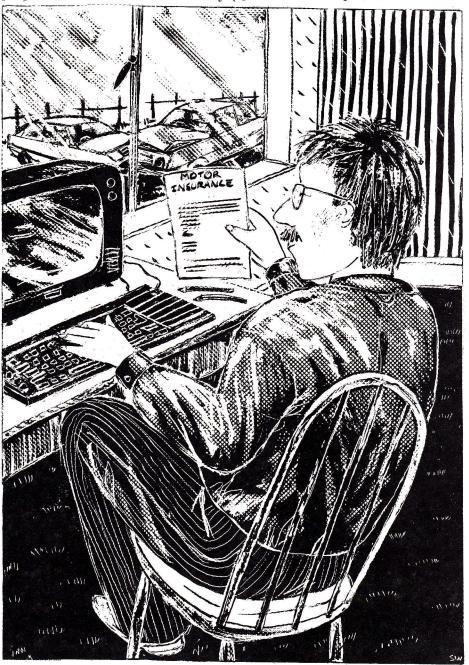

ILLUSTRATION BY SUE WOOLNOUGH

# WN-BUSINESS!

the ease that records and fields could be sorted and located. Initial fears of the microdrives subsided and the carping criticism of these inexpensive storage devices seemed petty. However, the records did get lost once due to not 'closing' the file before removing the cartridge. It is quite true that you only lose your records

# As the database grew we wanted to use it for more than just a card index system.

once — a back-up copy from then on was a must. At this stage Archive's back-up was unreliable so Super-Basic was used for back-up copies, ie delete mdv1\_file\_dbf and then copy mdv2\_file\_dbf to mdv1\_file\_dbf.

One of the most tedious jobs organisations have is knowing whose payments, renewals, subscriptions etc are due at any one time. As the database grew, we wanted to use it for more than just a card index system, ie a program to list all our renewals as they became due each month. At this point the manual proved a let down. To the uninitiated, the chapter on programming is in places unclear and muddled. But if we could successfully write this procedure it would save a great deal of time. By juggling about with various lists from the manual the required list was produced. Unfortunately it simply kept on scrolling off the screen until only the last twelve names were left. At that time we had no printer and it was essential to stop the program when the screen was full in order to write down the data and then continue until eventually the list was exhausted. This is where the programmer comes into his own. It took a week trying out different statements in different orders before we achieved success. The following program does work and anyone with an organisation that needs this sort of information will find it useful. The fields can be altered to suit each particular application. The 'lprint' statement has been added since we installed a printer. The benefits of Archive were now beginning to show in terms of increasing efficiency. The microdrive cartridges do have their limitations, however, as finding a particular record now takes between two and three minutes. There are approximately 500 records on each cartridge. The time spent writing this program for Archive could not be justified if the QL is to be a business computer. An idea would be for Psion to produce listings of the most common requirements so they can simply be typed in. Businessmen are not interested in how *it* works – simply that *it* does!

Abacus was the next to be tried. Primarily due to lack of knowledge of what a spreadsheet actually was it appeared to be a lot of trouble to design what was needed and make the necessary entries. By persevering with the manual, various formulae were entered into an exact copy of my cash receipts and payments book. Possibly not the most efficient way, but it seemed easier to transfer something which was already familiar. The beauty of this particular spreadsheet soon became apparent. It was no longer necessary to retotal all figures whenever entries were altered. The totals and analysis crosschecks were immediately recalculated and the time saved was enormous.

The ease of this success enthused me to enter formulae for a bank balance and reconciliation. Figures could be transferred automatically from the cashbook part of the spreadsheet into the bank account and balanced in a fraction of the time taken by hand. Our turnover is in excess of £100,000 per annum involving many bankings and cheques. The spreadsheet now enables us to balance all the company's books quite easily and quickly every month instead of every two or three months. And as a result, a more accurate check can be kept on expenditure and cash flow.

It became obvious that sooner or later we would need a printer. Investigation of the market revealed that many printers are sold as basic machines and in order for them to work in a business environment satisfactorily, the purchase of 'addons' is necessary. This appeared to be rather messy. We approached the suppliers of our electronic memory typewriter who suggested the Facit 4510 dot matrix printer which is quite widely used in business and needs no 'add-ons'. It is fitted with both centronics parallel and RS232 interface connections at the rear and also has a 2K buffer. The tractor feed attachment supplied with the machine simply clips on top of the paper feed assembly. The Sinclair lead has to have one wire in the 25 way connector altered and then the printer operates. All controls are outside and accessible to the operator. Two DIP switches are situated to the rear enabling connection to different computers quite easily. A mode switch to set 10, 12, 17 cpi, high

resolution, pin or block graphics, an on/off line switch and top of form/override switch are all fitted on top. The print was crisp and clear even at 17 cpi. The speed at 10 cpi is 120 characters/second. Setting up the print drivers on Psion software was no problem apart from Easel which appears to need a special driver for all but the Epson RX80. This sturdily built little printer retails around the £400 mark.

From this point Quill could be used as well as printing hard copy from our Archive and Abacus files. Playing with the software prior to installing the printer gave the impression of a sophisticated word processing program which would be extremely useful. But in practise this did not prove to be the case. The program did some very odd things with the edit facilities and the printout was not consistent. The program also crashed with monotonous regularity, a feature we had not come across with Archive and Abacus. This version was clearly not of the same standard as the other two and could not be considered reliable enough for business purposes in its present state. Though the ideas in the program are excellent no business however small, can afford to lose documents.

# Early versions crashed with monotonous regularity, a feature we had not yet met.

Easel has not yet been tried but it could be useful in monitoring various financial markets for our clients. With the exception of Quill we have had little trouble with the software packages and none at all with the hardware. Quill is back with Sinclair as we considered it unfinished. The QL and its related software have enabled us to enter the world of computerisation at little cost. It's a powerful machine and the software is not a toy; and by using it we are now more efficient. However, a computer costing £400, including software cannot be expected to do everything and hopefully software houses will produce other business programs. By purchasing our equipment through a specialist software house we have had the day to day back-up we need. After six months in operation we are still happy. Small businesses considering computers but worried about the cost should think about the QL seriously because it's not going to break the bank if it's not right, and may open up future possibilities of using computers in your business.

# TERMINAL EMULATION

Moving from machine code to BCPL, Adam Denning brings us one step closer to linking QL to any computer.

In the last issue we developed a number of machine code additions to the standard BCPL library (Metacomco's). This month, by way of introduction, we deal with one further machine code routine. Our 'clock' program (listing 1) should be familiar to many readers. It is a simplified version of the program we ran in the December/January issue. It will run alongside our terminal emulator as a job owned by it.

As the emulator always runs in mode 0, our clock routine dispenses with any compensating adjustments to window size. Quite simply, a screen device is first opened using UT\_SCR, and then a loop starts in which the

screen's cursor is homed, the date and time are fetched, converted to strings by CN\_DATE and CN\_DAY, and finally displayed by UT\_MTEXT.

So much for our clock, now we can move on to the terminal emulator proper. Written in BCPL, the program is quite lengthy as it provides an enormous number of facilities. Only part of it is reproduced in this issue, and only that part will be explained now.

# **Running Commentary**

The first few lines — everything between '/\*' and '\*/' — are 'comment' lines similar to REM statements in BASIC. These contain amongst others things, a reminder of which additional modules will be required when the program is linked. Next we include the BCPL standard header 'libhdr', using the GET directive

(those without floppy disks should replace flp with mdv). Following on this, comes a declaration of all the manifest constants used by the program. A manifest constant assigns a value to a particular name. Thereafter that name may be used in place of the value throughout the program. This improves readability and acts as a useful memory aid. For example, we know that each cursor key returns a particular value but, as we don't really want to remember what these values are, we give them names here.

The next section contains the global declarations used within the program. Each identifier preceding a colon in this list is allocated a space in the global vector, BCPL's common area of store. By giving each a number it is particularly easy to reference them. These identifiers may be variable names, procedure addresses or whatever we choose. The manifest constant ug is declared in libhdr, and equates to the number of the first global which we may use in our programs. We've altered libhdr to incorporate our machine code routines, and part of that alteration involved changing the value of

ug.
The real program begins, as do all BCPL programs, at the declaration of the START procedure. This does little aside from set the scene and call subsidiary procedures in a logical and coherent order.

Its first action is to close the default input channel, using the EN-DREAD() procedure. As this is a CONsole device, closing it shuts down both screen and keyboard. After this a few global variables are set to their initial values and a new CONsole device opened using FIN-DINPUT. The value it returns is assigned to both SYSIN and SYS-OUT, which are global variables declared in libhdr and used as the system input and output channels. Once opened, the channels are then SELECTed, the screen cleared, colours set, author and program name printed. Thereafter, START is limited to purely executive tasks: the routine setup() is called, the serial port is opened (or not), and the clock is loaded and executed using getclock(). Then the main procedure do.terminal() is called. When this returns, the opened channels are closed, the cursor disabled and the program ends.

# **Computer Crosstalk**

When computers communicate they have to decide upon certain 'pro-

| <br>ING 1 | CL      | ATALIA    |
|-----------|---------|-----------|
|           |         |           |
| I L L C   | and and | . V . I V |
|           |         |           |

| LISTING 1      | CLOCK       |                   |           |        |              |
|----------------|-------------|-------------------|-----------|--------|--------------|
|                | CUILDEE     | STATEMENT         | 35        | TRAP   | #1           |
| STMT           | Subner      | STRIEFE           | 36        | MOVE.L | (A7)+,A0     |
| 1 & Everutahl  | e clock pr  | ogram for the QL  | 37        | MOVE.L | D1,-(A7)     |
| 2 + Feneriall  | v altered   | for BCPL programs | 38        |        |              |
| 3 *            | 1           |                   | 39        | LEA.L  | 50 (A4) ,A1  |
| A & Converight | (C) 1984    | Adam Denning      | 40        | MOVE.W | CN_DATE, A2  |
|                | . 107 - 17- |                   | 41        | JSR    | (A2)         |
| 5              | BIZE        | 150               | 42        |        |              |
| 7              | ,,,,,       |                   | 43        | ADDA.L | A6,A1        |
|                | EQU         | \$08              | 44        | MOVE.W | UT_MTEXT,A2  |
|                |             | \$10              | 45        | JSR    | (A2)         |
|                | EQU         | \$13              | 46        |        |              |
|                | EQU         | \$EC              | 47        | MOVEQ  | #IO_SBYTE,DO |
|                | EQU         | \$D0              | 48        | MOVER  | #' ',D1      |
|                | EQU         | \$5               | 49        | MOVER  | #-1,D3       |
| 14 CN_DAY      | EBN         | \$EE              | 50        | TRAP   | #3           |
| 15             |             |                   | 51        |        |              |
| 16             | BRA.S       | C_START           | 52        | MOVE.L | (A7) + , D1  |
| 17             | DC.L        | 0                 | 53        | LEA.L  | 50 (A4),A1   |
| 18             | DC.W        | \$4AFB            | 54        | MOVE.W | CN_DAY,A2    |
| 19             | DC.W        | 7                 | 55        | JSR    | (A2)         |
| 20             | DC.B        | 'B_CLOCK',0       | 56        |        |              |
| 21             |             |                   | 57        | ADDA.L | A6,A1        |
| 22 C_START     | MOVE.W      | UT_SCR,A2         | 58        | MOVE.W | UT_MTEXT,A2  |
| 23             | LEA.L       | PBLOCK, A1        | 59        | JSR    | (A2)         |
| 24             | JSR         | (A2)              | 60        |        |              |
| 25             |             |                   | 61        | BRA.S  | RE_ENTRY     |
| 26 RE_ENTRY    | MOVER       | #SD_POS,DO        | 62        |        |              |
| 27             | MOVER       | #0,D1             | 63 PBLDCK | DC.W   | \$701        |
| 28             | MOVER       | #0,D2             | 64        | DC.W   | \$1207       |
| 29             | MOVER       | #-1,D3            | 65        | DC.W   | 150          |
| 30             | TRAP        | #3                | 66        | DC.W   | 12           |
| 31             |             |                   | 67        | DC.W   | 12           |
| 32             | MOVE.L      | A0,-(A7)          | 68        | DC.W   | 0            |
| 33             | ke yay sa   |                   | 69        |        |              |
| 34             | MOVEQ       | #MT_RCLCK, DO     | 70        | END    |              |
| 34             | (10 1 10 1  |                   |           |        |              |

```
LISTING 2 EMULATOR
 A terminal program for the WL
 By Adam Denning (C) 1984 Adam Denning
  Added default setup file
  Added second options menu (F4) and CTRL-S pause
  This version with special job control routines
   And pipes added
   Adapted for floppy discs
   Command escapes added
    Made into 23-line screen and tidied up
    Automatic floppy/microdrive select added
    NEEDS: flp1_mc1_lib
           flp1_mc2_lib
           flp1_mc3_lib
           flp1_mc4_lib
            flp1 jobinfo
     GET "flp2_libhdr"
                                  // length of directory open buffer
      MANIFEST $(
                                   // 'open as directory' key for OPEN
           no.buffer = 0
           dir.header.length = 64 // length of each directory entry
           open.dir = 4
                                   // ASCII values of cursor keys
           left = 192
           right = 200
            up = 208
                                    // ASCII values of function keys
            down = 216
            f1 = 232
            f2 = 236
             f3 = 240
             f4 = 244
                                     // effect of SHIFT on function keys
             f5 = 248
             shift = 2
                                     // ASCII control codes
              null = 0
              ctrlc = 3
              bel1 = 7
              back = 8
               forward = 9
               14 = 10
               upline = 11
               cls = 12
```

```
ctris = 19
            xoff = ctrls
           ctrlz = 26
           esc = 27
           home = 30
        41
   GLOBAL $(
          serial:ug
                                  // serial port stream identity
          status:uq+1
                                  // status window stream identity
         local:uq+2
                                 // local echo flag
         baudrate:ug+3
                                 // baud rate
         command: ug+4
                                 // command window stream identity
         port:ug+5
                                // string representing serial port
        online: ug+6
                                // current online status
        crlf:ug+7
                                // current CR/LF value
        logoff:ug+8
                                // character to be transmitted at log off
        jobnua:uq+9
                               // access rights for job control
       jobinfo:ug+10
                               // routine for MT_JINF call
       jinfol:uq+11
                               // next job ID returned by jobinfo
       jinfo2:uq+12
                              // priority/status returned by jobinfo
      putpipe:uq+13
                              // routine to put pipe ID in job's stack
      keypipe:ug+14
                              // output pipe ID for keyboard input
      serpipe:ug+15
                              // output pipe ID for terminal input
LET START() BE
  $( ENDREAD()
     jobnua := FALSE
     keypipe,serpipe := FALSE,FALSE
    SYSIN := FINDINPUT("CON_488x232a12x12_128")
    SELECTINPUT (SYSIN)
    SELECTOUTPUT (SYSOUT)
   SCREEN(screen.border,white,1)
   SCREEN(screen.clear)
   SCREEN(screen.size,3,1)
  SCREEN(screen.at,5,0)
  WRITES("QL Terminal Emulator")
  SCREEN(screen.size,0,0)
  SCREEN(screen.at, 30,4)
 WRITES("By Adam Denning")
 setup()
serial := FINDINPUT(port)
IF serial ( O THEN $1
                      WRITEF("*N*NCannot open %S",port)
                      STOP (serial)
```

tocols' so that each knows what the other means. These protocols involve such things as data parity, the Baud rate and 'handshaking' to be used. The procedure setup() prompts the user to enter this information and, as circumstances often lead to the same setups being used, gives the option of letting all the questions be answered automatically by a 'defaults' file.

cr = 13

ctrlq = 17

xon = ctrlq

The procedure begins with a group of local variables declared and initialised, as well as a string containing the name of the defaults file ('flp1\_defaults'). As many people do not yet have disk drives on their QLs, we next call a little routine called chk.dev() which attempts to open (for input) the filename specified. If it fails, the 'flp' in the name is replaced by 'mdv'. Following that, the cursor is enabled and you are asked if you want to use the defaults file. If you answer with a

'y' or a 'Y', an attempt is made to open the file. If this fails then you will be prompted for the name of another file containing default setups. Pressing ENTER alone at this stage causes the **get.string** procedure to return with a name length of zero, so the file process is aborted and the keyboard is used instead. Otherwise, the named file is opened, and if this too fails, the sequence starts all over again. If a file is being used, then the local variable *usedefs* is set to TRUE and the file is selected for input, otherwise the value of *usedefs* is left at FALSE.

If no defaults file is used a series of prompts will be displayed, each requiring a one character answer. Each character is checked as it is entered. When all of the questions have been answered correctly, status and command windows are opened.

Apart from answering questions, the default files also set the values of certain global variables, such as ONLINE/OFFLINE status and the interpretation codes which will be applied to carriage returns and line feeds. The value of each global is selected using a sequence of conditional expressions, which take the form:

# value: = (condition) -> true\_ value, false\_value

If the condition evaluates to TRUE, then the expression returns the value of true\_value, while if it is FALSE it is given the value of false\_value. Notice that both *local* and *online* are assigned using two conditional expressions, making the code rather hard to read. What we're saying here is that if the value of *usedefs* is TRUE, then the expression will return the

value of the second conditional expression, while if *usedefs* is FALSE then the expression's value is FALSE.

Finally, any non-keyboard stream is closed and the status and command windows are set up by the routines set.status() and set.comm(). The function capsin() is very brief and simply returns the capitalised value of the next character read in.

# **Clocking In**

The last section we're going to look at this month is the **getclock()** routine. This must load the clock file into the transient program area and activate

it as a subsidiary job. With the help of the machine code routines we wrote in the last issue this is a very simple matter

An attempt is made to **OPEN** the file *clock-prog*. If it fails we return straight away without an error. If it succeeds, we read the file's header into a four-word (16 byte) vector. This contains the length of the file in the first four bytes and the data space required by the job in bytes 6 to 9. As the data space value is held in a non-BCPL word aligned way, we can't read it directly. We must build up the value it represents in *datalen* using an eight-bit left shift each time to make each byte 256 times more

significant than the next.

With the information at hand we call **CREATEJOB**, which returns with the BCPL address to load the job as its result, and the QDOS job ID of the new job in *RESULT2*, which is a global variable declared in *libhdr*. If the address returned is zero, the call failed, so action is taken. If it succeeded, we load the file into the space created using **READFILE** and then we activate the job with a priority of 1 and a timeout of zero (equivalent to EXEC). In either instance, we then close the file and return.

Next month we will examine a further group of routines, by which time you should be able to run a basic version of the terminal.

```
getclock()
     do.terminal()
     CLOSE(serial)
     CLOSE(status)
     SCREEN(screen.nocursor)
     ENDREAD() : ENDWRITE()
AND setup() BE
  $( LET option, usedefs = ?, FALSE
     LET defile = "flpi_defaults"
      port := "sernphz"
      chk.dev(defile)
      SCREEN(screen.cursor)
      WRITES("*N*NDo you want to use previously set defaults? ")
      IF capsin() = 'Y' THEN $( LET tempin = FINDINPUT(defile)
 TEST tempin ( 0 THEN
      $( LET filename = VEC 10
         WRITES("*NCannot find file - ")
         get.string(filename,42,"Type in the filename")
         TEST filename%0 = 0 THEN $( WRITES("*NUsing keyboard*N")
                                     tempin := 0
                                   $)
            OR $( tempin := FINDINPUT(filename)
                  TEST tempin > 0 THEN $( SELECTINPUT(tempin)
                                          WRITEF("*NUsing %S*N",filename)
                                           usedefs := TRUE
                     OR WRITEQDOSERR(tempin,SYSOUT)
                 $1
        $) REPEATUNTIL tempin >= 0
     DR $( SELECTINPUT(tempin)
           WRITES("*NUsing defaults*N")
           usedefs := TRUE
    WRITES("*N*NSelect:*N-----*N")
    WRITES("Serial port: (1 or 2) ")
    SCREEN(screen.cursor)
    option := capsin() REPEATUNTIL option = '1' | option = '2'
    WRCH (option)
    port%4 := option
    port%0 := 4
     WRITES("*NParity: (Mark Space Odd Even None) ")
     option := capsin() REPEATUNTIL option = 'M' | option = 'S' |
                                    option = '0' | option = 'E' |
                                    option = 'N'
     UNLESS option = 'N' DO port%0,port%5 := 5,option
     WRCH(option)
      WRITES("*NRTS/CTS Handshaking: (Yes No) ")
      option := capsin() REPEATUNTIL option = 'Y' | option = 'N'
      WRCH(option)
      option := option = 'Y' -> 'H','I'
      port%0 := port%0 + 1
       port%(port%0) := option
```

```
WRITES("*NData protocol: (Raw Z:(CTRL-Z = EDF) C: (LF ( > CR)) ")
         option := capsin() REPEATUNTIL option = 'R' | option = 'Z' |
                                        option = 'C'
         port%0 := port%0 + 1
         port%(port%0) := option
         WRCH(option)
        WRITES("*NBaud rate: (1=75 2=300 3=600 4=1200 5=2400 6=4800 7=9600) ")
        option := RDCH() REPEATUNTIL '1' <= option <= '7'
        TEST option = '1' THEM baudrate := 75
           OR baudrate := 75 (( (option - '0')
        BAUD (baudrate)
        status := FINDOUTPUT("SCR_338x12a162x0")
       command := FINDINPUT("CON_488x12a12x244_50")
       local := usedefs -> RDCH() = '0' -> FALSE,TRUE,FALSE
       online := usedefs -> RDCH() = '0' -> FALSE, TRUE, FALSE
       crlf := usedefs -> RDCH() - '0',0
       logoff := usedefs -> RDCH().ctrlz
       IF usedefs THEN $( ENDREAD()
                          SELECTINPUT (SYSIN)
       set.status()
       set.comm()
AND capsin() = CAPITALCH(RDCH())
AND chk.dev(filename) BE
   $( LET stream = ?
      stream := OPEN(filename,1,no.buffer)
      TEST stream > 0 THEN CLOSE(stream)
         OR filename%1,filename%2,filename%3 := 'm','d','v'
  $)
AND getclock() BE
  $( LET stream, datalen, addr = ?,0,?
     LET header = VEC 3
     LET cfile = "flp1_clock_prog"
     chk.dev(cfile)
     stream := OPEN(cfile,1,0)
     IF stream ( O THEN RETURN
     READFILEHEADER(stream, header, 16)
    FOR i = 6 TO 9 DO datalen := (datalen (< 8) + header%i
     addr := CREATEJOB(header!0,datalen)
    UNLESS addr = 0 DO
       $( READFILE(stream,addr,header!0)
          ACTIVATE (RESULT2,1,0)
       $1
    CLOSE(stream)
 $1
```

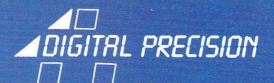

# DEDICATED TO TOP QUALITY QL SOFTWARE

SPRA Spring

THE ULTIMATE QL GAMES DESIGNER

#### Includes:

- \* SUPERSPEED SPRITE COMPILER
- \* SPRITE MANAGEMENT PROCEDURES
- \* ADVANCED SPRITE CREATION EDITOR
- \* LIBRARY OF SUPER BASIC EXTENSIONS
- ★ DEMONSTRATION SPRITES AND MUCH, MUCH MORE

HERE IT IS... THE PACKAGE YOU HAVE BEEN WAITING FOR! THIS COMPREHENSIVE SYSTEM WILL ALLOW YOU TO CREATE ALL THE SPECIAL EFFECTS OF ARCADE ADVENTURE AND SIMULATION PROGRAMS. REQUIRES ABSOLUTELY NO 68000 MACHINE CODE KNOWLEDGE — THE COMPILER DOES IT ALL FOR YOU, AUTOMATICALLY!

Features include:

★ Easy drawing/amending of sprites ★ No limit to the number of sprites ★ Up to 16 different sprites on screen simultaneously ★ Each sprite can have up to 16 different "shapes" to simulate natural motion ★ Up to 256 different planes to control depth of movement ★ Automatic real-time collision detection ★ Sprite reversal ★ Ultra high speed action — at top speed motion is faster than the eye can see! ★ Variable speed ★ Easy control from within your program, using SUPERBASIC keywords ★ Library of pre programmed sprites ★ Easy to use ★ Full instructions included.

CAN BE USED IN YOUR OWN PROGRAMS, WITHOUT ROYALTY RESTRICTIONS — PRODUCES SELF-CONTAINED 68000 MACHINE CODE!

£19.95 COMPLETE WITH EXTENSIVE MANUAL

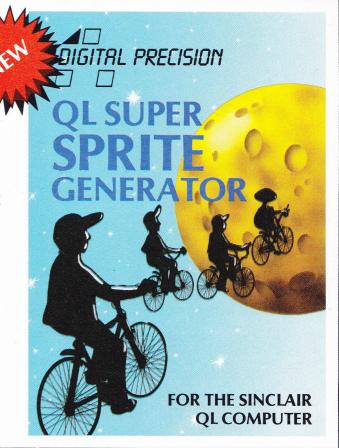

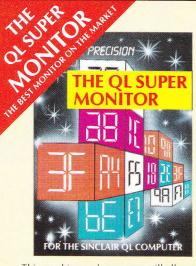

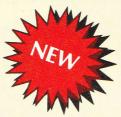

A TOP FLIGHT 68000 MACHINE CODE MONITOR, TO GET THE BEST OUT OF YOUR QL!

This machine code program will allow you to test, debug, check and correct any machine code program — and to understand the operation of anyone else's! This state-of-the-art product is written entirely in machine code and, occupying very little space, can reside in the QL at the same time as your other programs (BASIC machine code). Features include:

Edit/Jump/Trace/Set/ Catalogue/Dump/Load/Save/ Display registers/Set registers/Disassemble/Hex arithmetic etc.

FREE! A Full 68000 Disassembler Program is supplied free to purchasers of the QL Super Monitor.

**RELEASE 2.0** 

£18.95 COMPLETE WITH MANUAL

MAIL ORDER: Just send cheque/postal order/cash to: DIGITAL PRECISION, 91 Manor Road, London E17 5RY

Delivery will be by return of post. For orders from Europe add £1 per program. For airmail orders from all other countries add £1.50 per program. Within the U.K., our deliveries are post free.

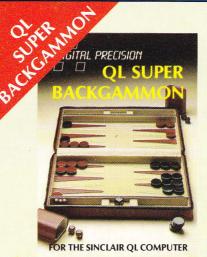

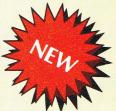

An excellent program for beginners and experts at the game. Variable playing strength, full onscreen instructions, obeys all the rules of backgammon. Randomising features ensure a different game each time — trillions of possibilities! Fast response

speed — plays an aggresive, challenging and entertaining game. Dual clocks; 3 Playing Modes; Auto-play (Computer vs Computer); Normal (Human vs Computer; Supervisor (Human vs Human). Rules of Backgammon both in booklet and on-screen, in Quill document. 4 playing levels. Computerised dice thrower coupled with override option to allow you to throw real dice. Very easy to operate.

£15.95 COMPLETE WITH RULES OF BACKGAMMON

# **INTRODUCTORY OFFER!**

★£1 OFF IF YOU BUY 2 PROGRAMS ★£3 OFF IF YOU BUY 3 PROGRAMS

ADIGITAL PRECISION

IS DEDICATED TO TOP QUALITY SOFTWARE FOR THE QL.

WE WILL PAY TOP ROYALTIES FOR GOOD ORIGINAL QL SOFTWARE — CONTACT US NOW!

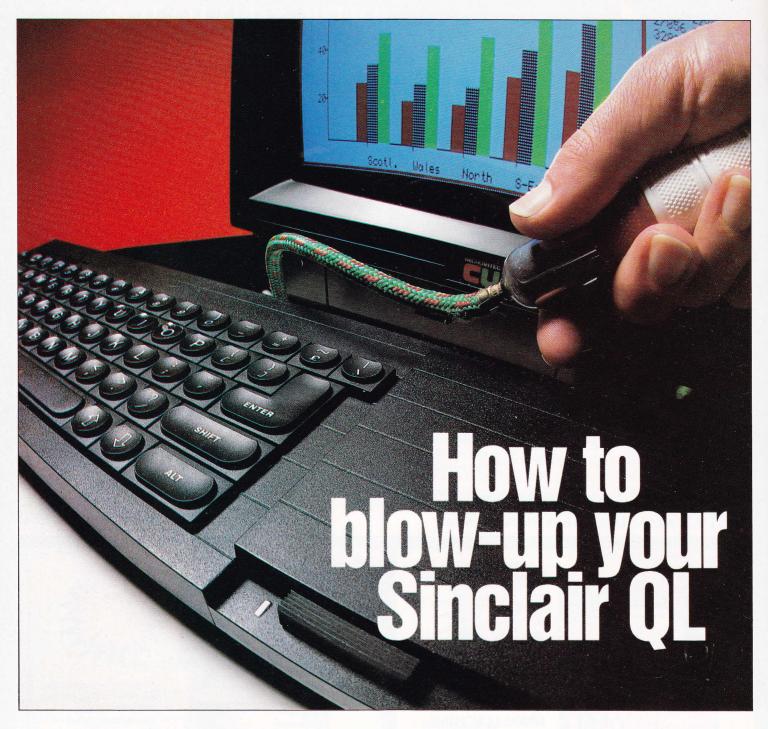

First, fuse together your Sinclair QL with QL/APL. Immediately you've expanded your QL's potential to the maximum.

The unique QL/APL programming language frees you from the constraints of loops and endlessly long programs. QL/APL lets the computer cope effortlessly with data types and numeric precision and all that technical stuff. Leaving you free to get your QL to work for you, not against you.

QL/APL is easy to work with, so it's simple to write your own applications.

**QL/APL** is modular, so you can build up systems step-by-step.

QL/APL is interpreted, so changes can be made and tested immediately.

QL/APL is incredibly powerful, so you never come up against annoying limitations. It's the key to taking advantage of the full 32-bit power of the QL's 68008 processor. It runs on the standard

QL keyboard, and allows full access to QL colour graphics and windows. And it's built around MicroAPL's highly-respected IBM-compatible implementation of the APL language – in fact APL was originally developed by IBM for its mainframes.

A software pedigree you can trust implicitly.

# Remember, for QL, read QL/APL. And blow the rest

| 87 Kirtling St  Please ser  Please ser  I enclose | L Ltd, Unit 1F, Nine Elms Industrial Estate treet, London SW8 5BP.  Ind me more details about the power of QL/AP and mecopies of QL/APL at £99.95 plus for the company of the company of the company | L.                |
|---------------------------------------------------|----------------------------------------------------------------------------------------------------|-------------------|
|                                                   |                                                                                                    |                   |
| Name:                                             |                                                                                                    | ralisa<br>Partisa |
|                                                   | Address:                                                                                                    | E IN.             |
| RO                                                |                                                                                                    |                   |
|                                                   | Tel No                                                                                                    | QL/4/85           |
|                                                   | QL and Sinclair are trademarks of Sinclair Research Ltd.                                                                                                    |                   |

# Ralph Warren reviews the first in a series of sophisticated graphics packages and assesses the state of the art.

This new graphics package, called GRAPHIQL, consists of two microdrive cartridges and accompanying manual. One cartridge contains some 80K of machine code which constitutes the main program plus a utility for dumping screens to printers. The other houses a set of demonstration screens.

GRAPHIQL permits pictures to be drawn on a screen measuring 256 × 256 pixels. A flashing cursor is used to indicate your position on screen. Initially, this appears as a set of cross wires, however its shape and colour may be altered. The cursor is moved about the screen using either the cursor keys or a joystick. The movement is slow although 'wraparound' at the screen's edges permits movement from one side to the other without having to trek back across the centre.

Each pixel on screen may be individually lit in any one of the QL's eight basic colours. Colour is selected by pressing a single numeric key corresponding to the appropriate colour code (0-7).

Colour may be applied in one of two ways. The new colour simply replacing the old or, blending with one already there to produce a different colour (ie, cyan on magenta produces yellow). Furthermore pixels may be set to flash and, more interestingly, selection of airbrush mode makes it possible to paint narrow swathes of splattered dots across the screen.

Talent have included a facility to magnify (16 times) the area of the screen upon which one is working. One of the highlights, this permits you to touch up displays with pinpoint accuracy.

On the design side, Talent have built in a variety of routines for drawing lines, rectangles, circles and ellipses, though not arcs. These are

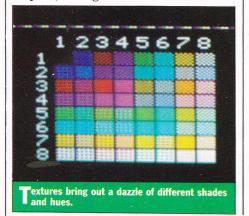

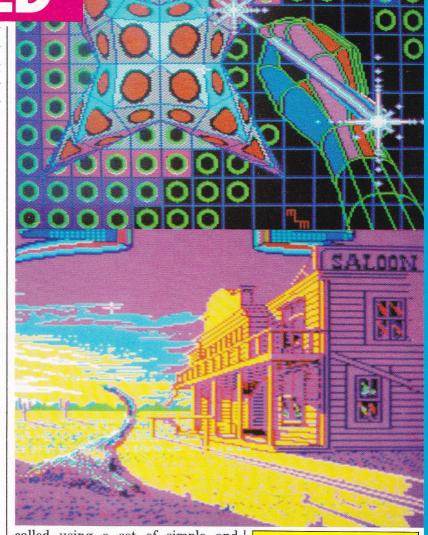

called using a set of simple and easily remembered two character commands. In addition a more sophisticated set of routines permit blocks to be copied, moved across the screen with their contents rotated through 180 degrees, or reflected in the vertical or horizontal. The problem is that only a single block may be defined at any one time and its size may not exceed 4000 pixels which works out at little over 6% of the screen.

at little over 6% of the screen.

The true power of the package comes from a facility to define up to 26 'textures' which may then be reproduced on the main screen at any location, in any combination of colours. A 'texture' may be anything from a simple background pattern to an intricate shape or figure like a bird or a tree. It is designed on a separate screen or 'doodle' pad that occupies the bottom half of the screen. Whilst texture manipulation takes some getting used to, especially the colour aspects, it is possible to achieve effects which otherwise would take many hours of free hand sketching.

To make the package as user-friendly as possible a crib line may be switched on which displays status information relating to colour selection, cursor position and current operation. Similar to the Psion pack-

Talent's Mike Masters applies paint to pixel. The result of many hours work is spectacular.

ges, there is a help command provided that will page explanations of the various commands on screen. This is stored in memory and is instantly accessible.

Sketches and textures may be saved to cartridge and files stored in a standard form so that pictures may be incorporated into other programs. Files vary in size from 12K for a texture file to 33K for a screen save.

Overall, GRAPHIQL is aimed at the artist and recreational user as opposed to the draughtsman or engineer. Using the QL's low-resolution screen, the emphasis is on colour and composition rather than pin-point accuracy. However, with features such as magnification and texture definition it represents a considerable advance upon electronic sketch-pads currently available. Not quite Computer Aided Design but definitely a step in the right direction!

Price: £34.95

Supplier: (Mail order only) Talent Computer Systems, Curran Building, 101 St James Road, Glasgow G4 0N8. 041-552 2128.

# **NEW** — FROM TALENT!

Create superb colour pictures on your QL with TALENT's outstanding new graphics package. It's supplied on two microdrives — the first holds the master program and a printer dump utility, the second, three demonstration pictures. Backup copies can be made. GRAPHIQL comes with a detailed, clearly-written instruction manual, outlining the program's many facilities.

#### Features include:

- Freehand drawing, 8 colours, optional flash
- Rubber banding, rubber boxes, even rubber circles and ellipses
- Variable size texture definition
- Doodle pad
- Colour and texture fill of any shaped area
- User-definable paint brush any colour or width
- Colour list for full colour control
- Re-colour facility
- Magnification with panning
- Mirroring and rotation of blocks of screen
- Air-brush effect
- On-line 'help' facility
- **Full file-store access**
- Printer dump utility

Text can be included in pictures. The characters can be single or double height with flash and underline. **GRAPHIOL** pictures can be put into BASIC or assembler programs with the sample routines provided. Available in March by mail order direct from:

+ 50p postage & packing

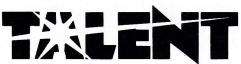

COMPUTER SYSTEMS

Curran Building. 101 St. James Road, Glasgow G4 ONS Tel: 041-552 2128 (24-hour Credit Card Hot-Line)

SOFTWARE FROM SCOTLAND

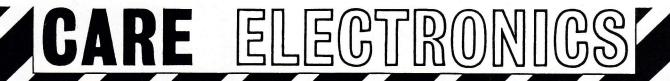

UNIT 14. PEERGLOW INDUSTRIAL ESTATE, OLD'S APPROACH TOLPITS LANE, WATFORD, HERTS ☎ Tel: 0923 777155 ☎

# PRINTER INTERFACE

Switchable baud rate. This is necessary because the baud rate on the two serial ports cannot be set independently, and unless you can set the baud rate on serial to parallel converters your printer will be inoperative while using modems and other communications devices. Self-contained, colour matches the QL, full one year quarantee, comes complete with 1.5 metres of cable

- **BAUD RATE SWITCHABLE**
- **CRYSTAL CONTROLLED** \*
- QDOS and SUPERBASIC compatible
- Drives any CENTRONICS printer
- Price £49.91 (d) inc. VAT

Attention all software houses, Eprom cartridges for the QL, ROM expansion slot now available, an ideal way of packaging your utility program fast loading/no error and saves expense of microdrive cartridge. Please consult factory for details.

How to order by post, enclose cheque/P.O. made payable to Care Electronics or use Access. 7 days for delivery.

Please add carriage (a) = £8.00

(d) = £2.00

9am-5pm Mon-Fri 9am-4pm Sat

# PRINTER SELECTOR

Capable of taking one QL and up to six printers Price £65.09 (d) inc. VAT

### DON'T BUY A COLOUR MONITOR FOR YOUR QL

Have your Pye/Philips or Ferguson TX TV converted to a TV/Monitor. In house conversion. £63.25 (a) inc. VAT.

Conversion kit £51.75 (d) inc. VAT

- Resolution better than 585 × 450 pixels
- Image clarity comparable to leading monitors
- Includes RGB lead for connecting with QL
- Conversions carried out at our workshops within 2/3 days
- Please telephone for other makes

Philips 14" TV/Monitor at £253 (a) inc. VAT. Specially converted to run for the QL.

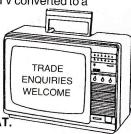

# COMPUTAMAGIC!

Win a new Q-Disc disk system from Computamate worth over £500 (complete with dual drives), in this easy-to-enter competition.

One of the first disk drive systems on the market, the Q-Disc consists of a small PCB with on-board ROM and disk driver conforming to the Sinclair-defined standard (40/80 tracks, 9 sectors per track and 512 bytes per sector).

The unit slides into the QL's main I/O port on the left hand edge of the machine adding a further two inches of ribbed black plastic to the machine's length. A one metre ribbon cable then connects up the interface

to the disk drive.

The interface provides an arsenal of additional commands governing random access, file maintenance, job control and numeric conversion. Many of the extra commands work with microdrives as well as disks. Categories include Multitasking, Directory Enquiry, File Maintenance, File Enquiry, Random Access, Numeric Conversion and Development Tools.

When linked up to disk drives, the QL is transformed into a fully fledged desk-top PC with file operations carried out in seconds as opposed to minutes. On paper Q-Disc is said to reduce access times from an average of 3.5 seconds (microdrive) to 125 milliseconds. The following two tests illustrate these savings in real terms.

> mdv flp

1. Loading a screen 30 secs 8 secs

2. Backing up

between drives. 8 mins 90 secs Much to the relief of the majority of users and in support of their claim of full Psion compatibility, Computamate include a special conversion program with Q-Disc. Whilst the program cannot miraculously transform old versions into new, it does breathe new life into them.

Versions 2.00 of the packages will run unamended on Q-Disc. These versions, include an additional program called 'config\_bas' (written by Psion) which permits the user to set default devices for system, data and

help files.

New or old, all the packages benefit from the transfer to disk. On Quill. for example, lengthy documents may be manipulated as easily as memos; loading and saving times are halved; scrolling fluid and block moves near instantaneous. The most marked im-

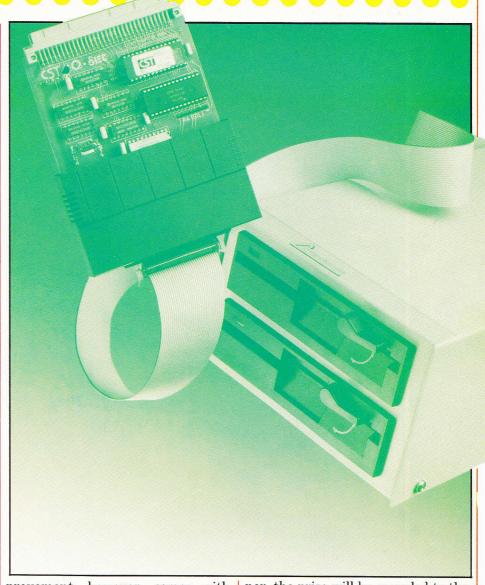

provement, however, comes with Archive where faster file access has meant a vast improvement in search and update times.

TO ENTER: All that's required is a little verbal dexterity. Simply construct the longest word you can using the letters from the following phrase:

"THE Q-DISC INTERFACE IS **COMPUTAMAGIC!** 

RULES: Each letter can be used as many times as it appears in the phrase, but no more than that. Proper names (names of towns etc), foreign words, abbreviations and hyphenated words are not allowed.

Words excluding the above found in the OED (complete version) will first be judged on the number of letters and then (in the event of a tie) on the number of different letters they contain.

In the absence of an outright win-

ner, the prize will be awarded to the first entry 'out of the hat'.
All entries must be written on a

postcard only and sent to:

Computamagic Competition, QL User, Priory Court, 30-32 Farringdon Lane,

London EC1R 3AU.

CLOSING DATE: Entries must be received on or before 20th April, 1985.

JUDGING: The winner will be chosen by the Editor, whose decision is final, based on the conditions above. No correspondence about the results will be entered into, though the winner's name will be published in a future edition of *QL User*.

No employee of EMAP or associate companies or anyone connected with Computamate Data Products may enter this competition.

# Memory to your QL

- MEGABYTE MORE. This new memory Expansion Board from Simplex Data Ltd. gives your existing QL a further 256k worth of extra memory.
- **EVEN MORE EXPANSION.** In addition to the ever popular ¼ Megabyte board, you now have the unique opportunity to purchase a ½ Megabyte Memory Expansion board–512kl Even more memory for your QL
- **DESIGNED FOR THE SINCLAIR QL.** Most users of the QL will realise the limitations of a 128k system. Simplex Data have not only expanded the memory potential, but have given you, the user, a wider field of operation.
- **EASY TO USE.** Simply remove the port cover located at the end of the QL keyboard and slot in your NEW Simplex Memory Expansion board-It's as simple as that!
- **COMPACT SIZE.** There's nothing like it on the market. Measuring approximately 97mm x 77mm, this little board is a major advance in Micro technology.
- **HOW IS IT DONE?** Utilising the latest 256k x 1 bit Dynamic RAM'S.

# Only £198.00\*

Inc. VAT, postage and packing. 1 year warranty included. Please allow 28 days for delivery.

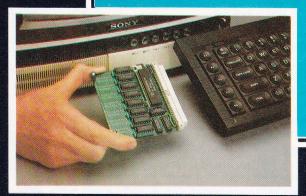

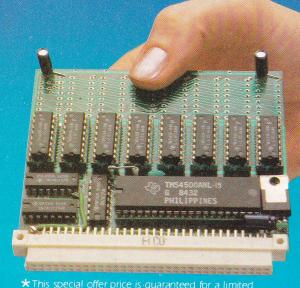

This special offer price is guaranteed for a limited period only and ends the last day of April.

Exclusively available from

Simplex
Data

To: SIMPLEX DATA LIMITED, FREE POST, 432 GREENFORD RD, GREENFORD, MIDDLESEX UB6 8SG.

| Please send me:                       | (Qty) Memory Expansion Boards a |  |
|---------------------------------------|---------------------------------|--|
| £198.00 (inc. VAT, Post and Packing). |                                 |  |
| l enclose Cheque/Postal Order for £   |                                 |  |

Name: \_\_\_\_\_\_Address: \_\_\_\_\_

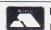

VISA

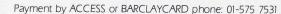

Telephone No:

News from the world of Sinclair QL computing.

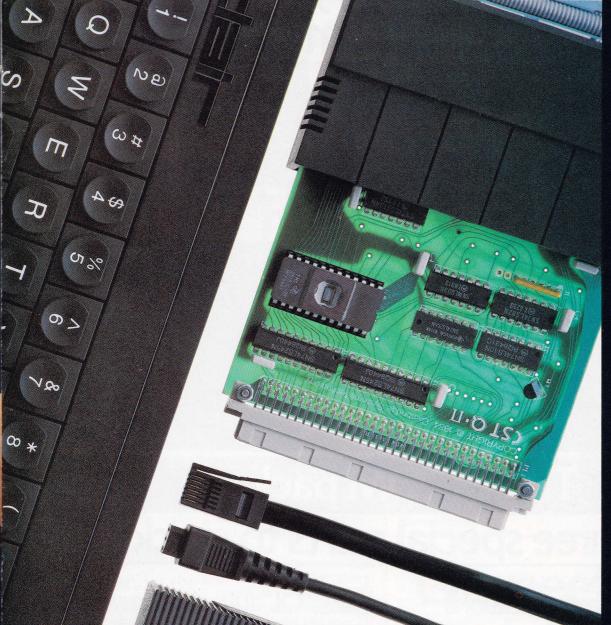

# The communications explosion takes shape!

Communications are now the most exciting, essential part of any computer. In the past six months alone, over 150,000 modems have been sold in the UK.

Now, the QL's own communications explosion is taking shape . . . and it has the potential to make more of communications than any other micro!

Read on and discover exciting new ways to use your QL... with the QL modem... telephony unit... and powerful interface options.

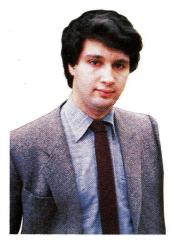

# DAVID KARLIN

# Why Q COM is everything you could wish for in communications.

The QL is now communicating - via Q COM! This exciting three-part peripheral presents QL users with a multitude of ways to exploit the world of communications.

Once connected to the QL. QCOMallows you to access the considerable number of phonein databases, such as Prestel and QNet.

QCOMenablesyoutocommunicate with other computer users. Its facilities include elec-

Through it you can link your QL to larger minicomputers. Q COM has full capability in this area, and allows the QL to talk to powerful mainframes.

Q COM's automatic dialling

and call acceptance facilities, together with the storage of messages from other modems, will revolutionise the way you use your telephone.

The next few pages of QL News tell you much more.

It's enough for me to say here that with the QL and Q COM, you'll be exploring new openings in communications for some time to come!

David Karlin,

Chief Design Engineer.

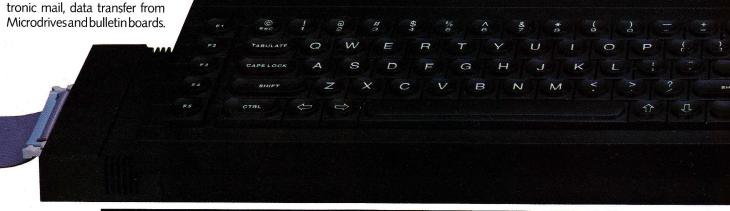

# The Q COM package Three special parts to stack!

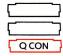

# QL communications interface

This multi-speed interface contains the sophisticated software used to set up QL communications - and to control the Q CALL and Q MOD units.

Q CON also comes complete with Microdrive-based software. This enables the QL to link to larger computers using VT100 and viewdata protocols.

The software will also run any standard modem connected via Q CON's built-in RS-232-C port.

Most importantly, Q CON allows the QL to transmit and receive at rates switchable from 75 to 9600 baud (encompassing the widely-used 75/1200 Prestel rates, and 1200/1200 half duplex rates for user-touser exchange).

Q CON is specially styled to suityourQL-withsimilarfluting and ribs - and forms the base module of a vertical-stacking system.

It's supplied with full instructions, software on Microdrive cartridge, and connecting leads.

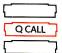

# QL auto dial/answer unit

Q CALL gives every QL user something out of the ordinary.

It's a module which links directly to your telephone, and allows auto-dialling at the push of a single key. In the same way, it will permit incoming calls to be

accepted automatically . . . and even trigger pre-programmed activity from the QL!

Q CALL is the central unit of the package. It plugs directly into Q CON - so there are no connecting cables to worry about.

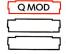

# QL modem

Q MOD has all the powerful facilities expected of a modem, in a neat and simple unit.

It uses either V2375/1200 or 1200/1200 baud rates, for Prestel, Micronet 800 and all the viewdata services described alongside.

It also incorporates a telephone extension socket for manual dialling.

Q MOD is the top unit of

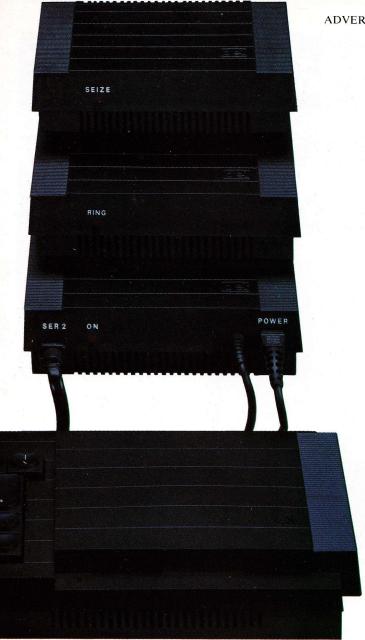

Q COM, and comes with a 9' built-in telephone cable.

All three units are available from Sinclair on (0276) 685311 and from selected Sinclair stockists.

# The QL hooked on voice and data

The QL can now act as your personal address book and telephone operator!

Q COM allows you to store hundreds of personal or business numbers.

You can store lengthy passwords and account numbers – and recall them – at the touch of a single key.

And any information that's sent to you from other modemowners can be gathered and stored on Microdrive cartridge, or incorporated into your QL Quill documents!

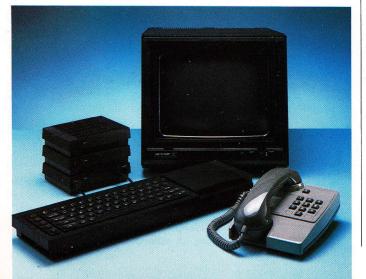

# Exploring the world of QNet, Prestel, Micronet and more!

Thousands of QL users already enjoy the excitement of linking to a nationwide mainframe.

Q COM turns your QL into an intelligent terminal, allowing you to access many thousands of pages of information, software and communications facilities.

The services brought to you through Prestel can include Micronet 800, Viewfax 258 and QNet, the new QL database.

Membership of QNet will bring you free software, QL news and features, and all the wide-ranging services of viewdata!

If armchair shopping is more

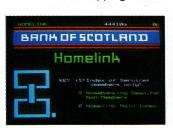

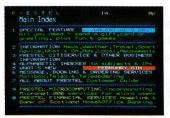

your style, that's easy too. It's often possible to place a direct order using your QL! For dedicated QL owners, there's a daily selection of software reviews, chart toppers... and all the facts and figures you need to make buying peripherals simple.

With Q COM you can also 'download' software from the system directly into your QL and either use it immediately, or store it on Microdrive cartridge.

In fact the only problem you'll face with a viewdata service is finding enough time to explore its many features!

You can find out how to join QNet by phoning 01-278 3143.

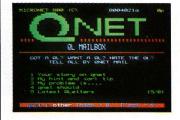

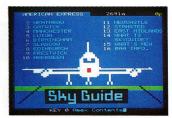

News  $\dots$  information  $\dots$  banking services and QNet. And only a fraction of the QL's new viewdata capability.

# QL meets the mainframes!

The Q CON unit of Q COM turns your QL into a VT100 terminal, providing instant access to in-house computing services, both mainframe and mini.

Whether you are using your QL at home or at work, Q COM gives you access to electronic bulletin boards which provide help and advice 24 hours a day. You can leave messages or notices for friends or business contacts and even hold live discussions with them.

Additional benefits for the QL business user include easy access of in-house company software, and the interrogation of other data bases around the country.

There's also the opportunity of linking to British Telecom Gold – the widely-publicised and popular messaging service.

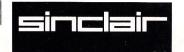

# QLHardware

# Microdrive cartridge price cut to only £1.99!

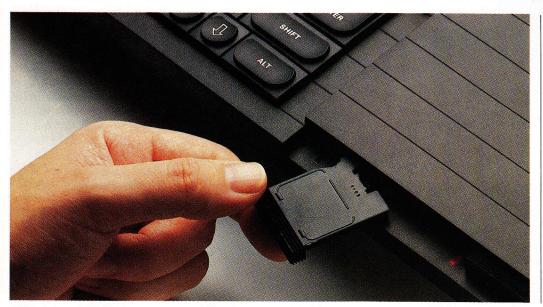

Sinclair Microdrive cartridges – up to 100K of programs and data on a medium so compact you can pop it into your pocket.

On February 1, the cost of Microdrive cartridges came down from £4.95 to £1.99 each.

Microdrive cartridges are the QL's own unique storage medium. Each stores up to 100K of information (that's 40 pages of A4 text), on a cartridge no bigger than a book of matches!

Over 500,000 cartridges are now being used throughout Britain.

You can store up to 50 different data files per cartridge, identified by titles of your own choice.

And QL Microdrives themselves are standard equipment on the new ICL One Per Desk micro, and British Telecom's new Merlin Tonto.

# IEEE-488... the instrument connection

IEEE-488 is the interface standard set by the Institute of Electronic and Electrical Engineers for instrumentation control.

IEEE-488 – or General Purpose Instrumentation Bus – is a parallel interface specifically designed for high speed data transfer between a number of

different types of device.

It is commonly used for controlling instrumentation via a computer, allowing the creation of laboratory data acquisition systems, industrial control schemes, etc.

The QL now has a fully-fledged IEEE-488 interface from CST. It plugs neatly into the QL's RAM expansion port, and can control up to 16 instruments simultaneously.

It's available from CST on (0223) 323302.

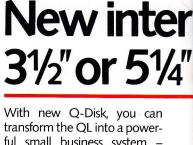

With new Q-Disk, you can transform the QL into a powerful small business system – comprising QL, monitor, disk interface, twin disk drives and printer.

Q-Disk upgrades the QL to disk storage. Fitting easily into the QL's left hand RAM expansion port, without the need for a special expansion box, it contains a Western Digital disk controller chip. Software is held in an on-board EPROM (so little of the QL's RAM is used).

Plug in Q-Disk, and the QL accepts one or two disk drives, sized 3 in, 3½ in, 5¼ in, either 40 or 80 track, single or double-sided. Even when two drives are used, they can be different types!

Q-Disk offers up to 1.6 Mbytes of quick, reliable storage with a compatible disk drive.

It's made by Computamate, who also offer a full range of

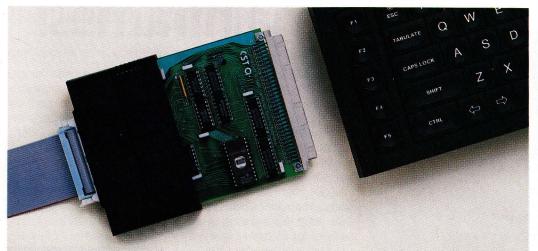

An IEEE-488 interface slips discreetly into place.

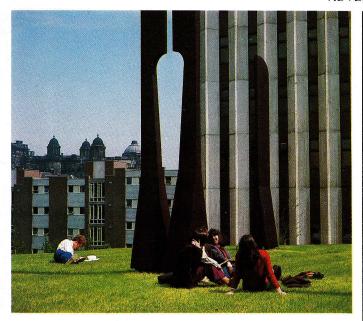

# QL to link students

Strathclyde University, in Glasgow, plans to have a campus network of 7,000 QLs linked to a central VAX minicomputer.

That's one QL for every student ... a major investment project in a university which is now a leading centre for artificial intelligence work.

Sinclair is giving support worth £250,000 to the project. And it's likely that QL users

everywhere will benefit – the students plan to develop AI programs to run on the QL!

The QL has impressed Prof. James Alty of the University's Computer Science Department, who says 'only the QL could offer the computing power, range of applications, and above all the portability, at a realistic price.'

face to connect 3", disk drives

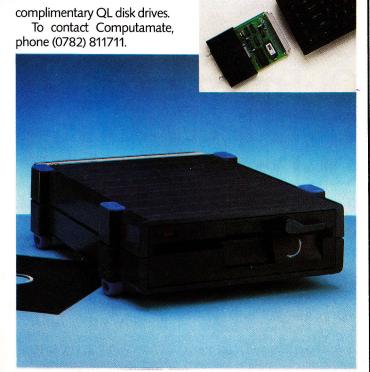

Single disk unit fitted with  $5\frac{1}{4}$  inch drives and (inset) the Q-Disk controller.

# The QL's high-tech spec

#### **Dimensions**

138 x 46 x 472mm (5<sup>3</sup>/<sub>8</sub>" x 1<sup>3</sup>/<sub>4</sub>" x 18<sup>3</sup>/<sub>4</sub>")

### Weight

1388 gms (3.055 lbs)

#### RAM

Massive 128K standard RAM, externally expandable to 640K. Extra RAM is available in 64K, 128K, 256K and 512K units, from third-party suppliers.

#### ROM

48K, containing Sinclair Super-BASIC and the Sinclair Qdos operating system.

#### CPL

Motorola 68008 (running at 7.5 MHz) for all principal functions. (Architecturally, the 68008 is a 32-bit processor with an eightbit data bus. One megabyte of non-segmented address space is available.)

In addition, an Intel 8049 controls the keyboard, generates the sound, and acts as an RS-232-C receiver.

# Operating system

Qdos (developed by Sinclair Research) is a single-user multi-tasking, time-sliced system using Sinclair SuperBASIC as a command language with display handling for multiple screen windows; and device-independent input-output.

#### Language

Sinclair SuperBASIC, with the advantages of procedure structuring; extendability (including syntax); interpretation speed independent of program size; clean machine code interface; operating system facilities accessible from SuperBASIC; equal capability for strings and arrays; and full error-handling facilities.

### Microdrives

The QL incorporates twin QL Microdrives, each with a minimum 100K capacity, 3.5 seconds average access time. Typical loading rate of machine code programs is 2-3K per second.

#### Video

High resolution graphics capability with colour or monochrome monitor (or TV) in two modes – 512 x 256 pixels (four

colours available) and 256x256 pixels (eight colours available). Normal character display format of up to 85x25 with choice of character sets available (TV format of up to 40to 60 columns depending on the software).

#### Keyboard

Full-size, 65-key QWERTY keyboard featuring a space bar, left- and right-hand shift keys, five function keys and four cursor control keys. The keyboard can be angled by means of detachable feet.

#### **Expansion**

Excluding RGB monitor, power socket and TV port, eight peripheral/expansion ports are provided – one internal expansion, one Microdrive expansion, one ROM cartridge, two serial and two control channels, and the local area network.

#### Serial

Two standard RS-232-C communications interfaces for printers, modems, etc. Transmission at rates from 75-19200 baud or full duplex transmit/receiveatsevenratesup to 9600 baud.

#### LAN

For up to 64 QL computers. Data transmission over the net can be achieved at 100K baud.

#### **Power supply**

9VDCat1.8A,15.6VACat0.2A.

#### **Joysticks**

Provision for one or two devices for games or cursor control.

#### **Applications Software**

QL Quill – word processor QL Abacus – spreadsheet QL Easel – graphics QL Archive – database All four packages supplied with the QL.

#### **Price**

£399 including VAT, QL programs, full A4 manual, power supply, 4 blank cartridges and free Helpline service.

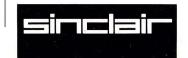

# **QL Software**

# <u>Updated versions of Psion</u> software now available!

QL Abacus, Archive, Easel and Quill are the four Psion programs supplied with every QL. They're now converted to 100% machine code, and as a result they load from Microdrive cartridge much faster.

The overlays present in Version One software have been removed, resulting in noticably quicker on-screen performance.

With the compactness of machine code, there's a big saving in QL memory too – all four programs now cope with larger, more professional applications!

Version Two software is now supplied with every new QL. Existing QLUB members – see back page.

# QL-Quill

QL Quill makes it easy to type in, correct and store your letters, memos and reports.

No training is needed – a beginner can be using QL Quill for word-processing within minutes!

QL Quill has the facilities of professional word processing packages: including word wrap, search and replace, justification, page headers and footers.

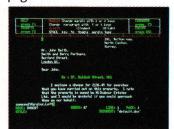

# **QL**·Abacus

QL Abacus is a powerful, yet easy-to-use spreadsheet.

The program allows you to manipulate the contents of whole rows and columns by the names you assign them. There's no need to depend on confusing letters and numbers.

QL Abacus also incorporates a range of functions which let you carry out rapid 'what if' analyses on your data.

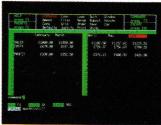

# **QL**·Easel

QL Easel allows you to create graphs, bar charts and pie charts – at the touch of a key.

The program handles anything from lines and shaded curves to overlapping or stacked hars

QL Easel designs and scales automatically or under your control. Text can be added and altered as simply as data.

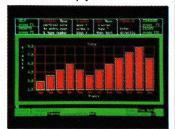

# **QL**·Archive

QL Archive is a sophisticated, powerful database program.

It includes a screen editor which allows you to design your own screen and format your reports, and a procedure editor which lets you tailor QL Archive to your own requirements.

QL Archive is ideal for all database uses, yet it's powerful enough to be used by many software houses to generate specific database applications.

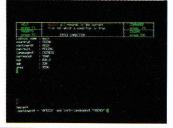

Non-members of QLUB can purchase new versions of the above software for £15 per title, or £50 for all four programs. Phone (0276) 686100 for details.

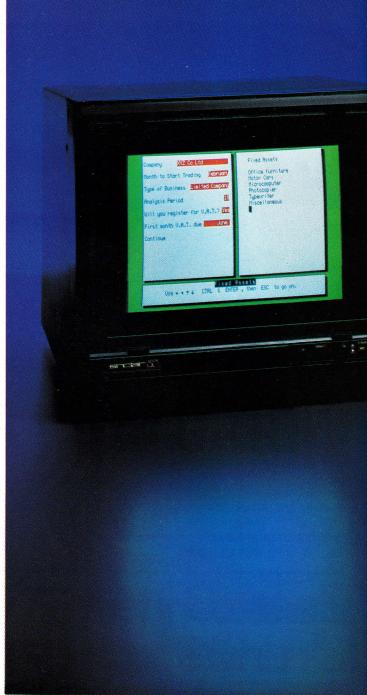

(Left to right) QL Entrepreneur, QL Project Planner and QL Decision Maker from Sinclair.

# Coming soon-QL-Entrepreneur, QL-Project Planner, QL-Decision Maker!

Three new QL business programs – with a difference!

QL Entrepreneur, QL Project Planner and QL Decision Maker train you to apply new and exciting management skills – through original and powerful means!

An interactive teaching program gives you a thorough and enjoyable understanding of each subject – backed by a text-book and self-test facilities-and an applications program helps you to use your new expertise for specific problems and projects

All three titles will increase your understanding and extend your control – making involved subjects easy, stimulating and useful!

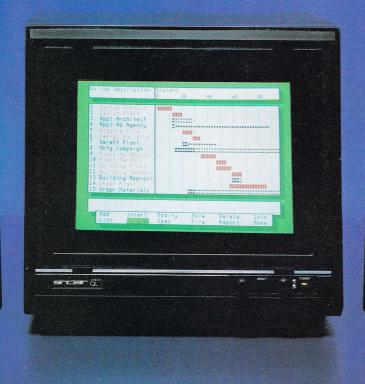

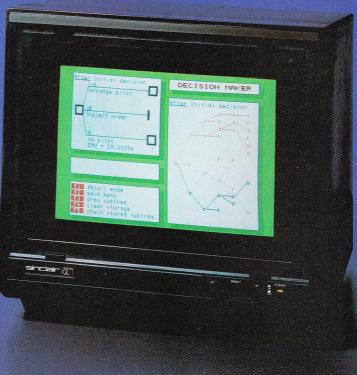

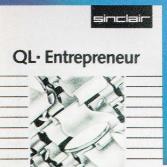

Software by

La Triptych Publishing Ltd

# QL- Project Planner

Software by ಎ Triptych Publishing Ltd

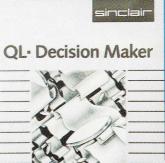

Software by

# QL: Entrepreneur

QL Entrepreneur is an essential program for anyone preparing to start a new business – whatever it may be!

It uses a 'question and answer' format to help you build a workable business plan.

With the input you give, it works out the break-even point of the business; the first 18 months' cash flow, the type of finance needed; the year end Balance Sheet and Profit and Loss accounts...and more!

QL Entrepreneur builds your skills and techniques.

It's flexible too, so that you can ask complex 'what if' questions at any stage!

The program comes with a third, blank Microdrive cart-

ridge and a comprehensive A5 manual.

# QL-Project Planner

QL Project Planner will produce plans you can understand, monitor and more easily achieve.

First, you break the project down into its individual activities, telling QL Project Planner how long each takes and which are inter-dependent.

When you decide on a starting time/date QL Project Planner will tell you when each activity must start and finish and when the project will be completed.

Each activity is divided into its critically important stages – those which can safely be moved around without altering

the time taken by the project and those where movement will affect the completion deadline

Whether or not you've used project planning systems before, you'll be amazed at the difference QL Project Planner can make.

The program comes with a third, blank Microdrive cartridge and a comprehensive A5 manual.

# QL-Decision Maker

Whether you're thinking of buying a house, or taking on a new business contract, QL Decision Maker makes the choices clearer!

It lets you look at the possibilities – and their implications – through a decision tree.

Once you've set out the decisions and their probable costs or results, QL Decision Maker shows the outcomes which would occur from each particular route.

You can see how much money a decision could make for you... or cost you. Complex 'what if' questions are dealt with swiftly and graphically.

You can depend on the QL to highlight the best possible route!

QL Decision Maker comes with a third, blank Microdrive cartridge and a comprehensive A5 manual.

All three programs are available from Sinclair stockists, price £39.95 each, or Sinclair Research. Tel: (0276) 686100.

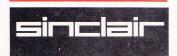

# Now, buy a QL and discounts QLUB members also record you're a member of ted software products. There are also special to the software products. There are also special to the software products. There are also special to the software products. There are also special to the software products. the QLUB-free!

QLUB is the special Users Bureau for Sinclair QL owners.

Already, there are well over 10,000 QLUB members . . . enjoying a whole range of information and advisory ser-

Until now, joining QLUB cost £35 per year. From March 4, every new QL owner can become a member - free of charge!

With your new QL, you'll find a postpaid form. Complete and mail it, and you'll soon be a member of the fastest growing computer club in the country.

And you'll enjoy all the helpful services listed here!

# range of special discounts, with savings of at least 20% on selec-There are also special subscription rates for Personal Computer News and QL User.

QLUB members also receive a

# Free Helpline service from **Psion**

All QLUB members are entitled to 12 months special assistance from Psion.

They're at the end of the telephone to answer any questions on using the QL Abacus, Archive, Easel and Quill programs supplied with the computer.

Help is also available on any aspect of using Sinclair Super-BASIC, Qdos, or linking your QL with major peripherals.

Psion will normally answer any queries within 48 hours.

QL program updates are no longer available free to QLUB members. They will be sold separately.

# What QLUB membership offers you

# Regular newsletters delivered to your door

One of the most important QLUB benefits is the special news magazine, appearing six

times a year. The magazine provides a forum for QL owners to exchange views and keep in

touch with all the latest developments.

Each issue is packed with updates on QL hardware and software, tips on applying the four QL programs, and news of how other people are using the

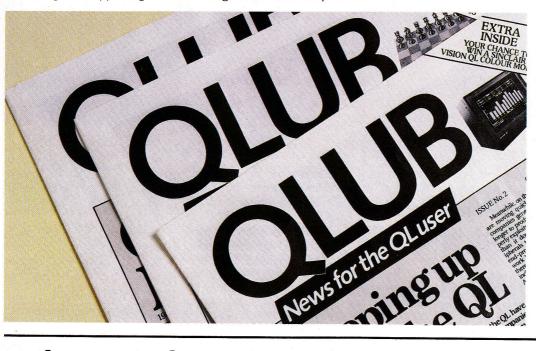

# Good news for existing QLUB members too!

As one of the first members of QLUB, you should already have received one free update of each of the four QL programs and a letter with your new membership details.

If for any reason you haven't, you should ring (0276) 686100.

# You're a QL owner, but not a **QLUB** member?

Then joining QLUB is easy and free! Ring (0276) 685311 for full details. You can be a full QLUB member within a few days.

# Where to find the QL

The Sinclair QL is available at selected branches of Dixons, WH Smith, John Lewis Partnership, Currys, Greens in Debenhams and Ultimate, and larger branches of Boots, John Menzies and specialist computer stores nationwide.

simulair, QL, QLUB, Qdos, and SuperBASIC, are Trade Marks of Sinclair Research Ltd. Quill, Easel, Archive and Abacus are Trade Marks of Psion Ltd.

Sinclair Research Ltd

Camberley, Surrey, GU15 3BR. Tel: Camberley (0276) 686100.

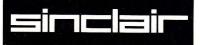

# D-DAY

War games move from behind darkened rooms of the MoD to your QL. Martin Croft battles it out. eventual collapse of the German line. The other two scenarios revolve round Arnhem – 'To Arnhem' is the push to relieve the airbourne attempt to take the Arnhem Bridges, while 'Arnhem Invasion' is the actual airbourne drop.

The last choice needed before play can begin is whether the forces should be small or large, ie, 15 units a side, or 50. At this point, you can see the map, whichever size was chosen.

The screen is divided into two areas. Displayed in the upper window

within range and line of sight, you go into the firing routine. A crooked line is drawn between the two and a siren sounds. After this, one of two messages appears — 'unit damaged' or 'unit destroyed'. About four shots are needed to knock out the target.

The other permissible action is close combat, whereby you simply move onto an enemy unit. An audible warning sounds, and the battle progress is charted by two bars, shown in the bottom window. These reflect the amount of damage being done by attacker and defender. The only result of close combat seems to be the total destruction of one of the units.

Once one player has finished moving and firing all his units, play moves to his opponent, who performs exactly the same steps. The passage of time is charted by a clock in the bottom left hand corner of the screen, along with losses taken by each side. The main drawback with the game is the size of the map. With 50 units a side, it is far too small. There is no room for tactical thinking — all a commander can do is put down his head and charge, and each game becomes a mindless slugfest, although 15 unit armies allow far more fluid engagements to develop.

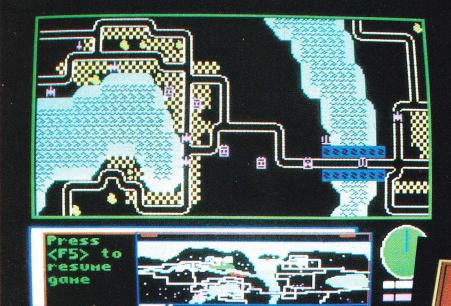

D-Day has the distinction of being one of the first games produced for the QL. It's not a gamble that any established software house would make lightly — Games Workshop don't quite fit that description.

The Workshop is best known in the fantasy and role playing game field. But this young company's interests now stretch over the lucrative American import market, games publishing, backed up by the house magazine, White Dwarf.

Involvement in software was the next logical step forward. The first three games, Tower of Despair, Battle Cars and D-Day, all for the Spectrum appeared in autumn last year. The latter has now been developed for the QL. It features some 200K of programming, with 20K devoted to computer intelligence in two microdrive cassettes.

On loading, the player is presented with a series of menus. The first is the choice of a one or two player game, then if the one player option is picked, whether the computer should play the Allies or Germans.

Next comes the choice of scenario. Although the game is called D-Day, only two of the four scenarios actually cover the Normandy campaign. 'The Landing' is just that – D-Day itself, while 'The Breakout' is based on the

is a tactical map. On this are marked terrain features and units such as tanks and mortars. Both the units and individual terrain symbols are a character-sized block.

Below the tactical map is a second window used to list instructions or provide information. The player

can call up information on a particular unit by placing it in the centre of the tactical map and hitting F1.

The actual mechanics of play are simple. The player whose turn it is has two choices for each unit – to move or fire it. Movement and firing of units need not take place in any particular order – you can go back and forward as the fancy takes you.

To move a unit, first select and centre it on the tactical map, then hit ENTER. The computer will give you the options of Automatic or Manual movement. In Automatic, a unit will travel North, South, East or West, until it has either run out of movement points, bumped into another unit or the edge of the playing area. Manual movement means that the player moves the units square by square using the cursor keys.

Assuming the firer and target are

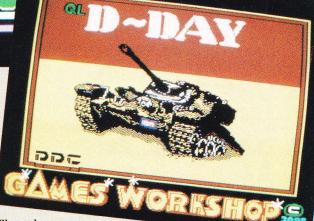

Graphically, D-Day is very impressive. The QL's high definition has been married to a board wargame-style map and counter set. The symbols used to denote the various sorts of infantry will be familiar to those used to Avalon Hill or SPI cardboard counters, although they may seem arcane to the uninitiated.

Though the programming is more than adequate the game suffers from planning problems. An increase on the 20K devoted to computer intelligence would be a start.

As it stands, the program is able to provide a fairly strong non-human opponent, but much more could have been done with the available memory. Not many opponents are willing to wait 15 minutes while one fiddles with a keyboard before they can make their turn.

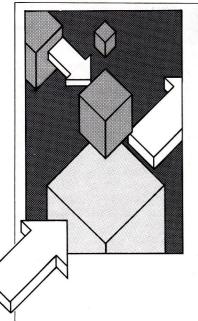

 $Sprite\ design\ is\ the\ theme\ of\ this\ month's\ section-programs\ of\ all$ descriptions are considered. Send them to 'The Progs', QL User, Priory Court, 30-32 Farringdon Lane, EC1R 3AU.

670 DEFine PROCedure file1

660 END DEFine

# Simple Synthesizer

**David Pearce** 

Short and sweet, this program converts the QL keyboard into a piano with the keys arranged as follows

('S' being the note C):
---E-R--Y-U-I---P-[

A-S-D-F-G-H-J-K-L-;

The length of each note is set to 1 beat but pressing keys 1 to 5 will increase the beat whilst 0 will reduce it. Tunes of up to 255 notes may be composed, saved, loaded and played back.

```
680 INPUT "name of file?"; m$: OPEN #5, m$ \
690 FOR x=1 TO 255: INPUT #5, g$(x): END FOR x
700 CLOSE #5
710 END DEFine
720 DEFine PROCedure instrument
730 PRINT \\\"options:"\"1-Organ"\"2-Eucalalee"\"3
-Oboe"\"4-Clarinet"\"5-Wah"
740 REPeat cho
750 c$=INKEY$(-1):g = c$ INSTR "12345"
760 IF g THEN EXIT cho
770 END REPeat cho
780 IF g=1 THEN 1=0:k=0:j=0:menu
790 IF g=2 THEN l=15:k=-8:j=13:menu
800 IF g=3 THEN l=15:k=7:j=0:menu
810 IF g=4 THEN 1=7:k=-3:j=15:menu
820 IF g=5 THEN 1=2:k=1:j=14:menu
830 AT 12,0: CLS 2:END DEFine instrument
```

```
100 REMark **** QL User - Simple Synthesiser ****
110 x=1:DIM g$(255):pitch=0:l=0:j=0:k=0:time=10:me
nu
120 DEFine PROCedure menu
```

130 x=1:CLS:PRINT "MUSIC SYNTH"\ "-----"1-keyboard ON ( \= OFF) ";\;"2-Play Back";\;"3-Sa ve Tune";\;"4-Load Tune";\;"5-Choose Instrument"\" 6-New Tune"

140 REPeat chce

150 b\$=INKEY\$(-1)

160 IF b\$= "1" THEN keyboard

170 IF b\$= "2" THEN playback 180 IF b\$= "3" THEN save1

190 IF b\$= "4" THEN file1

200 IF b\$= "5" THEN instrument

210 IF b\$="6" THEN DIM g\$(255):x=1

220 END REPeat chce

230 END DEFine menu

240 DEFine PROCedure keyboard

250 REPeat gett

260 k\$=INKEY\$(0)

270 IF k\$<>"": musak k\$: g\$(x)=k\$:x=x+1:END IF 280 IF k\$="\" THEN EXIT gett 290 IF k\$=" " THEN x=x-1

300 END REPeat gett

310 END DEFine keyboard

320 DEFine PROCedure musak (a\$)

330 IF a\$="a" THEN pitch=83 340 IF a\$="s" THEN pitch=78

350 IF a\$="d" THEN pitch=69

360 IF a\$="f" THEN pitch=61

370 IF a\$="g" THEN pitch=58

380 IF a\$="h" THEN pitch=50

390 IF a\$="j" THEN pitch=43

400 IF a\$="k" THEN pitch=37 410 IF a\$="1" THEN pitch=35

420 IF a\$=";" THEN pitch=30

430 IF a\$="p" THEN pitch=32

440 IF a\$="[" THEN pitch=28

450 IF a\$="'" THEN pitch=26

460 IF a\$="e" THEN pitch=73

470 IF a\$="r" THEN pitch=65 480 IF a\$="y" THEN pitch=53

490 IF a\$="u" THEN pitch=46

500 IF a\$="i" THEN pitch=40

510 IF a\$="1" THEN time=10:END DEFine musak

520 IF a\$="2" THEN time=20:END DEFine musak

530 IF a\$="4" THEN time=40:END DEFine musak

540 IF a\$="3" THEN time=30:END DEFine musak

550 IF a\$="0" THEN time=5:END DEFine musak

560 BEEP O,pitch, (pitch+1),1,k,j:PAUSE time:BEEP 570 END DEFine musak

580 DEFine PROCedure playback

590 x =1

600 IF g\$(x)<>"":musak <math>g\$(x):x=x+1:GD TO 600:END

610 END DEFine playback

620 DEFine PROCedure save1

INPUT "Name of file?"; m\$: OPEN\_NEW #5, m\$ 630

640 FOR x=1 TO 255:PRINT #5,g\$(x):END FOR x

650 CLOSE #5

### Instant Sprites Richard Cross

Designing multicoloured sprites by hand may shed light on the intricacies of the QL's screen display but can prove time consuming. This set of programs makes design a matter of seconds and provides a simple way of animating them within a SuperBasic program. All three programs should be typed in and saved to microdrive before they are run.

The first program creates a machine code routine used by the remaining programs. The routine will print a number of user-defined sprites to the screen and permits them to be moved from their last position according to a set of parameters. These parameters appear as 2 bytes of general information followed by a number of 16 byte blocks (one

for each sprite). Parameters must be stored in memory directly after the machine code routine. As the routine is 552 bytes long, the start of each parameter block will be:

 $start\_address + 552 + 2 +$ (16\*sprite\_number (0 to 255)

*start\_address* is the location where the routine has been loaded into memory.

Once all the parameters have been POKED into memory all that remains is to call the routine. Each call will update the sprite's x,y coordinates. In a general form the whole process would appear as follows in a SuperBasic program: **a** = **RESPR** (2000)

LBYTES mdv1\_sprite\_ (POKE data in at a + 552)onwards) **CALL** a

```
100 REMark **** QL User -Sprite Designer *****
110 REMark **** Machine Code Routine ****
120 MODE 8:PRINT "Creating Machine Code"
130 a=RESPR(1000)
140 FOR x=a TO a+553:READ r:POKE x,r
150 DELETE mdv1_sprite_bytes:SBYTES mdv1_sprite_by
tes,a,554
160 STOP
170 DATA 78,64,78,114,0,0,75,250,2,32,112
180 DATA 0,27,64,0,1,73,237,0,2,16,45
190 DATA 0,1,176,21,108,74,74,20,103,60,96
200 DATA 0,0,148,97,0,0,126,18,44,0,2
210 DATA 20,44,0,3,74,44,0,1,102,8,80
220 DATA 236,0,1,97,46,96,30,72,167,96,0
230 DATA 97,38,76,159,0,6,97,68,210,44,0
240 DATA 6,212,44,0,7,25,65,0,2,25,66
250 DATA 0,3,97,14,82,45,0,1,73,236,0
260 DATA 16,96,174,112,0,78,117,22,44,0,4
270 DATA 24,44,0,5,122,0,124,0,58,4,202
280 DATA 195,227,141,28,44,0,11,202,198,32,108
290 DATA 0,12,209,197,97,0,1,52,78,117,82
300 DATA 44,0,11,16,44,0,11,176,44,0,10
310 DATA 108,2,78,117,81,236,0,11,78,117,114
320 DATA 0,116,0,118,0,120,0,78,117,122,0
330 DATA 124,0,126,0,78,117,97,246,74,44,0
```

```
340 DATA 6,106,20,26,44,0,2,28,44,0,6
350 DATA 72,134,218,70,12,69,0,0,109,86,96
360 DATA 26,97,218,26,44,0,2,28,44,0,4
370 DATA 229,14,218,70,28,44,0,6,218,70,12
380 DATA 69,0,255,108,68,97,192,74,44,0,7
390 DATA 106,22,26,44,0,3,28,44,0,7,72
400 DATA 134,218,70,12,69,0,0,109,52,96,0
410 DATA 255,28,97,162,26,44,0,3,28,44,0
420 DATA 5,218,70,28,44,0,7,218,70,12,69
430 DATA 0,255,108,34,96,0,255,0,74,44,0
440 DATA 8,103,34,107,86,96,46,74,44,0,8
450 DATA 103,24,107,96,96,36,74,44,0,9,103
460 DATA 22,107,96,96,34,74,44,0,9,103,12
470 DATA 107,104,96,24,81,236,0,6,96,0,255
480 DATA 152,81,236,0,7,96,0,254,200,68,44
490 DATA 0,6,96,0,255,136,68,44,0,7,96
500 DATA 0,254,184,97,0,255,52,18,44,0,2
510 DATA 20,44,0,3,97,0,254,238,81,236,0
520 DATA 1,78,117,97,232,26,44,0,4,80,236
530 DATA 0,2,229,13,155,44,0,2,96,0,255,76
550 DATA 86,97,212,81,236,0,2,96,0,255,76
550 DATA 97,202,26,44,0,5,80,236,0,3,155
560 DATA 44,0,3,96,0,254,114,97,184,81,236
570 DATA 0,3,96,0,254,114,97,184,81,236
570 DATA 0,3,96,0,254,114,97,184,81,236
570 DATA 44,10,122,0,54,24,24,3,224,75,26
600 DATA 3,224,45,225,77,26,4,227,45,187
620 DATA 145,84,137,81,206,255,220,34,75,67,233
630 DATA 0,128,38,73,81,206,255,220,34,75,67,233
640 DATA 177,32,1,226,137,239,138,34,65,211,194
650 DATA 0,34,67,2,128,0,0,0,3,227,136
670 DATA 0,34,67,2,128,0,0,0,3,227,136
```

# **Lunar Lander**

500 t=t+1

This short lunar lander simulation shows how the sprite routine may be included into a SuperBasic program. The object of the game is, using the cursor keys, to negotiate a tunnel and land on a moving platform.

```
100 REMark **** QL User - Lunar Lander ****
110 REMark Run in tv mode
120 init
130 REPeat main
140 screen
150 game
160 INPUT #0\\"Another go ? (y/n) > ";an$
170 IF an$=="n" THEN EXIT main
180 END REPeat main
190
200 DEFine PROCedure screen
210 WINDOW #2,512,256,0,0
220 PAPER 0:PAPER #2,0:MODE 8
230 BLOCK #2,511,40,0,215,6
240 BLOCK #2,220,120,0,56,2
250 BLOCK #2,220,120,290,56,2
260 LINE 0,80 TO 70,80 TO 70,20 TO 0,20
270 LINE 165,80 TO 95,80 TO 95,20 TO 165,20
280 END DEFine screen
290 :
300 DEFine PROCedure init
310 RESTORE 960
320 a=260144
330 IF PEEK_W(a)<>20032 THEN x=RESPR(2000):LBYTES
flp2_sprite_bytes,a
340 d=a+1000
350 FOR z=d TO d+895 STEP 2:READ x:POKE W z,x
360 END DEFine init
370 :
380 DEFine PROCedure game
390 ex=0
400 RESTORE 920
410 FOR z=a+552 TO a+565:READ x:POKE z,x
420 POKE_L a+566,a+1000
430 FOR z=a+570 TO a+581:READ x:POKE z,x
440 POKE_L(a+582),a+1384
450 BEEP 0,100,50,1,100,6,15,15
460 grav=0
470 t=0
480 sxi=a+560:syi=a+561:sx=a+556:sy=a+557:px=a+572
490 REPeat m
```

```
510 grav=grav+.2:IF grav>1 THEN grav=0
 520 CALL a
 530 k%=KEYROW(1)
540 IF k%&&16 :POKE sxi,(PEEK(sxi))+1
550 IF k%&&2 :POKE sxi,(PEEK(sxi))-1
 560 IF k%&&4 :POKE syi, (PEEK(syi))-1
 570 POKE syi, (PEEK(syi))+grav
 580 IF PEEK(sy)>45 AND PEEK(sy)<173 :tunnel:IF ex=
 1:EXIT m
 590 IF PEEK(sy)>203:explode:EXIT m
 600 IF PEEK(sy)=195: IF PEEK (sx)=PEEK(px):done:EXI
 610 IF PEEK(sy)>196:platform: IF ex=1 THEN EXIT m
 620 END REPeat m
 630 END DEFine game
 640 :
 650 DEFine PROCedure explode
 660 POKE a+555,0:CALL a
 670 POKE a+564,2:POKE a+565,0
 680 BEEP
690 BEEP 20000,10,20,10,20,8
700 PDKE_W (a+560),0:PDKE_L (a+566),a+1640
710 FOR l=1 TO 50:CALL a
 720 END DEFine explode
 730 :
 740 DEFine PROCedure tunnel
 750 IF PEEK(a+556)>109 AND PEEK(a+556)<130 THEN RE
 Turn
 760 explode
 770 ex=1
 780 END DEFine tunnel
790 :
800 DEFine PROCedure done
810 BEEP
820 AT 0,0:CSIZE 3,1:PRINT "Well Done !!"
830 CSIZE 0,0:PRINT "You landed in ";t;" time unit
5"
840 BEEP 20000,10,20,1000,1
850 END DEFine done
860 :
870 DEFine PROCedure platform
880 x=PEEK(sx):xx=PEEK(px)
890 IF x<xx+16 AND x>xx-16:explode:ex=1
900 END DEFine platform
910 :
920 DATA 2,0,255,0,40,20,4,16,2,2,0,0,3,0
930 DATA 255,0,128,198,4,16,1,0,1,0,2,0
940 DEFine PROCedure sa: DELETE mdv1_module: SAVE md
v1 module
950 END DEFine
950 END DEFINE

960 DATA 0,0,0,0,0,0,0,0,0,0

970 DATA 0,0,5,80,0,0,5,80,0,0,63

980 DATA 252,0,0,63,252,0,0,43775,43775,0,515

990 DATA 513,32832,32960,2060,2565,41040,8240,1081
5.0.0.43260
1000 DATA 0,0,0,0,0,0,0,0,0,0
1010 DATA 0,0,0,0,0,0,0,0,0
1020 DATA 0,0,0,0,0,0,0,0,0,0,0
1030 DATA 0,0,5,80,0,0,5,80,0,0,63
1040 DATA 252,0,0,63,252,0,0,43775,43775,0,515
1050 DATA 513,32832,32960,2060,2565,41040,8240,108
15,3,192,43260
1060 DATA 12,3,192,48,0,3,192,0,0,0,0
1070 DATA 0,0,0,0,0,0,0,0,0
1080 DATA 0,0,0,0,0,0,0,0,0,0
1090 DATA 0,0,5,80,0,0,5,80,0,0,63
1100 DATA 252,0,0,63,252,0,0,43775,43775,0,515
1110 DATA 513,32832,32960,2060,2565,41040,8240,108
15,2,128,43260
1120 DATA 8,2058,8352,32,32,2570,41120,8,0,10794,1
0280
1130 DATA 0,0,32896,2570,0,0,0,0
1140 DATA 0,0,0,0,0,0,0,0,0,0,0
1150 DATA 0,0,0,0,0,0,0,0,0,0
1160 DATA 0,0,0,0,0,32960,0,0,515,43775
1170 DATA 43775,43775,43775,43712,43520,43520,4352
3,43775,43775,43775,43775
1180 DATA 32963,112,13,707,15,124,61,240,5,84,21
1190 DATA 80,15,124,61,240,3,112,13,192
1200 DATA 0,0,0,0,0,0,0,0,0,0
1210 DATA 0,0,0,0,0,0,0,0,0,0
1220 DATA 0,0,0,0,0,0,32960,0,0,515,43775
1230 DATA 43775,43775,43775,43712,43520,43520,4352
3,43775,43775,43775,43775
```

```
1240 DATA 32963,240,15,707,12,204,51,48,15,60,60
1250 DATA 240,12,204,51,48,3,240,15,192
1260 DATA 0,0,0,0,0,0,0,0,0,0
1270 DATA 0,0,0,2056,0,0,2056,41120,0,0,35466
1280 DATA 41120,0,0,10282,32876,0,0,2570,32896,0,0
1290 DATA 2056,8224,0,0,8738,0,0,0,514,0,0
1300 DATA 0,0,0,0,0,0,0,0
1310 DATA 0,0,0,0,0,0,0,0
1320 DATA 0,0,0,0,0,0,0,0
1320 DATA 0,0,0,0,0,0,0,0
1330 DATA 0,0,10,8,0,2,10,160,0,0,170
1340 DATA 168,128,0,42,168,0,0,683,33000,32,0
1350 DATA 555,33002,0,0,2094,170,0,0,170,170,0
1360 DATA 2,10,40,0,0,2,138,0,0,32,0
1370 DATA 0,0,0,2,0,0,0,0
```

# **Sprite Designer**

The third of our programs is the sprite designer proper. When run it will ask you for the size of the grid you require and re-present pixels on a screen. This will then be displayed and using cursor keys along with ENTER, you will be permitted to fill in the boxes with a

variety of colours. Once a sprite has been designed pressing '\' will print it out on screen, along with the values which need to be POKEd in to create it. There is also an option to generate your own BASIC program lines similar to those in the demonstration program (830 – 1240). Finally, all sprites may be saved to tape.

```
10 REMark **** QL User_Sprite Designer ****
110 DPEN #4,ser1z:BAUD 9600:init
130 WINDOW #1,470,200,25,10:WINDOW #2,470,200,25,1
150 MODE 8: INK 7: PAPER 200: STRIP 0: CLS
160 INPUT #0;"x size (groups of four pixels) ?";xs
170 INPUT #0;"y size ( pixels) ? ";ys
190 CLS #0:xs=xs*4:xs=xs-1:ys=ys-1
210 DIM gr(xs,ys):grid xs,ys:x=0:y=0:col=7:cur
250 REPeat main
260 BLOCK 40,20,400,160,col:k$=INKEY$
280 key=CODE(k$):SELect ON key=48 TO 55:col=k$
290 key=KEYROW(1)
310 IF (key&&128) > O AND y<ys:cur:y=y+1:cur
320 IF (key&&16)>0 AND x<xs:cur:x=x+1:cur
330 IF (key&&4)>0 AND y>0:cur:y=y-1:cur
340 IF (key&&2)>0 AND x>0:cur:x=x-1:cur
350 IF (key&&1)>0:enter
360 IF key=32:out
370 IF key=8:esc
390 END REPeat main
410 DEFine PROCedure grid (along,up)
420 AT 19,0:PRINT "files-press ESC,output-press \"
430 STRIP O:RESTORE :FOR a=0 TO 7:READ c$:AT (a)*2
 31:PRINT a: "-";c$
440 bw=(INT(180/(along+1)))*2:bh=INT(180/(up+1))
460 BLOCK bw*(along+1),bh*(up+1),10,5,0
470 END DEFine grid
490 DEFine PROCedure cur
510 OVER -1:BLOCK 2,2,(x*bw)+10+(bw/2),(y*bh)+5+(b
h/2),7:0VER 0
530 END DEFine cur
550 DEFine PROCedure enter
560 gr(x,y)=col
570 BLOCK bw,bh,(x*bw)+10,(y*bh)+5,col:cur
590 END DEFine enter
610 DEFine PROCedure out
630 CLS:INPUT "1 -Dump data to printer"\"2 -Create
 BASIC DATA lines"\\"<enter> -neither "\\"? ";r$
635 pri=0
640 IF r$=="1" THEN pri=1:INPUT\\"title? ";t$:PRIN
T #4\t$\
645 IF r$=="2" THEN pri=2:initstore
670 PAPER O:CLS:addr=udgs
680 FOR d=0 TO ys
690 FOR a=0 TO xs STEP 4
700 word=calc((gr(a,d)),(gr(a+1,d)),(gr(a+2,d)),(g
r(a+3,d)))
705 IF pri=1 THEN PRINT ;word!;
710 IF pri=1 THEN PRINT #4;word!;
715 IF pri=2 THEN store(word)
720 POKE_W addr,word:addr=addr+2
730 END FOR a
740 IF pri=1 THEN PRINT #4;\
```

```
755 IF pri=2 THEN PRINT #5:CLOSE #5
760 CALL multi+446,50,50,((xs+1)/4),ys+1,0,0,0,udg
770 PRINT #0; "press any key": PAUSE: PAUSE: reprint
790 END DEFine out
810 DEFine PROCedure reprint
820 PAPER 200:CLS:CLS #0:grid xs,ys
840 FOR d=0 TO ys
850 FOR a=0 TO xs
860 BLOCK bw,bh,(a*bw)+10,(d*bh)+5,gr(a,d)
870 END FOR a
880 END FOR d
890 cur
900 END DEFine reprint
920 DEFine FuNction calc (v4,v3,v2,v1)
930 v1=(v1&&3)+((v1&&4)*128)
940 v2=((v2&&3)*4)+((v2&&4)*512)
950 v3=((v3&&3)*16)+((v3&&4)*2048)
960 v4=((v4&&3)*64)+((v4&&4)*8192)
970 RETurn v1+v2+v3+v4
980 END DEFine calc
1000 DEFine PROCedure esc
1030 MODE 8:PAPER 0:PRINT "1 -load character"
1040 PRINT "2 -save character"
1050 PRINT "3 -new charcter"
1060 INPUT \\"choice? ";c$
1070 IF c$="1" THEN lochar
1080 IF c$="2" THEN sachar
1090 IF c$="3" THEN RUN
1100 reprint
1110 END DEFine esc
1130 DEFine PROCedure lochar
1140 INPUT \\"file name (including device)?'";f$
1150 OPEN_IN #5,f$:INPUT #5;xs:INPUT #5;ys
1180 DIM gr(xs,ys)
1190 FOR a=0 TO xs
1200 FOR b=0 TO ys
1210 INPUT #5;gr(a,b)
1220 END FOR b
1230 END FOR a
1240 CLOSE #5
1250 END DEFine lochar
1270 DEFine PROCedure sachar
1280 INPUT \\"filename (including device)? ";f$
1300 DELETE f$: OPEN_NEW #5; f$: PRINT #5; xs\ys
1320 PRINT #5;gr:CLOSE #5
1330 END DEFine sachar
1350 DEFine PROCedure initstore
1351 REPeat gett
1360 INPUT "filename (including MDV?_)? ";file$
1370 IF "mdv" INSTR file$ THEN EXIT gett
1375 IF "flp" INSTR file$ THEN EXIT gett
1390 END REPeat gett
1410 DELETE file$: OPEN_NEW #5,file$
1415 lnum=10:count=0
1430 END DEFine initstore
1450 DEFine PROCedure store(num)
1460 IF count=0 THEN PRINT #5; lnum; " DATA "; num; :1
num=1num+10:count=count+1:RETurn
1470 IF count<10 THEN PRINT #5;",";num;:count=coun
t+1:RETurn
1480 IF count=10 THEN PRINT #5;",";num:count=0
1490 END DEFine store
3000 DEFine PROCedure init
3020 multi=RESPR(2000):udgs=multi+1000
3030 LBYTES mdv1_sprite_bytes,multi
3040 END DEFine init
3050 DATA "black ","blue ","red
                                        ","pink ","gre
en ","cyan ","yellow","white '
```

# **DIY Assembler II**

Giles Todd

Last month we published the first installment of our type-it-yourself Assembler. Written in

SuperBasic and called QSNAIL the program can handle all of the 6800's instruction set. It's only drawback is that it's a little slow. Full info last month.

2390 DEFine FuNction read\_line\$
2400 LOCal line\$,get\$,outloop,loop
2410 get\$=""
2420 line\$=""

```
2430 REPeat outloop
                                                                   3110 REPeat loop
2440 REPeat loop
                                                                   3120 i=i+1
2450 IF EOF (#5) THEN
                                                                   3130 IF operand$(1 TO 8)=symbol$(i) THEN
          line$="END"
2460
                                                                             address=symbol_address(i)
                                                                   3140
2470
          EXIT 1000
                                                                   3150
                                                                             EXIT loop
2480 END IF
                                                                   3160 END IF
2490 get$=INKEY$(#5)
2500 IF CODE(get$)=13 OR CODE(get$)=10 THEN EXIT 1
                                                                   3170 IF i=max_symbols THEN
                                                                   3180
                                                                             address=2^33
OOD
                                                                   3190
                                                                             EXIT loop
2510 line$=line$&get$
                                                                   3200 END IF
2520 END REPeat loop
                                                                   3210 END REPeat loop
2530 IF pass=1 AND CODE(get$)=10 THEN PRINT #chann
                                                                   3220 RETurn address
el
                                                                   3230 END DEFine find_symbol
2540 IF line$<>"" THEN EXIT outloop
                                                                   3240 :
2550 END REPeat outloop
                                                                   3250 DEFine PROCedure add_symbol(f$,pc)
2560 RETurn line$
                                                                   3260 LOCal i
2570 END DEFine read_line$
                                                                   3270 i = -1
2580 :
                                                                   3280 REPeat loop
2590 DEFine PROCedure close_file(f$)
                                                                   3290 i=i+1
2600 CLOSE #5
                                                                   3300 IF symbol $(i) = "" THEN
2610 END DEFine close_file
                                                                   3310
                                                                             symbol $(i)=f$
2620 :
                                                                   3320
                                                                             symbol_address(i)=pc
2630 DEFine FuNction next_field$(1$)
                                                                             EXIT loop
                                                                   3330
2640 LOCal f$,i,loop
                                                                   3340 END IF
2650 f$=""
                                                                   3350 IF i>max_symbols THEN
2660' IF 1$="" THEN RETurn f$
                                                                             error_count=ferror(f$&" - too many symbols
                                                                   3360
2670 i=0
                                                                   ",error_count)
2680 REPeat loop
                                                                   3370
                                                                             EXIT loop
2690 i=i+1
                                                                   3380 END IF
2700 IF 1$(i)<>" " AND CODE(1$(i))<>9 THEN EXIT 10
                                                                   3390 END REPeat loop
                                                                   3400 END DEFine add_symbol
2710 IF i=LEN(1$) THEN EXIT loop
                                                                   3410 :
2720 END REPeat loop
                                                                   3420 DEFine FuNction mnemonic(f$)
2730 IF i=LEN(1$) AND (1$(i)=" " OR CODE(1$(i))=9)
                                                                   3430 LOCal i,j,s$,index,temp$
 THEN RETurn ""
                                                                   3440 index=-1
2740 REPeat loop
                                                                   3450 temp$=f$
2750 f$=f$&1$(i)
                                                                   3460 s$=temp$(LEN(temp$)-1 TO)
3470 IF s$=".B" OR s$=".W" OR s$=".L" OR s$=".S" T
2760 IF i=LEN(1$) THEN EXIT loop
2770 i=i+1
                                                                   HEN
2780 IF 1$(i)=" " OR CODE(1$(i))=9 THEN EXIT loop
                                                                   3480
                                                                             temp$=temp$(1 TO LEN(temp$)-2)
2790 END REPeat loop
                                                                   3490 END IF
2800 IF i=LEN(1$) THEN 1$="":ELSE 1$=1$(i TO)
                                                                   3500 s$=temp$(LEN(temp$))
                                                                   3510 IF (s$="I" AND temp$<>"BHI" AND temp$<>"SHI" AND temp$<>"DBRA" AND temp$<>"DBRA" AND temp$<>"DBRA" AND temp$<>"LEA" AND temp$<>"PEA")

OR s$="X" OR (s$="Q" AND temp$<>"DBEQ" AND temp$<>
2810 RETurn f$
2820 END DEFine next_field$
2830 :
2840 DEFine PROCedure initialise_arrays
                                                                    "BEQ" AND temp$<>"SEQ") OR (s$="M" AND temp$="CMPM
2850 LOCal i
2860 hex$="0123456789ABCDEF"
                                                                   ") THEN
2870 max_symbols=200
                                                                   3520
                                                                             temp$=temp$(1 TO LEN(temp$)-1)
2880 DIM mnemonic$(63,5),symbol$(max_symbols,8),sy
                                                                   3530 END IF
mbol_address(max_symbols),condition$(15,2),cond%(1
5),word(5),shift(15)
                                                                   3540 FOR i=0 TO 63
                                                                   3550 IF temp$=mnemonic$(i) THEN index=i:EXIT i
                                                                   3560 IF mnemonic$(i)="Bcc" OR mnemonic$(i)="DBcc" OR mnemonic$(i)="Scc" THEN
2890 FOR i=0 TO 15:shift(i)=2^i
2900 RESTORE 3010
2910 FOR i=0 TO 63
                                                                             IF f$="DBRA" THEN f$="DBF":temp$="DBF"
                                                                   3570
2920 READ mnemonic$(i)
                                                                   3580
                                                                             s$=mnemonic$(i)
2930 END FOR i
                                                                   3590
                                                                             s$=s$(1 TO LEN(s$)-2)
2940 FOR i=0 TO 18
                                                                   3600
                                                                             FOR j=0 TO 15
2950 READ symbol $(i)
                                                                   3610
                                                                             IF f$(1 TO LEN(s$&condition$(j)))=s$&condi
2960 END FOR i
                                                                   tion$(j) AND LEN(temp$)=LEN(s$&condition$(j)) THEN
2970 FOR i=0 TO 15
2980 READ condition$(i),cond%(i)
                                                                   3620
                                                                                 index=i
2990 END FOR i
                                                                   3630
                                                                                 EXIT j
2990 END FOR 1
3000 END DEFine initialise_arrays
3010 DATA "ADD","AND","ASL","ASR","Bcc","BRA","BSR
","CLR","CMP","EOR","JMP","JSR","LSL","LSR","MOVE"
,"OR","ROL","ROR","RTS","SUB"
3020 DATA "ABCD","BTST","DBcc","EXG","MOVEM","MOVE
P","MULS","MULU","NEG","NOP","NOT","ROXL","ROXR","
RTE","RTR","SBCD","STOP","SWAP","TST"
3030 DATA "BCHG","BCLR","BSET","CHK","DIVS","DIVU"
"EYT" "IFA" "ITNE" "MBCD" "PEA" "BEEST","SECT" "TA
                                                                   3640
                                                                             END IF
                                                                             END FOR j
                                                                   3650
                                                                   3660
                                                                             IF index<>-1 THEN EXIT i
                                                                   3670 END IF
                                                                   3680 END FOR i
                                                                   3690 RETurn index
                                                                   3700 END DEFine mnemonic
                                                                   3710 :
"EXT", "LEA", "LINK", "NBCD", "PEA", "RESET", "Scc", "TA S", "TRAP", "TRAPV", "UNLK"
3040 DATA "ORG", "END", "EQU", "SET", "REG", "DC", "DCB"
                                                                   3720 DEFine FuNction ferror(ferror$,ec)
                                                                   3730 LOCal i
                                                                   3740 BEEP 8132,128
                                                                   3750 PRINT #channel,ferror$
3050 DATA "DO","D1","D2","D3","D4","D5","D6","D7",
"A0","A1","A2","A3","A4","A5","A6","A7","PC","CCR"
,"SR"
                                                                   3760 i=ec+1
                                                                   3770 RETurn i
                                                                   3780 END DEFine ferror
3060 DATA "CC",4,"CS",5,"EQ",7,"F",1,"GE",12,"GT",
14,"HI",2,"LE",15,"LS",3,"LT",13,"MI",11,"NE",6,"P
L",10,"T",0,"VC",8,"VS",9
                                                                   3790 :
                                                                   3800 DEFine PROCedure pseudo_op(1$,f$,pc)
                                                                   3810 LOCal temp$,temp_address,i,length,mask,giles
3070 :
                                                                   3820 IF f = "ORG" THEN
3080 DEFine FuNction find_symbol(operand$)
                                                                   3830
                                                                              temp$=next_field$(line$)
3090 LOCal i,address
                                                                   3840
                                                                              temp_address=eval(temp$)
3100 i=-1
                                                                   3850
                                                                              IF temp_address=2^33 THEN
```

```
3840
            error_count=ferror(whole_line$&" - oper
                                                         4580 END REPeat loop
and not defined", error_count)
                                                         4590 REPeat loop
3870
        END IF
                                                         4600 IF flag AND result$="" THEN result$="00"
4610 IF flag THEN EXIT loop
3880
        pc=temp_address
3890 END IF
                                                         4620 IF LEN(result$)>=5 THEN EXIT loop
4630 result$="0"&result$
3900 IF f$="END" THEN
3910
        pc=pc+0
                                                         4640 END REPeat loop
3920 END IF
                                                         4650 RETurn result$
3930 IF f$="EQU" THEN
                                                         4660 END DEFine dec2hex$
3940
        temp$=next_field$(line$)
                                                         4670 :
3950
         temp_address=eval(temp$)
                                                         4680 DEFine FuNction eval(t$)
3960
         IF temp_address=2^33 THEN
                                                         4690 LOCal result
3970
3970 error_count=ferror(whole_line$&" - oper and not defined",error_count)
                                                         4700 result=2^33
                                                         4710 IF t$="" THEN RETurn result
4720 IF t$="*" THEN RETurn program_counter
4730 IF "[" INSTR t$ THEN RETurn expression((t$))
3980
        END IF
3990
        change_symbol label$,temp_address
4000
        pc=pc+0
                                                         4740 IF t$(1)="#" THEN t$=t$(2 TO)
4750 IF t$(1)="'" THEN result=CODE(t$(2))
4010
        object$=cvs$(temp_address,4)
4020 END IF
                                                         4760 IF (CODE(t$(1))>=48 AND CODE(t$(1))<=57) OR t
4030 IF f$="SET" THEN
                                                         $(1)="-" THEN
4035
        PRINT "SET not implemented"
                                                         4770
                                                                  result=t$
4040
        pc=pc+0
                                                         4780 END IF
4050 END IF
                                                         4790 IF t$(1)="$" THEN
4060 IF f = "REG" THEN
                                                                 result=hex(t$(2 TO))
                                                         4800
        PRINT "REG not implemented"
4070
                                                         4810 END IF
4080
        pc=pc+0
                                                         4820 IF result=2^33 THEN
4090 END IF
                                                                  IF LEN(t$)>8 THEN t$=t$(1 TO 8)
                                                         4830
4100 IF f\$="DCB.B" OR f\$="DCB.W" OR f\$="DCB.L" OR f\$="DCB" THEN
                                                                  result=find_symbol(t$)
                                                         4840
                                                         4850 END IF
        PRINT "DCB not implemented"
4110
                                                         4860 RETurn result
4120
                                                         4870 END DEFine eval
        pc=pc+0
4130 END IF
                                                         4880 :
4140 IF fs="DC.B" OR fs="DC.W" OR fs="DC.L" OR fs=
                                                         4890 DEFine PROCedure change_symbol(label$,address
"DC" THEN
4150
        length=2-(f$(3 T0)=".B")+2*(f$(3 T0)=".L")
                                                         4900 LOCal i
4160
         temp_address=0
                                                         4910 FOR i=0 TD max_symbols
4170
         temp$=next_field$(line$)
                                                         4920 IF label$(1 TO 8)=symbol$(i) THEN
4180
        object*=""
                                                         4930
                                                                  symbol_address(i) = address
4190
        REPeat giles
                                                         4940
                                                                  EXIT i
        i="," INSTR temp$
IF i=0 THEN
4200
                                                         4950 END IF
4210
                                                         4960 END FOR i
4220
            IF pass=1 AND eval((temp$))=2^33 THEN o
                                                         4970 END DEFine change_symbol
perr
                                                         4980
4230
            object$=object$&cvs$(eval(temp$),length
                                                         4990 DEFine FuNction count_operands(operands)
                                                         5000 LOCal result,i,outloop,loop
5010 IF operand$="" THEN RETurn 0
4240
            temp_address=temp_address+1:EXIT giles
4250
        ELSE
                                                         5020 result=1:i=0
4260
            IF pass=1 AND eval((temp$(1 TO i-1)))=2
                                                         5030 REPeat outloop
^33 THEN operr
                                                         5040 i=i+1
4270
            object$=object$&cvs$(eval(temp$(1 TO i-
                                                         5050 IF i>LEN(operand$) THEN EXIT outloop
1)),length)
                                                         5060 IF operand$(i)="," THEN
4280
            temp$=temp$(i+1 TO)
                                                         5070
                                                                  result=2
4290
            temp_address=temp_address+1
                                                         5080
                                                                  EXIT outloop
        END IF
4300
                                                         5090 END IF
        END REPeat giles
4310
                                                         5100 IF operand$(i)="(" THEN
4320
         pc=pc+temp_address*length
                                                         5110
                                                                  REPeat loop
4330
         IF pass THEN PRINT #6, objects;
                                                         5120
                                                                  i = i + 1
4340 END IF
                                                         5130
                                                                  IF i>LEN(operand*) THEN
4350 IF f$="DS.B" OR f$="DS.W" OR f$="DS.L" OR f$=
                                                         5140
                                                                     result=0
"DS" THEN
                                                         5150
                                                                     EXIT loop
4360
         temp_address=eval(next_field$(line$))
                                                                  END IF
                                                         5160
4370
         IF f$="DS" THEN
                                                         5170
                                                                  IF operand$(i)=")" THEN EXIT loop
           pc=pc+temp_address*2
object$=FILL$(CHR$(0),temp_address*2)*
4380
                                                                  END REPeat loop
                                                         5180
4390
                                                         5190 END IF
4400
         ELSE
                                                         5200 IF result=0 THEN EXIT outloop
4410
            pc=pc+temp_address*(f$="DS.B")+temp_add
                                                         5210 END REPeat outloop
5220 RETurn result
                                                         5230 END DEFine count_operands
"DS.B")+temp_address*2*(f$="DS.W")+temp_address*4*
                                                         5240 :
(f$="DS.L"))
                                                         5250 DEFine FuNction first_operand$(operand$)
4430
        END IF
                                                         5260 LOCal i,temp$,loop,outloop
4440
        IF pass THEN PRINT #6,object$;
                                                         5270 i=0:temp$=""
4450 END IF
                                                         5280 REPeat outloop
4460 END DEFine pseudo_op
                                                         5290 i=i+1
4470 :
                                                         5300 IF operand$(i)="," THEN EXIT outloop
4480 DEFine FuNction dec2hex$(i,flag)
                                                         5310 temp$=temp$&operand$(i)
4490 LOCal low,high,result$
                                                         5320 IF operand$(i)="(" THEN
4500 IF i<0 THEN i=65536+i
                                                         5330
                                                                  REPeat loop
4510 high=i
                                                         5340
                                                                     i=i+1
4520 result$=""
                                                         5350
                                                                     temp$=temp$&operand$(i)
4530 REPeat loop
                                                         5360
                                                                     IF operand$(i)=")" THEN EXIT loop
4540 low=(high/16-INT(high/16))*16
                                                         5370
                                                                  END REPeat loop
4550 high=INT(high/16)
                                                         5380 END IF
4560 IF high=0 AND low=0 THEN EXIT loop
                                                         5390 END REPeat outloop
4570 result$=hex$(low+1)&result$
                                                         5400 RETurn temp$
```

```
5410 END DEFine first_operand$
5420 :
5430 DEFine FuNction second_operand$(operand$)
5440 LOCal i,temp$,loop
5450 i=0:temp$="
5460 i=LEN(first_operand$(operand$))
5470 i=i+1:REMark avoid comma
5480 REPeat loop
5490 i=i+1
5500 IF i>LEN(operand$) THEN EXIT loop
5510 temp$=temp$&operand$(i)
5520 END REPeat loop
5530 RETurn temp$
5540 END DEFine second_operand$
5550 :
5560 DEFine FuNction operand_type(operand*,field*,
(#h=
5570 LOCal i,result,temp,t$
5580 result=0
5590 IF operand$="CCR" OR operand$="SR" OR operand
$="USP" THEN RETurn result
5600 IF count_operands(operand$)=0 THEN RETurn res
ult
5610 IF LEN(operand$)>1 AND NOT "(" INSTR operand$
 THEN
5620 temp=eval(operand$(2 TO))
5630 IF operand$(1)="#" THEN
        IF temp>=-32768 AND temp<=32767 AND NOT in
5640
side(".L",field$) THEN
5650
           result=12
5660
        ELSE
5670
           result=13
        END IF
5680
5690 END IF
5700 END IF
5710 IF result<>0 THEN RETurn result
5720 FOR i=0 TO 7
5730 IF operand$=symbol$(i) THEN
5740
        result=1
5750
        EXIT i
5760 END IF
5770 END FOR i
5780 IF "MOVEM" INSTR field$ THEN result=0
5790 IF result<>0 THEN RETurn result
5800 FOR i=8 TO 15
5810 IF operand$=symbol$(i) THEN
5820
        result=2
5830
        EXIT i
5840 END IF
5850 END FOR i
5860 IF "MOVEM" INSTR field$ THEN result=0
5870 IF result<>0 THEN RETurn result
5880 FOR i=8 TO 15
5890 IF operand$="("&symbol$(i)&")" THEN
5900
        result=3
5910
        EXIT i
5920 END IF
5930 END FOR i
5940 IF result<>0 THEN RETurn result
5950 FOR i=8 TO 15
5960 IF operand = "("&symbol *(i) &") + " THEN
5970
         result=4
5980
        EXIT i
5990 END IF
6000 END FOR i
6010 IF result<>0 THEN RETurn result
6020 FOR i=8 TO 15
6030 IF operand$="-("&symbol$(i)&")" THEN
6040
        result=5
6050
        EXIT i
6060 END IF
6070 END FOR i
6080 IF result<>0 THEN RETurn result
6090 IF "(A" INSTR operand$ THEN 6100 FOR i=8 TO 15
6110 IF operand$(LEN(operand$)-3 TO)="("&symbol$(i
)&")" THEN result=6:EXIT i
6120 END FOR i
6130 END IF
6140 IF result<>0 THEN RETurn result
6150 IF "(A" INSTR operand$ AND "," INSTR operand$
 AND ")" INSTR operand$ THEN result=7
6160 IF result<>0 THEN RETurn result
6170 IF "(PC)" INSTR operand$ THEN
6180
           result=10
```

```
6190 END IF
6200 IF result<>0 THEN RETurn result
6210 IF "(PC," INSTR operand$ THEN
6220
        result=11
6230 END IF
6240 IF result<>0 THEN RETurn result
6280 temp=eval(operand$)
6290 IF (temp>=0 AND temp<=hex("7FFF")) OR (tem p>=hex("80000") AND temp<=hex("FFFFF")) THEN
6300
            result=8:REMark absolute short
6310
         FL SE
A320
            result=9:REMark absolute long
6330
         END IF
6340 IF field$(1 TO LEN("MOVEM"))="MOVEM" AND ("/"
 INSTR operand$ OR "-" INSTR operand$ OR reg(opera
nd$,0)<>-1) THEN result=16
6350 IF result=0 THEN result=9
6360 RETurn result
6370 END DEFine operand_type
6380 :
6390 DEFine FuNction overhead(type,f$,s$)
6400 IF fs="MOVEQ" THEN RETurn O
6410 SELect ON type
6420
        =1 TO 5
6430
           RETurn 0
6440
         =6 TO 8
6450
           RETurn 2
6460
         =9
6470
           RETurn 4
6480
         =10 TO 11
6490
           RETurn 2
6500
        =12
6510
            IF f$(1 TO 2)="LS" OR f$(1 TO 2)="AS" O
R f$(1 TO 2)="RO" OR f$="TRAP" OR "Q" INSTR f$ THE
N RETurn 0:ELSE RETurn 2
6520
        =13
            IF ".W" INSTR f$ OR ".B" INSTR f$ THEN
6522
RETurn 2
6530
            IF "Q" INSTR f$ THEN RETurn O:ELSE RETu
rn 4
6540
        =16
6550
            RETurn 2
6560
         =REMAINDER
6570
           RETurn 0
6580 END SELect
6590 END DEFine overhead
6600 :
6610 DEFine FuNction short_branch(f$,link,operand$
6620 IF link<>4 AND link<>5 AND link<>6 THEN RETUR
6630 IF f$(LEN(f$)-1 TO)=".S" THEN RETurn 1
6640 IF (eval(operand$)-program_counter)<-126 OR (
eval(operand$)-program_counter)>129 THEN RETurn 0
6650 RETurn 1
6660 END DEFine short_branch
6670 :
6680 DEFine FuNction branch(f$,link)
6690 IF link<>4 AND link<>5 AND link<>6 AND link<>
22 THEN
6700
        RETurn O
6710 ELSE
6720
        RETurn 1
6730 END IF
6740 END DEFine branch
6750 :
6760 DEFine PROCedure reset_pointer(f$)
6770 close_file f$
6780 open_file f$
6790 DELETE outfile$
6800 OPEN_NEW #6,outfile$
6810 END DEFine reset_pointer
6820 :
6830 DEFine PROCedure print_object(o$)
6840 LOCal i,j,temp$
6850 IF o$="" THEN
6860
        RETurn
6870 ELSE
         IF LEN(o$)>10 THEN j=10:ELSE j=LEN(o$)
6880
         PRINT #channel," ";
6890
6900
        FOR i=1 TO j
6910
         temp$=dec2hex$(CODE(o$(i)),1)
6920
         IF LEN(temp$)=1 THEN temp$="0"&temp$
6930
        PRINT #channel,temp$;
        END FOR i
6940
```

# "UNLEASH YOUR QL"

# NEW SYSTEMS PACKAGES – NOW WITH QDOS COMPATIBLE INTERFACE & DISK DRIVES

CAN YOU GET THIS KIND OF SERVICE IN THE HIGH STREET? WE PROVIDE FULL TECHNICAL ADVICE & AFTER SALES SUPPORT.

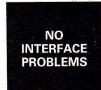

JUST PLUG IN AND GO! FACTORY-TESTED BEFORE DESPATCH TO YOU ALL CABLES SUPPLIED

PRINTERS SET UP READY TO USE WE EVEN FIT MAINS PLUGS TO EVERYTHING

# PRINTER & MONITOR PACKAGE DEALS + QL OPTION

| PRINTER CHOICE WITH         | MICROVITEC<br>COLOUR<br>MONITOR | OR | PHILIPS<br>GREEN/AMBER<br>MONITOR |                           |
|-----------------------------|---------------------------------|----|-----------------------------------|---------------------------|
| Brother HRS + Mains Adaptor | £425                            |    | £265                              |                           |
| Brother M1009               | £459                            |    | £295                              |                           |
| Epson RX80F/T               | £585                            |    | £420                              | Printers are all supplied |
| Epson FX80                  | £725                            |    | £590                              | with RS232C interface.    |
| Epson FX100                 | £869                            |    | £735                              | Monitors display full 85  |
| Canon PW1080A NLQ           | £649                            |    | £495                              | columns of text.          |
| Daisystep 2000              | £599                            |    | £445                              |                           |
| Brother HR15                | £715                            |    | £569                              |                           |
| Epson DX100                 | £745                            |    | £590                              |                           |

SINCLAIR OL SUPPLIED WITH ANY SYSTEM - £389

# **NOW ADD DISK DRIVES!**

| QL Disk Interface              | £149 | MONITORS FOR QL                            |        |
|--------------------------------|------|--------------------------------------------|--------|
| 51/4in. Computamate (200KB)    | £299 | COLOUR: Microvitec 1451DQ3                 | 6275   |
| Disk Drive + QDI (400KB)       | £336 | Prism                                      |        |
| + Power Supply (1000KB)        | £367 | MONOCHROME:                                |        |
| Dual 51/4in Disk Drive (400KB) | £459 | Philips BM7502 (Green)                     | £92    |
| 800KB + QDI + Power Supply     | £515 | Philips BM7522 (Amber)                     | £92    |
| (2MB)                          |      | ACCESSORIES                                |        |
| 3½ in Computamate (200KB)      |      | Interlocking Storage Box for 10 Cartridges |        |
| Disk Drive + QDI (400KB)       |      | Epson RS232 I/F<br>Epson RS232 I/F 2K      | £30.00 |
| + Power Supply (1MB)           |      | Miracle System I/F                         | £39.95 |
| Prices include cable, manual.  |      | 사용한 빛을 통하다고 있는데 그 모든                       |        |

ALL PRICES INCLUDE VAT.

FOR DELIVERY ADD £10 (Systems/Monitors). ADD £2 (Accys).

Other Systems can be supplied on request.

# ZEAL MARKETING LIMITED

VANGUARD TRADING ESTATE, STORFORTH LANE, CHESTERFIELD, S40 2TZ

Telephone: 0246 208555 Telex: 547697

# CODE T

Continuing our series Adam Denning looks at some elementary 68000 Assembler commands and introduces

exception handling.

In the last issue we looked at the general make up of the QL's 68008 microprocessor and surrounding hardware, and discovered that it was more convenient to use binary and hexadecimal number systems as opposed to decimal. This isn't the only difficulty we have to overcome. As a microprocessor's machine code is much less sophisticated than a high level language it is not possible to declare things like string variables, procedures and so on. An entirely different approach to programming is called for.

To illustrate this we shall start by examining a few microprocessor operations.

# On The Move

The most fundamental operation a processor can perform is to move data (ie numbers) from one place to another. The mnemonic used in 68000 assemblers to signify data movement is MOVE. It gives us the power to move data just about anywhere we like, in and out of memory and registers, and even to or from outside devices.

In addition to being able to move information we can also perform basic arithmetic upon numbers held in memory or registers. The appropriate mnemonics for addition, subtraction, multiplication and division are respectively ADD, SUB, MUL and DIV. Another operation which falls into this class is the comparison (CMP). This is really no more than a subtraction, but instead of storing the result for later use, the processor discards it, so that only the flags in the status register are affected. Comparisons are used to implement code similar to BASIC's IF . . . THEN statement.

With each item of information held within the computer as a series of binary digits (bits) we also have a few instructions which permit us to manipulate each bit directly, known as logical operators, they are AND, OR, EOR and NOT. NOT is given one

operand (number to operate on) and inverts the state of each bit in that number, so that 1001 becomes 0110. We can tell each operation what size of data to work on, but the only options are 8, 16 and 32 bits. AND takes two operands and compares each bit of the first against the corresponding one of the second. If both are set to '1' then the bit in the result is also '1', otherwise it is '0', ie, 11110000 AND

 $\frac{10101010}{10100000}$ 

The operator OR takes two operands but sets the result bit to '1' if either or both of the operands' bits are '1's. EOR stands for exclusive-OR, and is the same as OR except that the result is set only if one of the operands bits is set, not both. The 'truth tables' below show the results of each operation on one bit.

### AND Truth table

| Input 1: |   | Ø | 1 |       |
|----------|---|---|---|-------|
| Input 2: | Ø | Ø | Ø | Fig 1 |
|          | 1 | Ø | 1 |       |

### OR Truth table

| Input 1: |   | Ø | 1 |       |
|----------|---|---|---|-------|
| Input 2: | Ø | Ø | 1 | Fig 2 |
|          | 1 | 1 | 1 |       |

### EOR Truth table

| Input 1: |   | Ø | 1 |
|----------|---|---|---|
| Input 2: | Ø | Ø | 1 |
|          | 1 | 1 | Ø |

Fig 3

These instructions are used for 'masking' bits from an item of data, as AND will remove certain bits, OR will add them, and EOR will 'toggle' them. Toggling switches the state of a bit. If we had a number with bit 0 set and EORed it with 1, the result would have bit 0 reset. If we EORed it with 1 again, bit 0 would be set once more.

Again taking each number as a bit pattern, we can shuffle the bits right or left in a number of ways. If we shuffle them left and fill the empty bits with zeros, this is called a 'left shift'. The mnemonic is LSL. If we shuffle the bits right and fill the

empty bits with zeros, it's called a 'right shift', and the mnemonic is 'LSR'. However, as numbers can be signed, in which the top bit signifies the sign (0 = plus, 1 = minus), we often want to shift right but preserve the sign. This is called 'arithmetic shift right', and the mnemonic is 'ASR'. If we examine the process closely, we see that shifting left is equivalent to multiplying the number by two to the power of the number of shifts, and shifting right is equivalent to dividing by two to the power of the number of shifts.

We can also shuffle the bits in a slightly different way. If, after shuffling, we put the old value of the highest bit in the lowest, we're doing a 'rotate right', and the mnemonic is 'ROR'. Shuffling left and then putting the old value of the lowest bit into the highest is called 'rotating left' and has the mnemonic 'ROL'. The figures below should make these processes a

little clearer.

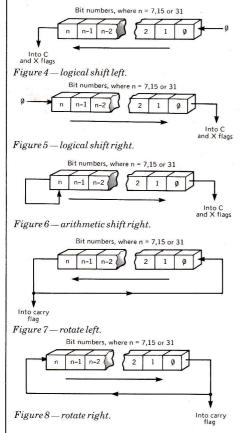

Shifts and rotates can be performed on data sizes of 8, 16 or 32 bits, and from 0 to 63 operations can be performed in one instruction. Two more rotates exist, ROXL and ROXR, which incorporate the extend flag in the rotation.

Rotating and shifting are useful for their mathematical properties as well as for such tasks as smoothly scrolling graphics across the screen.

# **BRAnch Line**

One of the most unnecessary keywords in SuperBasic is GOTO, as it can be circumvented using the various procedures, functions and select statements. Machine code does not have any of these 'structured'

| BRA |     | branch always           |   | (tests no flags)                                                |
|-----|-----|-------------------------|---|-----------------------------------------------------------------|
| BEQ |     | branch equal            |   | (if zero flag set (= 1))                                        |
| BNE |     | branch not equal        |   | (if zero flag reset $(= 0)$ )                                   |
| BCS |     | branch carry set        |   | (if carry flag set)                                             |
| BCC |     | branch carry clear      |   | (if carry flag clear)                                           |
| BVS |     | branch overflow         |   | (if overflow flag set)                                          |
| BVC |     | branch overflow clear   |   | (if overflow flag reset)                                        |
| BMI |     | branch minus            |   | (if sign flag set)                                              |
| BPL |     | branch plus             |   | (if sign flag reset)                                            |
| BHI |     | branch high             |   | (if carry and zero flags reset)                                 |
| BGE |     | branch greater or equal | - |                                                                 |
| BLT |     | branch less than        | - | (if sign and overflow flags in opposite states)                 |
| BGT |     | branch greater than     | - | (if sign and overflow flags in same state, and zero flag reset) |
| BLE | ••• | branch less or equal    |   | ,, a , , , , , , , , , , , , , , , , ,                          |

Figure 9 — Table of 68000 mnemonics for conditional branching.

elements though, so the equivalent of a GOTO is very important. This takes two forms. The JMP command permits us to jump to an absolute position in memory and the BRA command allows us to branch to a position relative to our current whereabouts in memory. Invariably the latter command is used as it enables you to write programs that will work no matter where they are loaded into memory.

A number of variations on the BRA command are possible (see tables). These are similar to IF ... THEN GOTO or ON ... GOTO constructions in BASIC, except that the conditional tests are carried out in relation to the contents of the status

register.

The ability to go to a subroutine and then come back to where we left off is vital in machine code. The mnemonic for this is JSR, standing for 'jump to subroutine', or 'BSR' standing for 'branch to subroutine'. When one of these instructions is met, the current value of the program counter is 'pushed' onto the A7 stack, so that it can be retrieved when the subroutine ends. The program counter is then loaded with the address of the subroutine, and away it goes. The subroutine usually ends with a return instruction, which has the mnemonic 'RTS'. This 'pulls' the return address off the A7 stack and puts it into the program counter, so the program continues execution at the instruction after the JSR/BSR. Overall, the effect is similar to the now obsolete GOSUB statement in Super-Basic.

# **Taking Exception**

Learning an elementary set of assembler instructions is only the first step in writing machine code. The next is to get the microprocessor to obey them without interfering with the many other tasks it is involved in. To understand how this is done we must turn our attention to QDOS and its relationship with the

68008 central processor.

Last month, we talked about the status register, which is where the processor keeps all its flags. One we didn't mention was the supervisor mode flag, or 'S' for short. This tells us (and the processor) which of two modes we are in. These are 'user mode' and 'supervisor mode'. We normally run our programs in user mode, and can do almost anything apart from alter the top half of the status register. This half of the register keeps tracks of the system. We can only alter it by switching into supervisor mode and issuing what are known as 'privileged' instructions. If we try to issue these in user mode, something called an 'exception' is generated.

An exception is rather like pressing BREAK when a SuperBasic program is running. However instead of stopping the program and reporting an error, it jumps to a particular location, puts the processor into supervisor mode, and executes whatever code it finds there. The location to which each exception jumps is governed by the 'exception vector', which is an area of memory containing a table of addresses, one for each exception. There are a lot of exceptions, and the one we would have invoked by trying to execute a privileged instruction is called the 'privilege

violation' exception.

The important thing to remember about an exception is that in putting us in supervisor mode it lets us reach parts of QDOS. Being able to do this means that we can use a host of ready-made routines which control such things as video display, sound, keyboard and even floating point arithmetic. Without exception we would have to more or less rewrite QDOS everytime we wanted to do something simple. With them, machine code programming is a lot easier and considerably more rewarding. Next month we examine exactly how to get at these routines, as well as look at the QL's addressing modes.

# **QL COMMPAK MULTI STANDARD INTELLIGENT** MODEM AND PRINTER CONTROLLER ONLY £140 INC.

Adds a second 'Communications Processor' to Your computer. Essential for PRESTEL operations on the Sinclair QL.

Plugs into SER2 port of QL using QL serial cable (not supplied). Acoustic Coupler accepts phone handset for quick and simple connection to standard telephones or Statesman inphones (please specify). Direct Connect version available at £160 inc. Acoustic Coupler may be converted to Direct Connect for £20 inc.

Modem speeds-300/300, 1200/75 (Prestel), 75/1200, 1200/1200 Standards—Bell 103/113, CCITT V21, CCITT V23
300 Baud Modes—Originate or Answer 1200 Baud Modes—Standard or Equalized (for noisy lines)

On board Microcomputer controls speed conversion, buffering and Modem operation. Recognises over 20 software commands with Help Menu'. EPROM firmware allows for future developments. In 1200/1200 Mode, Micro uses 'Packet' techniques to avoid collisions and allows fast data transfer between COMMPAK Users.

Printer mode provides Serial to Centronics conversion. Uses standard printer cable (available at £15 inc.) Modem 'Log' function copies 300 Baud line data to printer.

Comes complete with instructions. Simple QL Terminal Emulation software available FREE if microdrive supplied, else £2.

Please send for details or phone 0792 473697.

Make cheques/PO's payable to COMMPAK DATA. Prices include VAT & p&p. Allow 14 days for delivery.

# COMMPAK DATA

13 BEECHWOOD ROAD, UPLANDS. SWANSEA SA2 0HL

# Garry Marshall INTRODUCING THE SINCLAIR QL

with a foreword by Nigel Searle, Sinclair Research Ltd

Explains how the QL works and what you can do with it. The book is aimed at the first time user of the QL, the complete newcomer to computing and the experienced user who wants to get his QL up and running as quickly as possible.

175 pages

illustrated

£6.95 paper

# ORDER FORM

to HCP, 17-21 Conway Street, London WIP 6JD

Please send me...... copy/ies of INTRODUCING THE SINCLAIR QL (SBN: 09 158941 X) at £6.95 each POST FREE in the UK.

I enclose my cheque/postal order for £..... made payable to Hutchinson Computer Publishing.

| Name    |     |   |
|---------|-----|---|
| Address | € 2 |   |
| Addiess |     | _ |

please add £1.00 per copy for overseas orders

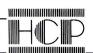

# **QL BARGAINS**

| Prices include VAT and carriage     |                           |  |  |
|-------------------------------------|---------------------------|--|--|
| Psion Chess £16                     | 4 Microdrive carts£7.50   |  |  |
| Transform box for 20 cartridges     |                           |  |  |
| 10 Microdrive carts + Transform box |                           |  |  |
| Serial cable (S) £11                | Parallel interface (P)£35 |  |  |
| PRINT                               | ERS                       |  |  |
| Brother HR5 (S)£149                 | Brother M1009 (S&P)£196   |  |  |
| Shinwa CPA80P (P)£219               | Mannesman Tally MT80£219  |  |  |
| Epson RX80FT (P)£264                | Cannon PW1080A (P)£319    |  |  |
| Taxa11 KF010 (F)                    |                           |  |  |
| Smith Corona TP-1 (S)£209           | Daisy Step 2000 (P)£264   |  |  |
| MONITORS                            |                           |  |  |
| Microvitic CUB 1451/DQ3             | £259                      |  |  |
| Philips Hi-res monochrome           | £87                       |  |  |
| MODE                                | FMS                       |  |  |

Please call for latest information eg. OEL, COMMPAK

### DISK DRIVES

| DIGIT DITITE                                   |        |
|------------------------------------------------|--------|
| Computamate QL disk interface                  | £149   |
| Computamate 51/4" dual disk drive system 800KB |        |
| 1.5MB                                          | £549   |
| 10 double sided, double density disks          | £23.00 |
| · · · · · · · · · · · · · · · · · · ·          |        |

# SOFTWARE

Please call for latest prices and information

# STRONG COMPUTER SYSTEMS

Bryn Cottage, Peniel, Carmarthen, Dyfed, SA32 7DJ. Tel: (0267) 231246 for assistance anytime!!!

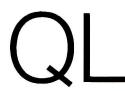

# CENTRONICS PRINTER INTERFACE

★ 12 month guarantee★ Connects QL to any CENTRONICS compatible printer PRICE

LOW

★ Fully self-contained with 3 metre cable.

★ Plugs directly into SER1 port and directly into printer.
 ★ Fully compatible with QDOS, SuperBasic, and

PSIÓN packages.

# SCREEN DUMP £4.99 INC

- ★ Copies QL screen image to printer.
- ★ Supplied on microdrive cartridge.

# DOUBLE EXPANDER £39.00 INC.

★ Connects up to 2 expansion boards to QL.

- ★ Ideal for RAMpack and DISC interface combination.
  - DUAL JOYSTICK ADAPTOR £7.50 INC
- ★ Connects up to 2 Joysticks to QL.★ Plugs into CTL ports.
- ★ For use with Atari/Commodore style Joysticks.

Please contact your computer dealer or send your order with cheque, direct to:

MIRACLE SYSTEMS LTD Avondale Workshops Woodland Way Kingswood BRISTOL BS15 1QL (0272) 603871 ext. 210

ACCESS orders welcomed

Sinclair and QL are trade marks of Sinclair Research

# PRUMHERLANTO

ALL ORDERS DESPATCHED SAME DAY SELLING PRINTERS SINCE 1980!

| DOT MATRIX BROTHER HR5 SHINWA CPA 80                                               | EX VAT<br>£133.00                                   | INC VAT<br>£152.95                                       |
|------------------------------------------------------------------------------------|-----------------------------------------------------|----------------------------------------------------------|
| (EPSON FX80 COMPATIBLE) EPSON RX80 EPSON RX80 F/T + EPSON FX80 F/T EPSON FX100 F/T | £185.00<br>£185.00<br>£212.00<br>£314.00<br>£425.00 | \$212.75<br>\$212.75<br>\$244.80<br>\$361.10<br>\$488.75 |

| DOT MATRIX PLUS NEAR L         | etter qualit | Υ       |
|--------------------------------|--------------|---------|
| KAGA TAXAN 810                 | £259.00      | £297.85 |
| CANON PW 1080A (Special offer) | £249.00      | £286.35 |
| KAGA KP910                     | £349.00      | £401.35 |
| CANON 1156                     | . £349.00    | £401.35 |

| DAI                                       | SY WHEEL                      |                               |
|-------------------------------------------|-------------------------------|-------------------------------|
| QUENDATA 1120<br>JUKI 6100<br>EPSON DX100 | £225.00<br>£325.00<br>£356.00 | £258.75<br>£373.75<br>£409.40 |
| •QL RS23                                  | 2 INTERFACES                  |                               |
|                                           | EX VAT                        | INC VAT                       |
| MIRACLE SYSTEMS<br>EPSON RS232            | £32.50<br>£27.00              | £37.37<br>£31.05              |
|                                           | EX VAT                        | INC VAT                       |
| SINCLAIR QL                               | £334.00                       | £384.10                       |

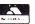

FREE with all Printers. QL users Printers Guide. Getting the best from your printer is not easy!

We supply a FREE Booklet with all printers which explains how to obtain all the features available on your printer. Without this you could waste many hours, Buy elsewhere and you'll pay far more and get far less.

|                                                                                     | more and gern              | OH 10001            |  |  |  |
|-------------------------------------------------------------------------------------|----------------------------|---------------------|--|--|--|
| MEMORY EXPANSIO                                                                     | N BOARDS                   |                     |  |  |  |
|                                                                                     | EX VAT                     | INC VAT             |  |  |  |
| _64K                                                                                | £82.00                     | £94.30              |  |  |  |
| 256K                                                                                | £199.00                    | £228.85             |  |  |  |
| DISC DRIVE                                                                          |                            |                     |  |  |  |
| MICRO P DISK INTERFACE  Q DISK DISK INTERFACE                                       | £99.00                     | £113.85             |  |  |  |
| 3 1/2" SINGLE DISK DRIVE [75]                                                       | £129.57                    | £149.00             |  |  |  |
| 3 1/2" DUAL DISK DRIVE (1.5MB)                                                      | £169.00<br>£314.00         | £194.35             |  |  |  |
| 5 ½" SINGLE DISK DRIVE 200K                                                         | £314.00<br>£110.88         | £361.10             |  |  |  |
| 5 1/2" DUAL DISK DRIVE 1 5MB                                                        | £347.83                    | £150.00<br>£400.00  |  |  |  |
| FREE — LOTS OF ASSISTANCE + DISK                                                    |                            | 1400.00             |  |  |  |
| MONITORS                                                                            | S                          |                     |  |  |  |
|                                                                                     | EX VAT                     | INC VAT             |  |  |  |
| MICROVITEC CUB 653                                                                  | £220.00                    | £253.00             |  |  |  |
| FULL PACKAGE OFFER                                                                  |                            |                     |  |  |  |
| Sinclair QL. Microvite<br>Epson RX80 F/T. Price includes al<br>(Other printers also | ll leads and in            | nterfaces.          |  |  |  |
| REC RETAIL (INC VAT) OUR PRICE (INC VAT)                                            |                            | £1070.00<br>£899.00 |  |  |  |
| SHOWROOM OPEN 9 00 am<br>9 00 am to 1 00 pm<br>DELIVERY PRINTERS/MONITORS (SECUR    | SATIDDAV                   | ILY                 |  |  |  |
| Printerland, Unit 27, Estate Build<br>Hudderstield HD                               | lings, Railway S<br>1 1 JP | treet,              |  |  |  |

Telephone Hudaersfiela 514105/687875

# SKETCH PAD PARALLEL PRINTER INTERFACE JOYSTICK ADAPTOR

£14.90

£34.90

£ 5.90

### SKETCH PAD

A graphics design package allowing the user to create high resolution full colour pictures and diagrams using the cursor keys or a joystick. Features include:-

- ★ Screen dump to any Epson compatible printer.
- ★ Microdrive save and load of screens.
- \* Use of stipple gives a vast range of colours.
- ★ Graphics and text can be freely mixed.
- \* Automatic drawing of many shapes.
- \* Filling of regular or irregular shapes in any colour. All prices include V.A.T. and p & p within the U.K. Make cheques or postal orders payable to Sigma Research.

\* Drawings saved on microdrive can be redisplayed from within any Super-Basic program using simple procedures supplied on microdrive.

Some applications include:-

- \* Labels ★ Signs ★ Flow Charts
  - \* Graphics for Games
  - \* Artists Drawing

SPECIAL OFFER

SKETCHPAD PLUS JOYSTICK

ADAPTOR

# PARALLEL PRINTER INTERFACE

Simply plugs into the 'Ser I' port of the QL and any centronics compatible printer (eg:- EPSON, CANON, OKI, Kaga, Juki etc.)

works with PSION software and requires no special commands. Full instructions included.

# JOYSTICK ADAPTOR

Enables any Atari compatible joystick (eg: Kempston, Quickshot) to be used with the QL joystick ports.

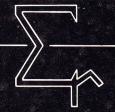

# igma Research

231 Coldhams Lane, Cambridge CB1 3HY.

# COMPUTERONEASSEMBLER

# Gareth Jefferson reviews a multitasking assembler/editor from a seasoned software house.

Computer One of Cambridge have created an assembler/editor for the QL that offers all the tools an assembly language programmer is likely to need. It is, however, rather different in use from other assemblers readers may have used.

Traditionally, an assembler is a stand-alone program that simply translates a document (prepared separately) from assembly language source code into machine code. Directives in the source code, or commands available when the assembler is used, allow the machine language object code to be written to memory (and executed from there) or written as files on a mass storage device.

The traditional assembly language programming sequence of activities would therefore look something like

this:

Load and run an editing program and use it to create an ASCII document.

Save the created document and then exit from the editor.

# Load and run the assembler.

Supply the filename of the source code document to the assembler. which will produce an object code file consisting of binary machine code.

### Use (EXEC) the machine code.

This kind of sequential activity can be time-consuming and frustrating. For example, if the source code fails to assemble because of an error, the assembler will report it. The programmer will then have to abort the assembly, invoke the editor, retrieve the document, locate and correct the error, save the document, leave the editor, invoke the assembler and try to assemble the source code again.

The Computer One assembler is in many ways a considerable advance on this old-fashioned approach. Thanks to the power of the QL's 68008 processor, and the multitasking capabilities of the QDOS operating system, the assembler and editor can both be run as tasks at the same time with SuperBasic. The programmer can then use the QDOS CNTL-C command to switch input between jobs.

This is a significant advance in user friendliness as far as the assembly language programmer is concerned, and can be likened to program development in BASIC (where source code can be edited and debugged at any time and run by simply

typing RUN). In other words, Computer One's assembler is really a programming environment, rather than just an assembler. Pascal programmers who have tried Borland's Turbo Pascal (available at present only under CP/M or MS-DOS) enjoy a similar programming environment and it is clearly the way of the future.

# **Looking Glass**

Being able to use the editor, assembler and SuperBasic simultaneously does bring problems of its own. Namely, how to display three separate sets of information on a single screen.

When run, or more correctly, EX-ECd, Computer One's assembler creates a window in the centre of the display where commands may be entered and instruction or error messages appear. This area of the screen is also used by the editor and QDOS, with the result that each window interferes with the other and it is easy to lose track of what job you may be switching to.

Computer One have found a way around this problem which though satisfactory is somewhat inconsistent as it uses different commands for each job. If you are in the editor, for example and the screen happens to be overwritten with rubbish, hitting F4 will refresh the display. In the assembler, instead of F4, the ENTER key is pressed whilst elsewhere normal SuperBasic screen commands apply. Confusing to begin with but after a while you get used to the different commands.

The manual states, reasonably enough that it does not attempt to teach assembly language programming but ironically fails to assume that you can write assembly language source code. It attempts to be a reference manual rather than a tutorial telling you what the program can do rather than how to use it.

A better way would have been to start with a complete, short assembly language source code program. Then, show you how to enter it using the editor, save it as an asm file, how to edit it (eg by correcting a deliberate mistake) and assemble it using the assembler. This could then be followed by a concise description of the assembler's syntax, a handy reference listing of the 68000 mnemonics (which are the standard Motorola ones) and finally, a thorough index. This need not take up more than the 38 pages supplied, but would turn purchasers into users much more quickly.

The manual also contains an annoying typographical error. Throughout, 1's and lower case l's use

the same character. Attempting to load *C1ass* instead of *Class* will result in the 'not found' error message.

Finally, there is no index – a grave omission!

In operation the assembler is fast, possibly reflecting the fact that it was itself written in 68000 assembly language and easy to use. It accepts standard mnemonics and a syntax very similar to Motorola's. During assembly error codes are produced and the offending lines displayed. Particularly attractive is the fact that the error number will then reappear along with a full description of the error type beneath the offending line in the editor, providing the source file is reloaded from disk or drive. As the assembler does not automatically abort upon encountering an error this means that all errors will be documented in the editor, making it possible to correct all of them in one fell swoop. As for the error detection itself, various source code errors were put through and all were located and accurately diagnosed.

In order to fit both editor and assembler into memory certain sacrifices have had to be made. Only a limited set of directives are supported (listed below). The omission of a GET or INCLUDE command which automatically brings external source files is partially offset by a merge-file facility in the editor. Nevertheless, macros are not supported and whilst provisions have been made for use with a linker, the actual program is

not included.

# **Easy Rider**

At £29.95 Computer One's assembler puts the emphasis on ease of use and speed. The absence of macros and a linker are unlikely to affect all but the most proficient programmers. Concurrency, the ability to edit and assemble simultaneously more than makes up for minor shortcomings in the manual and screen handling, and compensates for the limited number of directives available. This gives a professional edge to what is a modestly priced product.

Computer One, Science Park, Milton Rd, Cambs (0223 862616)

# **Assembler Directives**

DC Define constant DSDefine storage DCB Define constant block EQU Equate ALIGN Align to word boundary XREF External reference XDEF External definition IF . . . [ELSE] External definition ...ENDIF Conditional assembly

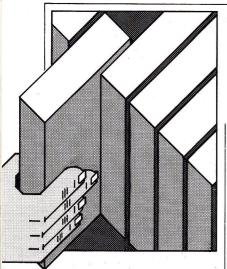

# **Well Assembled**

Anyone interested in programming the QL's advanced Motorola 68008 microprocessor is soon going to find out that this powerful and sophisticated chip is correspondingly complex to program. The hopeful programmer is going to require a good work of reference, and Osborne/McGraw-Hill's 68000 Assembly Language Programming by Gerry Kane, Doug Hawkins and Lance Leventhal, priced at £11.50 should come top of anyone's list.

This is one in a wellestablished and respected series which tend to be found everywhere, from electronics departments in universities and polytechnics to the premises of commercial software development houses. They are comprehensive enough for the professionals while remaining easy-to-follow and readable for students and strangers to assembly language programming. They are also 'compatible' with one another in that they share the same structure and layout; work your way through one, and you'll be able to find your way around them all.

Here, you will find 68000 assembly language programming presented in exhaustive detail. The book follows a logical order, starting by looking into the fundamental concepts of assembly language programming, assemblers, 68000 machine structure and assembly language. There is also a useful thumbnail sketch of high-level languages like Cobol and Fortran which summarizes their advantages and disadvantages, and serves as a timely reminder of why you are struggling with assembly in the first place.

The next chapter deals with

# **BOOKMARKS**

With both serious and recreational programmers in mind Nicky Trevitt investigates the latest in QL literature.

'introductory problems', based on the principle of learning by doing. This offers a series of practical programs demonstrating program loops, handling character-coded data, code conversion, arithmetic problems, tables and lists. Section three looks at more advanced topics, like parameter passing techniques, sub-routines, input/output and so on, again with plenty of example programs.

Section four is to be found in all Lance Leventhal books – a guide to better programming and program development, indispensable for all serious programmers. It offers advice on such matters as problem definition, program design, flowcharting, structured programming, top-down design, documentation, debugging, testing and maintenance and re-design – pretty definitive stuff.

The reference part of the book starts with section five, a complete guide to the 68000 instruction set which presents each instruction individually and in detail. This information is summarised in the appendices, which also include 68000 instruction codes and instruction object codes.

I was left with one reservation: the lack of even minimal hardware information. The authors get round this by suggesting that you read McGraw-Hill's An Introduction to Microcomputers, Volume I-Basic Concepts before attempting this book, which would provide you with the necessary basic computer knowledge, including addressing methods and the fundamental features of instruction sets. But I could not help feeling that some of this information could have been provided within the book itself - it seems ridiculous that a heavy weight volume on the 68000 chip does not tell you how many address lines there are. It would also have been useful to know about the different versions of the 68000(the QL's 68008 is, after all, just one member of the family) and their differences.

That said, it is unlikely that the 68000 programmer will be able to find a better treatment of the subject.

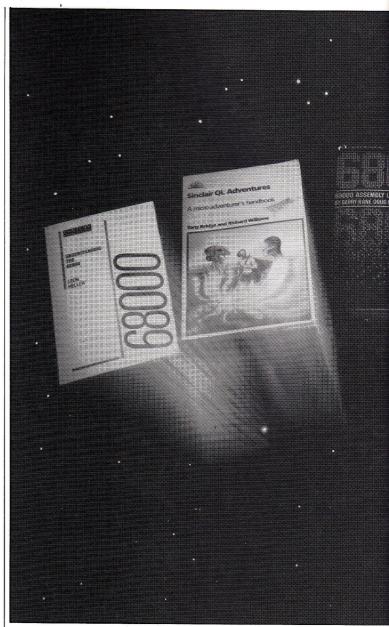

# **Fair Game**

From assembly language to games is quite a leap, but then the QL is all about quantum

QL Gamesmaster by Kay
Ewbank, Mike James and S M
Gee, all familiar names, is
published by Collins at £7.95.
The authors make it clear they
wish to be taken seriously. This
book, they solemnly state, is
not just a collection of games,
nor another 'learn to program
book'. In fact, while most
games books these days try to
combine the two, this one
manages to place all its
emphasis on the 'learn to
program' aspect; the games are

almost by the way.

There are six games altogether: Ant Hill, Leap Frog, Frogling, Snake (yes, that snake), Tadpole, and Snakes and Ladders, Each chapter looks at the game from the point of view of the programmer rather than the player; the techniques are analysed and you are shown how to write your own procedures to perform specific tasks. The book ends with a brief look at 'becoming a master programmer', offering rather repetitive advice which can be found in practically any programming book these days.

If you're looking for adventure, Sinclair QL

# **BOOKMARKS**

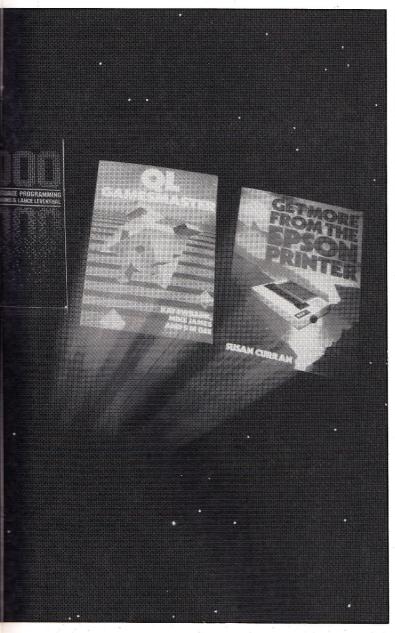

Adventures could be for you. Written by Tony Bridge and Richard Williams, priced at a reasonable £5.95, this provides you with your very own adventure generator, no less.

The book starts by reviewing the adventure scene, past and present, an exercise that would only be of interest to real dyedin-the wool adventure hacks. This does, however, include a look at the adventure games available on the machine.

Most of the book is taken up by the adventure generator, QLAG, which provides a framework for an adventure program, and by QLAD, a database program to be used in conjunction with QLAG to provide the details of your adventure. Finally, there is a hurried chapter on how to use the QL's graphics to create monsters, or whatever, to enliven your program.

Well, it certainly beats Snake.

# **Light Complement**

Understanding the 68000 by Leon Heller complements the more heavyweight McGraw-Hill reference book. It's light, not to say skimpy, and feels expensive at £7.95, but fills in some of the holes—there is a great deal of practical information on 68000 hardware, for example, and a useful little chapter on the

differences between the parent chip and the QL's 68008.

This is aimed squarely at hobbyists and home users who want to find out more about the mysterious inner workings of their machine. But as the author admits, the book is only an introduction, albeit a practical and readable one, to a highly complex subject, so don't expect too much. To make any sense of it at all, you will need some knowledge of a high-level programming language such as BASIC, although no familiarity with assembly is assumed.

All the chapters are brief. There's a quick look at the 68000 family of processors, chapters on 68000 architecture, signals and bus operation, and a simple 'project' to build – a 'simple 68000 system'. This, we are assured, will take little more than a weekend to build, but be warned – it is assumed you know how to build an electronic circuit.

There's a quick dip into assembly language programming itself, wherein the book explains how to enter a simple program into the text editor to create a source code file, and how to use the assembler to translate the source code into an executable object code file. It is made clear at this point that the book, while quite probably cashing in on the fact that a 68000derived chip has turned up in the QL, is not aimed at QL users in particular - this chapter assumes you are using a CP/M-based system with a text editor such as Wordstar.

The section dealing with the instruction set is a rather rough and ready introduction to the vast number of instructions available. But the author is quite honest about this, saying he refers only to a subset of the instruction set—that is, he uses just three of the 14 addressing modes.

All this newly acquired knowledge can be put to use by developing a 'monitor', a program that allows you to examine and modify the contents of selected memory locations and execute programs residing in memory.

Finally, there is a summary of the 68000 instruction set and the necessary appendices,

but for an exhaustive reference guide, you'll have to look elsewhere.

# **Print Primer**

Everyone needs a printer, and a lot of people have opted for the high-profile, Miss World-promoted, cheap Epson dot matrix range. If you have invested in an Epson, or are thinking of doing so, you may be surprised to find how much more it can do than just print.

Susan Curran spends a lot of time explaining exactly what it can do in *Get More from the Epson Printer*, published at £7.95 by Collins. The sheer size of the book with its 160-plus pages may indeed frighten you off altogether, but stick with it. There's an awful lot of information here which is at worst useful-to-know-in-case, and at best indespensable.

The book starts by introducing the Epson family, which version is best for which tasks, how much they cost (in September 1984) and so on. There's a chapter on starting to use your printer – and if you thought it was simply a matter of plugging in and switching on, you thought wrong – and another, vital, one on interfacing the printer to your computer. And that's not necessarily as easy as it sounds either.

Other chapters cover controlling the printer, using special typestyles, initializing routines and printer drivers, character sets and user-defined characters, bit-image graphics and screen dumps, additional utilities, printer buffers, stationery... surely everything you could ever possibly want to know.

Illustrations include sample printouts, and lots of explanatory programs (Epsons are programmable) some at least of which are in QL

SuperBasic.

It's a daring project—I haven't come across many books devoted solely to one printer—and I'm not sure that computer users are that interested in the machinations of this particular piece of equipment. But if you find your printer manual less than satisfactory, you could do a lot worse than keep this on a handy shelf.

# TROMPORM LTD. Computer Accessories

# ZX Spectrum and QL Microdrive Storage Box

Designed to match QL and Spectrum

Holds 20 cartridges and index cards

Fully interlocking

# **Available Now**

|   | QL Centronics Interface    |        |
|---|----------------------------|--------|
|   | QL Dust Cover              | £5.00  |
|   | QLRS 232 Lead              |        |
| 7 | Spectrum Monitor Connector | £11.50 |

 We also supply printers, monitors, labels, ribbon and listing paper.

TRANSFORM LTD. (Dept. QL) 089 283 4783 Swatlands, Lucks Lane, Paddock Wood, Kent TN12 6QL.

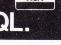

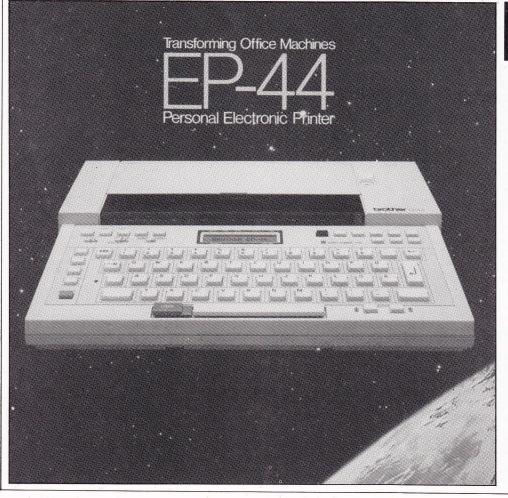

# APPEAL

QL User is currently in possession of a Brother EP44 electronic typewriter, donated by Zeal marketing to be auctioned in aid of the Ethiopian Appeal.

The EP44 retails for around £220, but we will accept the highest bid (over £120) phoned into these offices between 9.45am and 10.00am on Monday 25th March.

All callers should ask for extension 2463, leave their name, number and bid.

At exactly 10.00am we'll stop taking calls and the best offer received will secure the typewriter in exchange for a cheque made out to the Famine in Africa Appeal.

Available from selected

W H Smith's and leading

# **PSION 2.00**

Psion's new bundled software – a change for the better? Dr Andy Carmichael assesses the improvements.

The QL was launched as a package including four applications programs designed to bring professional computing within reach of the masses. The enthusiasm surrounding the launch gave way to bitter disappointment when, after a considerable delay in the machine's delivery, anxious users discovered bugs in the operating system, problems with the microdrives and shortcomings in the the software. Over the last few months, however, circumstances have changed. For their part, Sinclair have ironed out QDOS and improved microdrive reliability. Psion, on the other hand, have set about streamlining their software to overcome problems associated with a shortage of memory and a snail-like performance. The result of all this hard work is to be seen in version 2.00 of all four packages and from a rapid test drive, it would seem they are very much closer to the quality profesional product we were all expecting back in the

time before 28 days expired! Written in the QL's native machine code as opposed to cross-compiled, the programs are considerably more efficient. They load in half the time and run faster. Additionally, they use up less memory time which is all the more surprising when you consider that commands are no longer overlaid from microdrive but are resident in memory and instantly accessible.

# 'Written in the QL's native machine code, the programs are much more efficient'

Also included with the new set of packages are facilities for tailoring them to your particular system, (eg using floppy disks instead of microdrives, or a different printer interface) and for redefining the sort order of the character set (for Abacus and Archive). The documentation too is spruced up with errors corrected and layout and wording improved.

So on to the test drive itself and first into the slot goes Quill 2.00, the word processor. The first thing that strikes you is the loading time or

rather lack of it. No need for a coffee break as each package now loads in under 20 seconds (see table) - remarkable when one considers this only gives time for tape in the cartridge to loop round 3 times.

On loading, Quill 2.00 moves directly from a single copyright screen to the word processing display, secondary screens or messages asking you to put a data cartridge in microdrive 2 no longer appear. In fact, version 2.00 runs quite happily minus data cartridge until you reach 1000-1500 words, at which point you get the following message:

File too big for memory Transferring to microdrive Ensure there is a formatted cartridge in mdv2 Press SPACE to continue

Press ESC to remain as a memory

Error-type messages like this used to portend disasterous situations such as corrupted files or lost documents. Fortunately, this is no longer the case, hitting SPACE sends the microdrive whirring while it creates a temporary file (called *def\_tmp* rather than  $def_doc$ ) and once this is done you can continue typing. With large document files a similar message will display when the microdrive is close to full and pressing SPACE will return you to the command display free to save the document. With earlier versions you often had little choice other than to reset your QL and lose many hours work.

The benefit from having all commands resident in memory is soon apparent. Previously it had always seemed self-defeating that commands geared to speeding up operations, for example Goto, would themselves take up valuable time being loaded in from microdrive and overlaid. Now with the new version key presses such as <F3 GT> and <F3 Ğ B> zip you from one end of a long document to the other in a matter of seconds. (Try scrolling from one end to the other using the cursor keys and you're likely to be there for some time, even on version 2.00!)

The Copy and Erase commands have also been improved. These commands were extremely unreliable in version one and could only be used after a document had been backed up for safety's sake. Their worst feature

(apart from a tendency to mix up lines on the display!) was the fact that when highlighting the block of text to be copied or erased, the cursor could only move forwards. If you went too far you had little choice other than starting all over again. This has now been remedied and the commands, whilst they remain slow to implement, are at least bug free. Finally, despite improvements, command structure and key presses remain generally the same so that those acquainted with the old versions will have no difficulty changing over to the new.

# 'The benefit from having all commands resident in memory is soon apparent'

Sadly one bug was discovered hidden away in the system. If Quill cannot open the printer driver file for any reason (we had removed the Quill cartridge from its drive) an error message is given and the program stalls until QL is reset. Moral of the story – always save the file before printing.

Apart from this one blemish, the overall feel of the package is now more professional. The improvements made to Quill bring it up to the business user's level rather than that of a home computer dilettante. In the opinion of our reviewer, this alone makes the QL worth its £400 price

Four auxillary BASIC programs
Peion's packages. Firstly INSTALL\_BAS, also available with version one, installs the printer driver with details for bold printing and underlining and options such as continuous or single sheet stationery, etc. There are now 8 makes of printer (previously 2) for which predefined settings are available and an option to choose a parallel or non-standard port rather than the RS232.

Next we have CONVERT\_BAS and SCRCON\_BAS for converting version one printer drivers and Archive screens respectively to a format

which is compatible with version 2.00. Finally *CONFIG\_BAS* is the program which configures the packages to your system, both in terms of hardware (eg using other devices as default options) and the sorting order of characters. It is this latter facility which adds a new dimension to Abacus and Archive operations.

Why might you want to change the sort order? One obvious reason is to ensure that names will list in alphabetical order irrespective of whether they are printed in upper or lower case. Another reason might be that you wish to use the foreign character set with its accents and double characters. This character set can be obtained by pressing certain keys with CTRL or CTRL and SHIFT together, and is now available for use by Archive, Abacus, Easel and Quill. To achieve the correct ordering of the characters for sorting you have to load and run CONFIG\_BAS (from the Abacus cartridge) and put all lower case and accented letters next to the upper case letter instead of in their ASCII standard position. It takes time to do, but then you should only have to do it once and for some applications it could prove important.

Lack of memory was the main criticism lodged against Archive. To a lesser degree the same was true of Abacus where business users found the 1170 cells available on the spreadsheet insufficient for complex analyses. In the case of Archive, the lack of memory does not affect the amount of data a single record can store or the number of fields allowed, but it does affect the total number of records that can be accessed. Memory is also required for procedures and user-defined screen formats so if these are used the number of records accommodated is further reduced. The reason for the limitation is that Archive keeps in memory an index of the position of each record. If the database file is unsorted each record requires six bytes of memory. A further 8 bytes per record are required for each sort field (up to a maximum of 4 fields).

# 'The improvements made to Quill bring it up to the business user's level'

Version 2.00 of Archive gives us another 8K of memory to play with and running the following simple procedure, which adds records to a file one at a time, shows just how many extra records can be fitted in.

proc fill append print count (), memory () endwhile endproc

A file with four sort fields runs out of memory on version one at 303 records, whereas version 2.00 allows 511 records. The number of records possible under the two versions are in proportion to these figures for files with fewer sort fields. If only one field is used for sorting, 1391 records can be accomodated in version 2.00 and for an unsorted file, the total is about 3000 records. The extra available memory will come in handy in many database applications, but if you need more records than this then the only options are to split data into totally separate files or to buy memory expansion.

Filling up memory by using the example procedure above means that Archive's capacity to recover from running out of space can also be tested. Under version one this was almost always fatal and resulted in the corruption of any data files that happened to be open - very frustrating! Happily, version 2.00 does give you the chance to close data files after hitting the end of memory, but our recommendation is to do this at once as a number of other functions (eg edit) do not appear to work properly after this and in our case attempts to delete a number of records from the data file locked the system.

One other bug or undocumented 'feature' concerns the use of multiple data files. The 'current' file is defined as the last file to be opened and in earlier versions this could only be changed by the 'use' command. In version 2.00 however, the current file is changed by any command which references another logical file name. If you have procedures which rely on this feature of version one, they'll have to be modified to work correctly

under version 2.00.

There are a number of other minor differences in the workings of some of the commands. For example pressing <ENTER> after the last field when using INSERT or ALTER adds the record to the file, instead of taking you back to the first field and waiting until F5 is pressed. A sensible change this, and one which is documented.

Overall, the most noticeable and important change to Archive and Abacus is the addition of another 8K of memory which in the case of Archive is much needed. The increase in speed of commands is not so noticeable as with Quill but is achieved to some extent.

Easel too, in its new form has more available memory though like Quill several commands, particularly those where a set of options displayed on screen, are now resident in memory once it's all loaded.

Additionally, there are two new printer drivers (JX80 and INTGX) supplied with the upgrade for screen dumps of graphs and figures. It is also possible to choose a different printer driver to the current default while using the print command. This is of limited use in Easel where the printer characteristics change only rarely. However, this would have been welcome in Quill where it is quite inconvenient to install a different printer driver just for a change in print wheels, or cut sheets instead of continuous forms. Perhaps we'll have to wait for version 3.00?

# 'Version 2.00, unlike its predecessor, is worthy of the title professional software'

A number of the graph formats have changed slightly in Easel as have some of the commands. For example, using line format number 3 the lines used to obscure each other when they overlapped, this is no longer the case. Also some of the command functions have been speeded up though their form remains much as before (ie, the redraw facility). The speed certainly has improved in Easel, for example when it has to redraw the figures.

The four packages supplied with the QL have always been one of the most potent factors in favour of its purchase. With this upgrade Psion have put right all the major bugs which marred the early versions, speeded up and compressed the code to improve performance significantly, and improved the already substantial documentation that accompanies them. Version 2.00, unlike its predecessor, is worthy of the title professional software. What a shame it wasn't this version that arrived with the machines this time last year!

The updated versions are available with new QLs after 4th March or can be bought for £15 each (£50 for all four).

| Version Quill A<br>V 1.01 41 39<br>V 2.00 19 18                                                         | ling Times (secs)<br>rchive Abacus Easel<br>28 41<br>18 19 |
|----------------------------------------------------------------------------------------------------|------------------------------------------------------------|
| $\begin{array}{c c} & A_{\text{Va}} \\ \hline V 1.01 & - & 12 \\ \hline V 2.00 & - & 20 \\ \end{array}$ | ilable Memory<br>K 15K 8K<br>K 23K 12K                     |

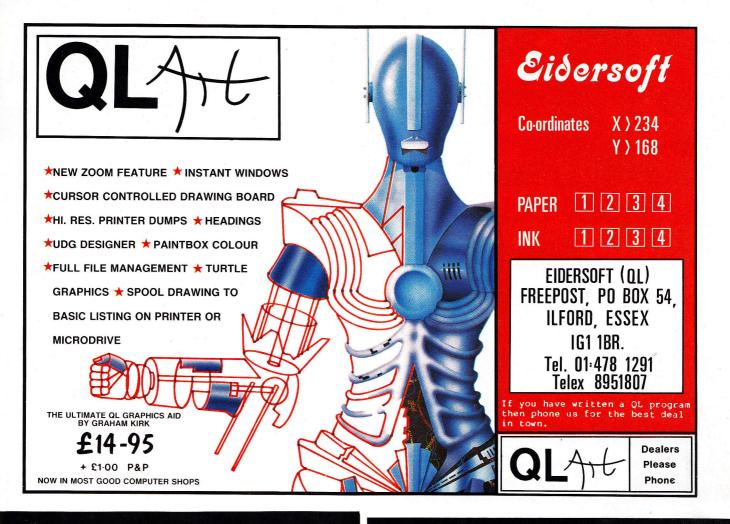

# CLASSIFIED

# 

# **EXECUTIVE ADVENTURE**

Can YOU rise from lowly tramp to high flying executive, in this unusual modern day adventure? Pit your wits against puzzles, mazes; test your skills in money management and devious dealings. No dragons in this highly original and demanding adventure (except the secretary)!

only £15

INTERSOFT 7 Richmond Road, Exeter

# **Computer ONE**Software for the QL

A selection of quality software packages available directly from Computer One. **PASCAL** £39.95 **FORTH** £39.95 **ASSEMBLER** £29.95 £49.95 if ordered together **MONITOR** £24.95 **TYPING TUTOR** £19.95 Inclusive of VAT & P&P.

Please send for full details or phone (0223) 862616
To order, send name and address with cheque / to:

# **COMPUTER ONE LIMITED**

SCIENCE PARK, MILTON ROAD, CAMBRIDGE CB4 4BH

Dealer enquiries welcome

Sinclair and QL are Trade Marks of Sinclair Research.

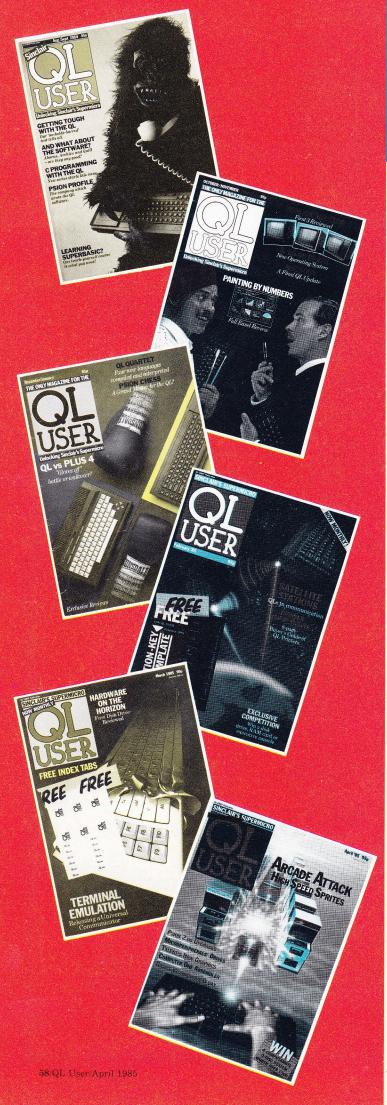

his new regular feature is designed to provide an instant reference chart for QL information.

QL information.
Each month the listing will be updated as new products and info are announced.

If you or your company are

currently manufacturing hardware or supplying QL software and would like to be included within this directory, just send details to 'QL User Reference Chart', Dept SE, QL User, Priory Court, Farringdon Lane, EC1R 3AU.

# HARDWARE INDEX

| 100 A | 1 |   | ito  |    |
|-------|---|---|------|----|
| TI-A  |   | m |      | MC |
| BWE   |   |   | BLAS |    |

| Citadel Products Ltd                 | 01 951 1848       |
|--------------------------------------|-------------------|
| MBS Data Efficiency                  | 0442 60155        |
| Kaga                                 |                   |
| Microvitec PLC                       | 0274 390011       |
| Microworld Computer & Video Centre   | 0293 545630/      |
| Microvitec, Philips, Sinclair Vision | 0273 671863       |
| Opus Supplies Ltd                    | 017018668         |
| JVC                                  |                   |
| Printerland                          | 0484514105/687875 |
| Strong Computer Systems              | 0267 231246       |
| Microvitec, Philips                  |                   |
| Technomatic Ltd                      | 01 208 1177       |
| Microvitec, Kaga                     |                   |
| Zeal Marketing Ltd                   | 0246 208555       |
| Microvitec, Philips                  |                   |

# **Printers**

| 1 11116010                        |                         |
|-----------------------------------|-------------------------|
| Datasystems                       | 01 482 1711             |
| Star                              |                         |
| MicroPeripherals                  | 0256473232              |
| Canon                             |                         |
| Microworld                        | 0293 545630/0273 671863 |
| Kaga, Epson, Smith Corona,        |                         |
| Shinwa, MicroPeripheral, Quen-da  | ta, Juki                |
| Printerland                       | 0484 514105/687875      |
| Epson, Brother, Kaga, Canon, Juki |                         |
| Strong Computer Systems           | 0267 231246             |
| Brother, Shinwa, Epson, Kaga,     |                         |
| Mannesman Tally, Canon, Daisyster | o, Smith Corona         |
| Technomatic Ltd                   | 01 208 1177             |
| Epson, Kaga, Juki, Brother        |                         |
| Twickenham Computer Centre        | 01 891 4991             |
| Kaga, Ensign, Canon               |                         |
| Zeal Marketing Ltd                | 0246 208555             |
| Brother, Epson, Canon, Daisystep  |                         |
|                                   |                         |

# **Interfaces**

| Cambridge Systems Techno | 010gy 0223 323302            |
|--------------------------|------------------------------|
| Care Electronics         | 0923777155                   |
| Computamate Data Produc  | ets 0782 811711              |
| Miracle Systems Ltd      | 0272 603871                  |
| Printerland              | 0484 514105/687875           |
| Sigma Research           | 231 Coldhams Lane, Cambridge |
| Technology Research Ltd  | 0784 63547                   |
| Transform Ltd            | 089 283 4783                 |
| Zeal Marketing Ltd       | 0246 208555                  |
|                          |                              |

# **Disk Systems**

| Computamate Data Products | 0782811711         |
|---------------------------|--------------------|
| Compware                  | 0270 582301        |
| CST                       | 0223 323302        |
| Medic Data Systems Ltd    | 0256 52703         |
| MicroPeripherals          | 0256473232         |
| Printerland               | 0484 514105/687875 |
| Quest                     | 04215 66488        |
| Strong Computer Systems   | 0267 231246        |
| Zeal Marketing Ltd        | 0246 208555        |
|                           | 0-10-0000          |

| 2 | AND |   | - 1 |   |   |   |
|---|-----|---|-----|---|---|---|
| n | п   | n | a   | 0 | m | C |
| ш | 4   | v | u   | C | m | 3 |

|                         | load, Uplands, Swansea |
|-------------------------|------------------------|
| Medic Data Systems Ltd  | 0256 52703             |
| OEL                     | 0768 66748             |
| QMOD                    |                        |
| Strong Computer Systems | 0267 231246            |

**Memory Expansion** 

| Eprom Services         | 0532667183  |
|------------------------|-------------|
| Medic Data Systems Ltd | 0256 52703  |
| Quest                  | 04215 66488 |
| Simplex Data Ltd       | 01 575 7531 |

### **Extras**

| Action Computer Supplies | 01 903 3921 |
|--------------------------|-------------|
| Mains spike eliminator   |             |
| Eidersoft                | 01 478 1291 |

Quicksoft 11 Joystick

Management Science Ltd 17 West Hill, London

QL Case

Sigma Research 231 Coldhams Lane, Cambridge Joystick Adaptor 0276686100

Sinclair Research Power Supplies Transform Ltd

089 283 4783

QL Dust Cover, Microdrive Storage Box, RS232 lead
Zeal Marketing Ltd
Printer peripherals 0246 208555

# **Games**

| Eidersoft                 | 01 478 1291        |
|---------------------------|--------------------|
| QL Art                    |                    |
| Games Workshop            | 01 965 3713        |
| D-Day                     |                    |
| Printerland               | 0484 513105/687875 |
| Psion Chess               |                    |
| Psion                     | 01 723 9408        |
| Psion Chess               |                    |
| Sinclair Research         | 0276 686100        |
| Psion Chess               |                    |
| Talent Computer Systems   | 041 552 2128       |
| The Lost Kingdom of ZKUL, |                    |
| WEST, GraphiQL            |                    |
|                           |                    |

**Utility Programs** 

| Accountancy Software of Torquay           | Sinclair Research  |
|-------------------------------------------|--------------------|
| QL Cash Trader                            |                    |
| Computer One                              | 0223 86216         |
| Pascal, Forth, Assembler, Typing Tutor, N | Monitor            |
| GST Computer Systems                      | 0267 231246        |
| QL Assembler, Q Jump, QL Toolkit          | Sinclair Research  |
| Harcourt                                  | Sinclair Research  |
| QL Touch 'n' go                           |                    |
| Metacomo                                  | 027281392          |
| Assembler, BCPL, Lisp                     |                    |
| MicroAPL                                  | 01 622 0395        |
| Printerland                               | 0484 514105/687875 |
| Metacomo Assembler                        |                    |
| Psion                                     | 01 723 9408/0553   |
| Quill, Abacus, Easel, Archive             |                    |
| Quest                                     | 04215 66488        |
| Business Accounts                         |                    |
| Strong Computer Systems                   | 0267 231246        |
| TR Computer Systems                       | 093 924 621        |
| QLPayroll                                 |                    |

# **Publishers**

| Adder           | 0223 277050                         |
|-----------------|-------------------------------------|
| Century         | 01 434 4241                         |
| Collins         | 019407070                           |
| Granada         | 01 493 7070                         |
| Hutchinson      | 01 387 2811                         |
| Interface       | 9-11 Kensington High Street, London |
| McGraw Hill     | 0628 23431                          |
| MicroPress      | 0892 39606                          |
| Melbourne House | 01 940 6064                         |
| Prentice/Hall   | 0442 58531                          |
| Sunshine        | 01 437 4343                         |

# March '85

| A QL Compendium                                    | Gandoff & Kinge |
|----------------------------------------------------|-----------------|
| (Addison-Wesley) QL Handbook                       | Hartnell        |
| (Interface) Professional & Business Uses of the QL | Lewis           |
| (Collins) QL Abacus                                | Spottiswoode    |
| (Century) BASIC Programming on the QL              | Cryer & Cryer   |

BASIC Programming on the QL (Prentice/Hall)
Quick QL Machine Language

Giles (Melbourne House)

| February '8                   | 5                    |
|-------------------------------|----------------------|
| The Working Sinclair QL       | Lawrence             |
| (Sunshine)                    |                      |
| Quantum Theory                | San, Katan & Rockman |
| (Century)                     |                      |
| QL SuperBasic                 | Wilson               |
| (MicroPress)                  |                      |
| QL Assembly Language Programm | ing Opie             |
| (McGraw-Hill)                 |                      |
| QL Games Compendium           | Hartnell             |
| (Interface)                   |                      |
| The QL book of Games          | Hurley & Virgo       |
| (MicroPress)                  |                      |
|                               |                      |

| Dec/Jan '84                                  |                |  |
|----------------------------------------------|----------------|--|
| Introduction to SuperBasic on the Sinclair G | L Meadows      |  |
| (Hutchinson)                                 |                |  |
| Advanced Programming with the Sinclair Q     | L Gandoff      |  |
| (Hutchinson)                                 |                |  |
| QL Quill Simon                               | & Spottiswoode |  |
| (Century)                                    |                |  |
| QLEasel                                      | Spottiswoode   |  |
| (Century)                                    |                |  |
| QL SuperBasic                                | Berk           |  |
| (Granada)                                    |                |  |
| Assembly Language Programming on the         |                |  |
| Sinclair QL                                  | Pennell        |  |
| (Sunshine)                                   |                |  |
| Developing Applications on the Sinclair QL   | Grace          |  |
| (Sunshine)                                   |                |  |
| Artificial Intelligence on the Sinclair QL   | Brain & Brain  |  |
| (Sunshine)                                   |                |  |

| Oct/Nov '84                             |          |
|-----------------------------------------|----------|
| Desk-Top Computing with the Sinclair QL | Miles    |
| (Hutchinson)                            |          |
| Introducing the Sinclair QL             | Marshall |
| (Hutchinson)                            |          |
| Word Processing with the Sinclair QL    | O'Reilly |
| (Hutchinson)                            |          |

# QL Owners! Join the UCSD Pascal Club

Now you can penetrate the expanding world of the QL. while writing applications in the language programmers

UCSD Pascal. The original. The fully developed industry standard. Upwards compatible with Apple Pascal, and totally compatible with UCSD Pascal running on computers like the

IBM PC, Apricot, Apple
Macintosh, TDI Pinnacle, Sage and many many others. Complete with extensions for systems development and commercial applications pro

ÜCSD Pascal will run on the standard QL with microgramming. drives, however we do recommend floppy disk drives or plug-in RAM cards. UCSDP-SYSTEM is fast.

You can compile 700 lines of Pascal per minute and achieve a PCW benchmark average of 9.01 with this avoi ago of J.J. William professional operating professional operating QL system, running on your QL with Sinclair RAM card. And will official 1739 card, way that puts it into 6th place, way inal puls it into our place, way above the IBM PC and close to

the speed of the IBM AT! it's made possible by TDI Software Ltd, distributors of the microcomputer development environment praised by novice and professional programmers

Start with the basics: UCSD Pascal or UCSD Fortran-77, a complete set of development utilities, a full-screen fullfunction editor and a file manager. At the incredibly low entry price of £99.95, iow entry price of 199,90, inclusive of VAT and three superb manuals: Pascal,

Assembler and the Operating Add the second language.

system. Our compilers generate compact code and are truely integrated with the development environment.

Edit with ease. When an error is detected, the editor may be invoked and

automatically position at the You can also write in smaller statement in error. program segments. This sim-

plogram segments. The simple pliftes debugging and testing and lets you use common procedures in multiple applications. Even if they were written in different languages. For professional developers

we also offer a full set of productivity tools such as a symbolic debugger, native symbolic debugger, mative code generator, and program analysis tools. This Advanced analysis tools. Toolkit comes Development Toolkit comes complete with three useful manuals: Applications Development, Program Development and Internal Architecture Guide, for only Architecture Guide, VAT). £49,95 (inclusive of VAT).

Clip and mail the coupon below. Or call the TDI Sales team on 0272-742796. You'll find that UCSD

Pascal goes QL. And a lot of other places besides.

Please send me (tick as apropriate)

Please send me (tick as apropriate)

Please send me (tick as apropriate)

Please send me (tick as apropriate)

Please send me (tick as apropriate)

Lichard Lichard Licha

(Delete as necessary).

Card No. Signature

Name Company

TUI SOTTWATE LIMITED BS8 2HL. Tel: (0272) 742796
29 Alma Vale Road, Bristol BS8 2HL. Tel: (0272) 742796 TDI Software Limited

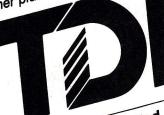

TDI Software Limited 29 Alma Vale Road Bristol BS8 2HL. Tel. (0272) 742796. \*UCSD Pascal is a registered trademark of The Regents of the University of California.

Write programs to unlock the multitasking power of your QL!
Use Metacomco's much acclaimed Development Kits to create the software for your QL: Use Assembler for its speed, and for access to the QL's many features; use BCPL for systems programming; writing games, utilities, and applications packages; use LISP for manipulating data structures, and for exploring the world of artificial intelligence.

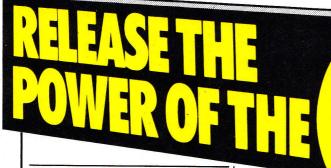

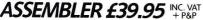

- > Standard Motorola 68000 mnemonics.
- > English error messages.
- > Produces code which can be EXECed, and run as a concurrent job.
- > External references allow linkage to high level languages.
- > Integral linker allows assembler programs to be linked together.
- > Macro expansions.
- > Position independent, absolute or relocatable code can be produced.
- > Conditional assembly.
- > Large range of directives.
- > Fully formatted listings.
- > 30 character variable names and

32-bit values.

ENHANCED!

NOW INCLUDES

ASSEMBLER LINKER\*

AND NEW
LOW PRICE

LOW PRICE

AND NEW
LOW PRICE

AND NEW
LOW PRICE

AND NEW
LOW PRICE

AND NEW
LOW PRICE

AND NEW
LOW PRICE

AND NEW
LOW PRICE

AND NEW
LOW PRICE

AND NEW
LOW PRICE

AND NEW
LOW PRICE

AND NEW
LOW PRICE

AND NEW
LOW PRICE

AND NEW
LOW PRICE

AND NEW
LOW PRICE

AND NEW
LOW PRICE

AND NEW
LOW PRICE

AND NEW
LOW PRICE

AND NEW
LOW PRICE

AND NEW
LOW PRICE

AND NEW
LOW PRICE

AND NEW
LOW PRICE

AND NEW
LOW PRICE

AND NEW
LOW PRICE

AND NEW
LOW PRICE

AND NEW
LOW PRICE

AND NEW
LOW PRICE

AND NEW
LOW PRICE

AND NEW
LOW PRICE

AND NEW
LOW PRICE

AND NEW
LOW PRICE

AND NEW
LOW PRICE

AND NEW
LOW PRICE

AND NEW
LOW PRICE

AND NEW
LOW PRICE

AND NEW
LOW PRICE

AND NEW
LOW PRICE

AND NEW
LOW PRICE

AND NEW
LOW PRICE

AND NEW
LOW PRICE

AND NEW
LOW PRICE

AND NEW
LOW PRICE

AND NEW
LOW PRICE

AND NEW
LOW PRICE

AND NEW
LOW PRICE

AND NEW
LOW PRICE

AND NEW
LOW PRICE

AND NEW
LOW PRICE

AND NEW
LOW PRICE

AND NEW
LOW PRICE

AND NEW
LOW PRICE

AND NEW
LOW PRICE

AND NEW
LOW PRICE

AND NEW
LOW PRICE

AND NEW
LOW PRICE

AND NEW
LOW PRICE

AND NEW
LOW PRICE

AND NEW
LOW PRICE

AND NEW
LOW PRICE

AND NEW
LOW PRICE

AND NEW
LOW PRICE

AND NEW
LOW PRICE

AND NEW
LOW PRICE

AND NEW
LOW PRICE

AND NEW
LOW PRICE

AND NEW
LOW PRICE

AND NEW
LOW PRICE

AND NEW
LOW PRICE

AND NEW
LOW PRICE

AND NEW
LOW PRICE

AND NEW
LOW PRICE

AND NEW
LOW PRICE

AND NEW
LOW PRICE

AND NEW
LOW PRICE

AND NEW
LOW PRICE

AND NEW
LOW PRICE

AND NEW
LOW PRICE

AND NEW
LOW PRICE

AND NEW
LOW PRICE

AND NEW
LOW PRICE

AND NEW
LOW PRICE

AND NEW
LOW PRICE

AND NEW
LOW PRICE

AND NEW
LOW PRICE

AND NEW
LOW PRICE

AND NEW
LOW PRICE

AND NEW
LOW PRICE

AND NEW
LOW PRICE

AND NEW
LOW PRICE

AND NEW
LOW PRICE

AND NEW
LOW PRICE

AND NEW
LOW PRICE

AND NEW
LOW PRICE

AND NEW
LOW PRICE

AND NEW
LOW PRICE

AND NEW
LOW PRICE

AND NEW
LOW PRICE

AND NEW
LOW PRICE

AND NEW
LOW PRICE

AND NEW
LOW PRICE

AND NEW
LOW PRICE

AND NEW
LOW PRICE

AND NEW
LOW PRICE

AND NEW
LOW PRICE

AND NEW
LOW PRICE

AND NEW
LOW PRI

The Metacomco Development Kits are available from HMV, Menzies and many other leading retailers, or direct from Metacomco.

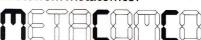

26 Portland Square, Bristol BS2 8RZ. Tel: Bristol (0272) 428781

\*Existing registered users can obtain an upgrade. Contact Metacomco for details. QL & QDOS are the trade names of Sinclair Research Ltd. BCPL £59.95 INC. VAT

- > True compiler.
- > Multiple BCPL programs can run concurrently.
- > Full runtime library includes interfaces to QDOS graphics, file operations, window handling, etc.
- > Exception handling provides diagnostics for debugging.
- > Link loader allows linkage of separately compiled segments.
- > Assembler and BCPL modules can be linked together.
- > 32-bit variables use the full QL address space.

Each language is supplied as a complete Development Kit which includes the software (on a Microdrive Cartridge),

, Metacomco's popular full screen editor, and user manual.

NAME

**ADDRESS** 

POSTCODE

TEL. NO.

**SIGNATURE** 

LISP

£59.95 INC. VAT

- > Full support of QL features including window graphics, and screen handling.
- > Compatible with Acornsoft Lisp for the BBC micro.
- > Interpreter.
- > Turtle graphics.
- > Structure editor allows alteration of data structures.
- > Prettyprinter displays programs in structured format.
- > Tracer to aid in debugging.
- > Garbage collector automatically recovers spare memory space.
- > 28-bit integers and 250-character names.

Phone today, or post this coupon to: Metacomco, 26 Portland Square, Bristol BS2 8RZ.

Please send me:

The Assembler Development Kit at £39.95

The BCPL

Development Kit at £59.95

The LISP

Development Kit at £59.95 I enclose a cheque for £

debit my ACCESS/VISA Account No.

Card expiry date:\_

Price includes VAT, postage and packing UK mainland only. Delivery allow up to 28 days

QL5

# The first QL adventures from TALENT!

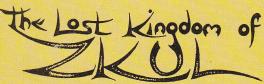

Explore the ancient dwelling-place of the Dwarves – where the Wizard guards the last precious secret.

A classic and complex text adventure with hundreds of locations and a huge vocabulary. Set in real-time with traps, tasks, puzzles and mazes – and a special note-pad feature to aid you.

"the quality of the game is superb"
Micro Adventurer

PRICE £19.95 + 50p postage and packing

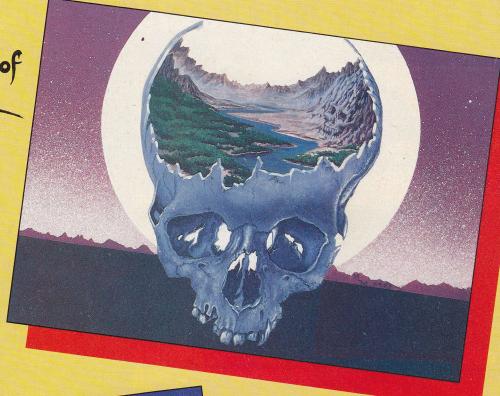

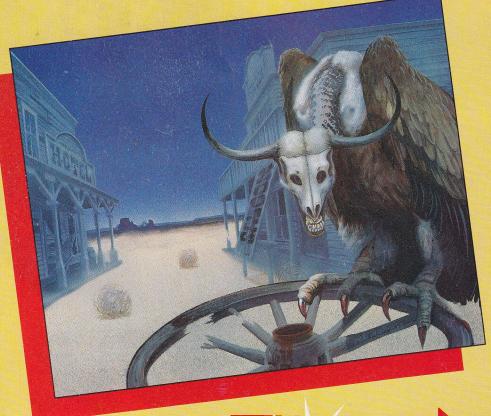

# A ALEST

You are on the track of a notorious gang of bank robbers who have gone to ground near an abandoned mining town deep in Indian territory. Your task — to outwit and outgun the robbers, collect as much loot as possible and piece together clues on how to escape.

A demanding and exciting text adventure for the experienced games-player, using over 200 words and as many phrases. There are over 130 locations to search – not all of them easy to find. Events happen in real-time outside your control – Indians charge, rattle-snakes slither past and robbers appear and shoot at you. How long can you survive?

PRICE
£ 19.95
+ 50p postage and packing
(Also on CBM 64, BBC & Electron)

\* FITT

COMPUTER SYSTEMS

CURRAN BUILDING, 101 ST JAMES ROAD, GLASGOW G4 0NS 24 HOUR CREDIT CARD HOT-LINE 041-552 2128

Available from selected

John Melities

ONS